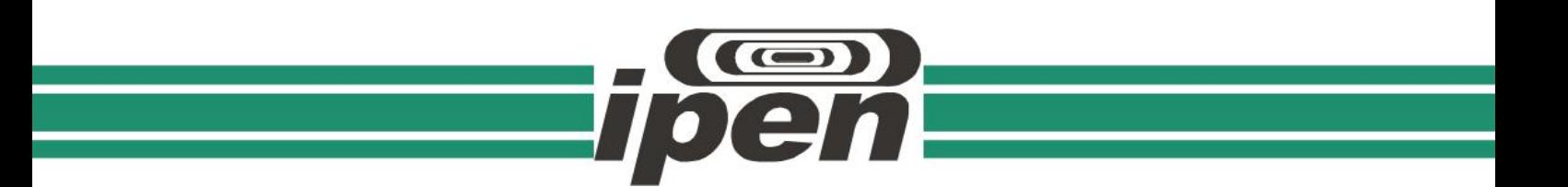

#### **INSTITUTO DE PESQUISAS ENERGÉTICAS E NUCLEARES Autarquia Associada à Universidade de São Paulo**

**Caracterização do espectro de nêutrons na posição de irradiação da estação pneumática do reator IEA-R1 para utilização do método** *k0***-INAA.**

#### **JOÃO PEDRO DE OLIVEIRA FLORES**

**Dissertação apresentada como parte dos**  requisitos para obtenção do Grau **Mestre em Ciências na Área de Tecnologia Nuclear - Aplicações**

**Orientador: Prof. Dr. Renato Semmler**

> **São Paulo 2023**

#### **INSTITUTO DE PESQUISAS ENERGÉTICAS E NUCLEARES Autarquia Associada à Universidade de São Paulo**

**Caracterização do espectro de nêutrons na posição de irradiação da estação pneumática do reator IEA-R1 para utilização do método** *k0***-INAA.**

**Versão Corrigida**

**Versão Original disponível no IPEN**

**JOÃO PEDRO DE OLIVEIRA FLORES**

**Dissertação apresentada como parte dos requisitos para obtenção do Grau de Mestre em Ciências na Área de Tecnologia Nuclear - Aplicações**

**Orientador Prof. Dr. Renato Semmler**

**São Paulo 2023**

Fonte de Financiamento: CAPES

Autorizo a reprodução e divulgação total ou parcial deste trabalho, para fins de estudo e pesquisa, desde que citada a fonte.

Como citar:

#### OLIVEIRA FLORES, J. P. d. *Caracterização do espectro de nêutrons na posição de irradiação da estação pneumática do reator IEA-R1 para utilização do método k0-INAA*. 2023. 112 f. Dissertação

(Mestrado em Tecnologia Nuclear), Instituto de Pesquisas Energéticas e Nucleares, IPEN-CNEN, São

Paulo. Disponível em: ‹http://repositorio.ipen.br/› (data de consulta no formato: dd/mm/aaaa)

Ficha catalográfica elaborada pelo Sistema de geração automática da Biblioteca IPEN, com os dados fornecidos pelo(a) autor(a).

```
Oliveira Flores, João Pedro de Caracterização do 
espectro de nêutrons na posição de irradiação da 
estação pneumática do reator IEA-R1 para utilização do 
método k0-INAA / João Pedro de Oliveira Flores; 
orientador Renato Semmler. -- São Paulo, 2023. 112 
f.
    Dissertação (Mestrado) - Programa de Pós-Graduação 
em
Tecnologia Nuclear (Aplicações) -- Instituto de 
Pesquisas Energéticas e Nucleares, São Paulo, 2023.
    1. método de ativação neutrônica. 2. k0-INAA. 3. 
fluxo de nêutrons. I. Semmler, Renato, orient. II. 
Título.
```
"Não esqueça nunca que a ciência é uma espécie de exploração e de

divertimento."

**Albert Einstein**

# **Agradecimentos**

A Deus por todo amor, apoio emocional e psicológico necessários para a minha vida.

Aos meus pais Ivan e Natércia e irmãos José Paulo e Maria Clara, que foram os pilares da minha formação como pessoa e como aluno, me apoiando, aconselhando e incentivando em todos os momentos.

Ao meu orientador, Prof. Dr Renato Semmler, por todo apoio pessoal e acadêmico, os quais foram essenciais para a minha formação e pela oportunidade de realização desse trabalho.

Ao Prof. Dr Paulo Sérgio Cardoso da Silva, por todo apoio, os quais foram essenciais para o início da realização desse trabalho.

Aos professores do Departamento do Centro do Reator de Pesquisas do IPEN, Universidade de São Paulo, que foram essenciais para o conhecimento adquirido ao longo do curso.

Ao meu amigo e colega de trabalho Thales, por todo companheirismo, conselhos pessoais e acadêmicos necessários para a minha formação.

Aos meus amigos de graduação e pós-graduação pelo apoio e companheirismo durante a minha jornada.

Ao Instituto de Pesquisas Energéticas e Nucleares, na pessoa do superintendente Dr. Wilson Aparecido Parejo Calvo, pela oportunidade de desenvolver este trabalho na instituição.

À Coordenação de Aperfeiçoamento de Pessoal de Nível Superior do Estado de São Paulo (CAPES), pela bolsa de mestrado que foi de suma importância para realização dessa pesquisa.

#### **RESUMO**

FLORES, J. P. O. **Caracterização do espectro de nêutrons na posição de irradiação da estação pneumática do reator IEA-R1 para utilização do método** *k0***-INAA.** 2023**.** Dissertação de Mestrado – Instituto de Pesquisas Energéticas e Nucleares – IPEN-CNEN/SP, Universidade de São Paulo, São Paulo.

O Laboratório de Análise por Ativação com Nêutrons (LAN-IPEN) vem analisando amostras de diferentes matrizes, geológicas e biológicas, tais como rochas, solos, sedimentos, conchas, cabelos entre outras, há vários anos, empregando o método comparativo de análise por ativação com nêutrons. Este trabalho apresenta os resultados obtidos através da utilização de um método de padronização (*k0*-INAA) para a análise dessas amostras. A razão do fluxo de nêutrons térmicos-epitérmicos  $f$  e o fator  $\alpha$  da distribuição de fluxo de nêutrons epitérmicos do reator IEA-R1 do IPEN foram determinados na estação pneumática de irradiação. Para obter esses valores, foi utilizado o método *"bare triple monitor"* com <sup>198</sup>Au – <sup>97</sup>Zr – <sup>95</sup>Zr. Para avaliar sua reprodutibilidade, foi analisada a variação temporal desses parâmetros, sendo a validação efetuada por meio de irradiações de materiais de referência de origem geológica G-S-N (granito) e biológica INCT-MPH-2 (mix de ervas). Os resultados obtidos para  $f \text{ e } \alpha$  mostram que tais valores são reprodutíveis e são compatíveis entre si, segundo a distribuição normal gaussiana para até 1 desvio padrão de confiança. Os resultados obtidos para os elementos detectados nas amostras concordam com os valores recomendados, com erros relativos (bias) menores que 10%, exceto no caso do Mn no G-S-N (16,3%). Estes resultados indicam que é possível viabilizar o uso desse método de forma rotineira para os pesquisadores do LAN-IPEN, para análise de amostras geológicas e biológicas.

**Palavras-chave: método de ativação neutrônica,** *k0***-INAA, fluxo de nêutrons.** 

### **ABSTRACT**

FLORES, J. P. O. **Characterization of the neutron spectrum at the irradiation position of the pneumatic station of the IEA-R1 reactor for the use of the** *k0***-INAA method.** 2023. Dissertação de Mestrado – Instituto de Pesquisas Energéticas e Nucleares, Universidade de São Paulo, São Paulo.

The Neutron Activation Analysis Laboratory (LAN-IPEN) has been analyzing samples from different geological and biological matrices, such as rocks, soils, sediments, shells, hair, among others, for several years, using the comparative method of activation analysis with neutrons. This work presents the results obtained through the use of a standardization method (k0-INAA) for the analysis of these samples. The thermal-epithermal neutron flux ratio f and the epithermal neutron flux distribution factor α of the IPEN IEA-R1 reactor were determined at the pneumatic irradiation station. To obtain these values, the "bare triple monitor" method was used with <sup>198</sup>Au  $97Zr - 95Zr$ . To evaluate its reproducibility, the temporal variation of these parameters was analyzed, with validation carried out through irradiation of reference materials of geological origin G-S-N (granite) and biological INCT-MPH-2 (mix of herbs). The results obtained for f and α show that such values are reproducible and compatible with each other, according to the normal Gaussian distribution for up to 1 standard deviation of confidence. The results obtained for the elements detected in the samples agree with the recommended values, with relative errors (bias) less than 10%, except in the case of Mn in G-S-N (16.3%). These results indicate that it is possible to routinely use this method for LAN-IPEN researchers to analyze geological and biological samples.

**Keywords: neutron activation method, k0-INAA, neutron flux.** 

## **Sumário**

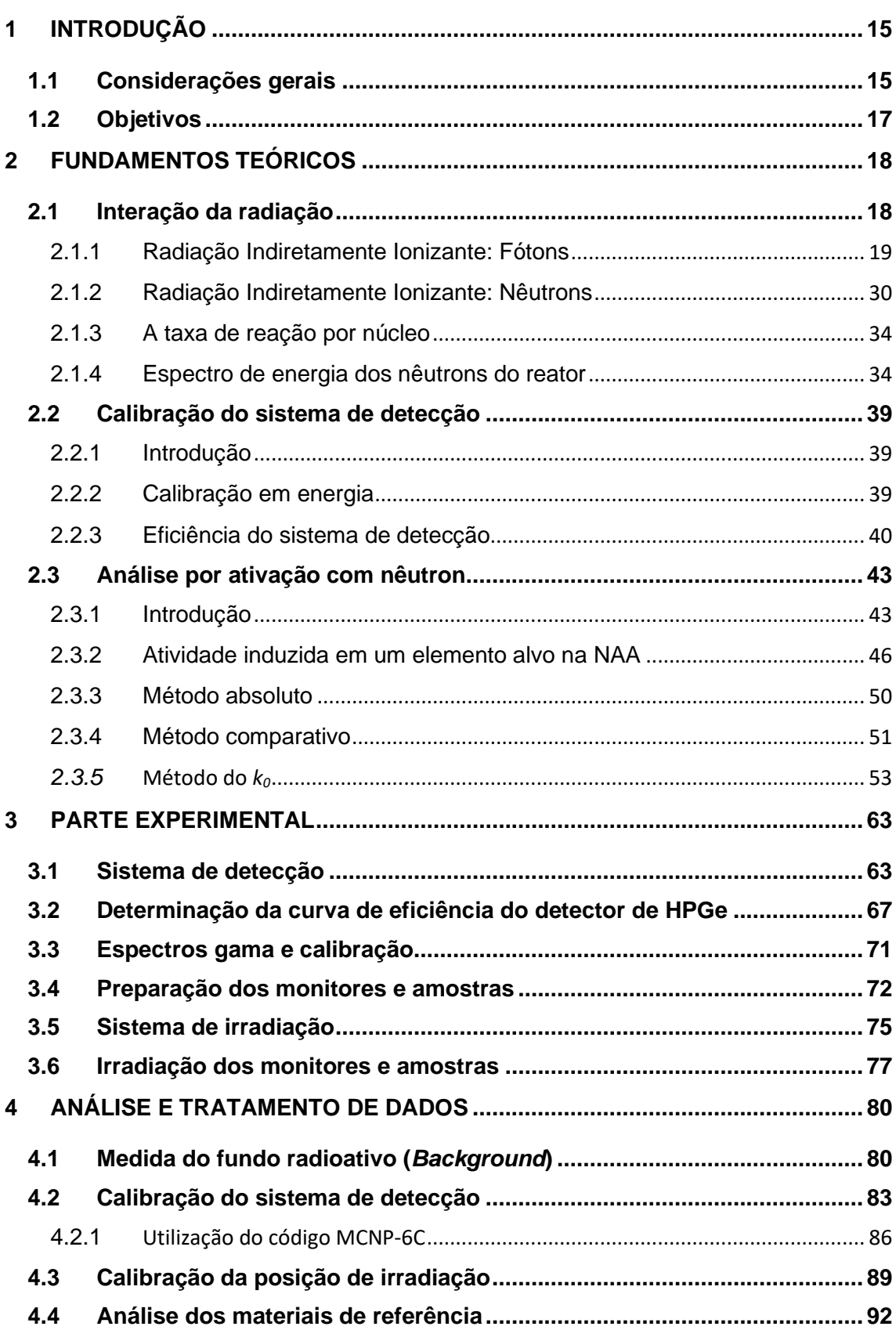

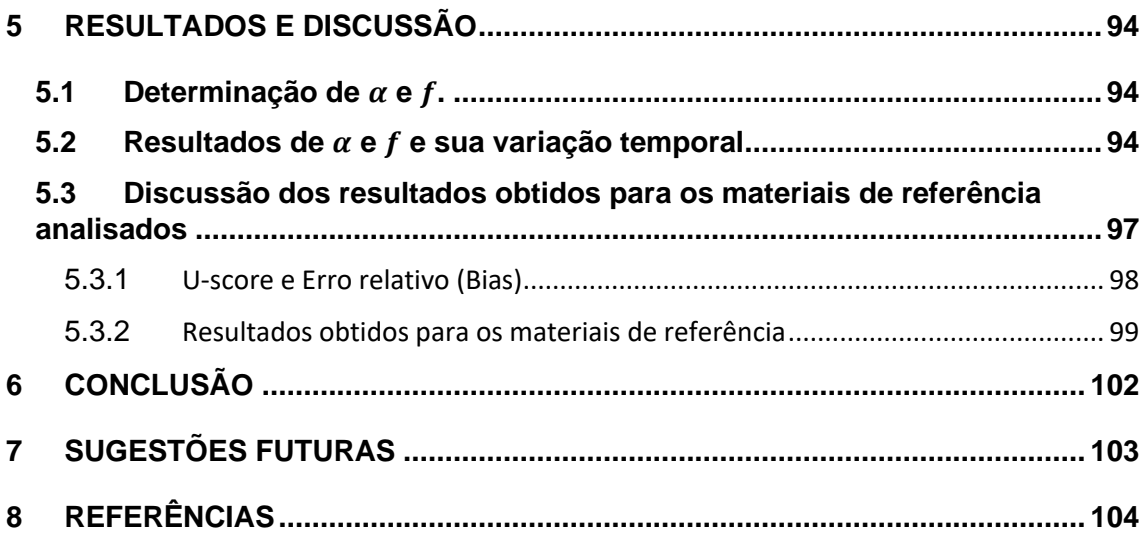

## **Lista de Figuras**

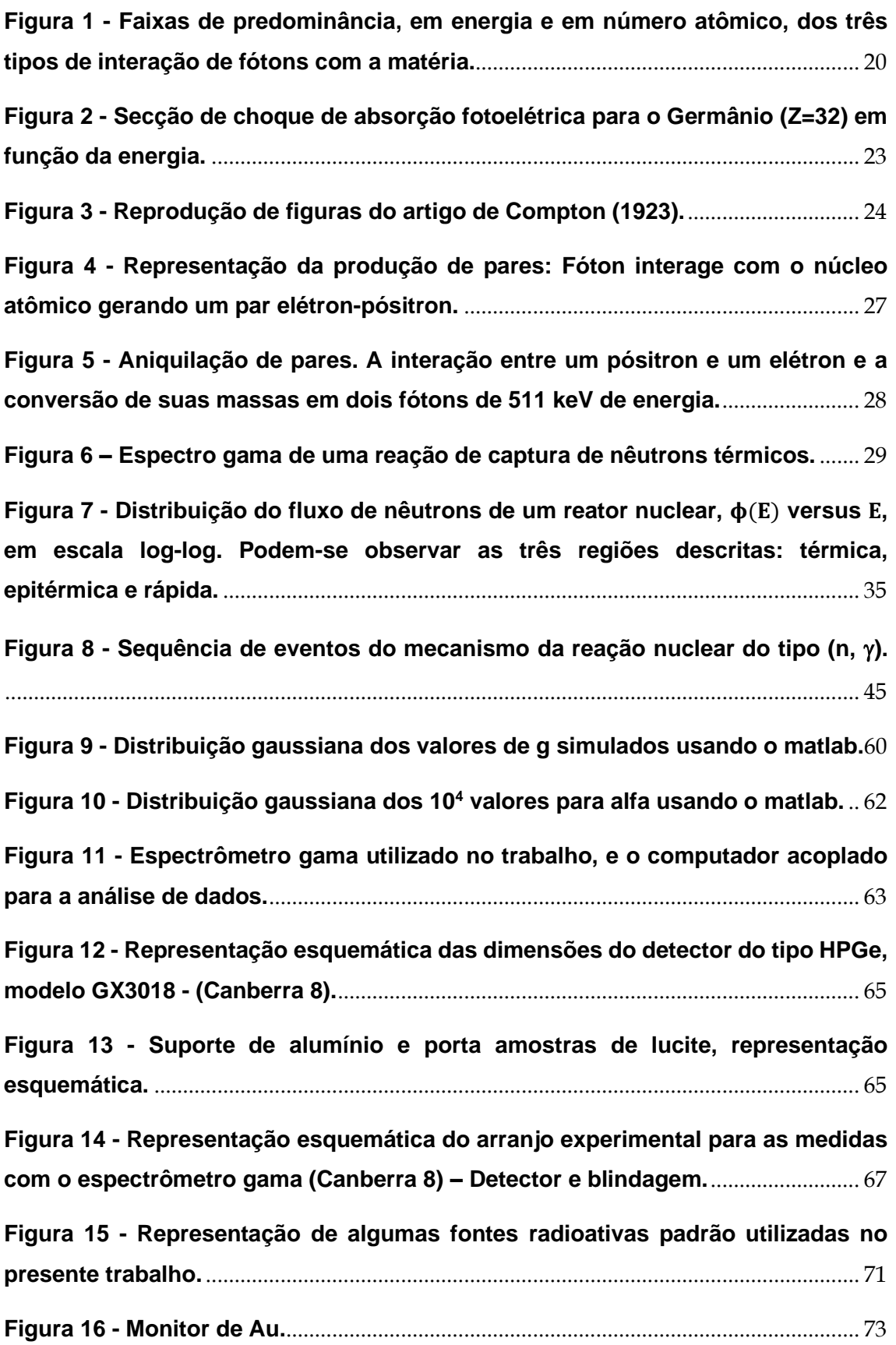

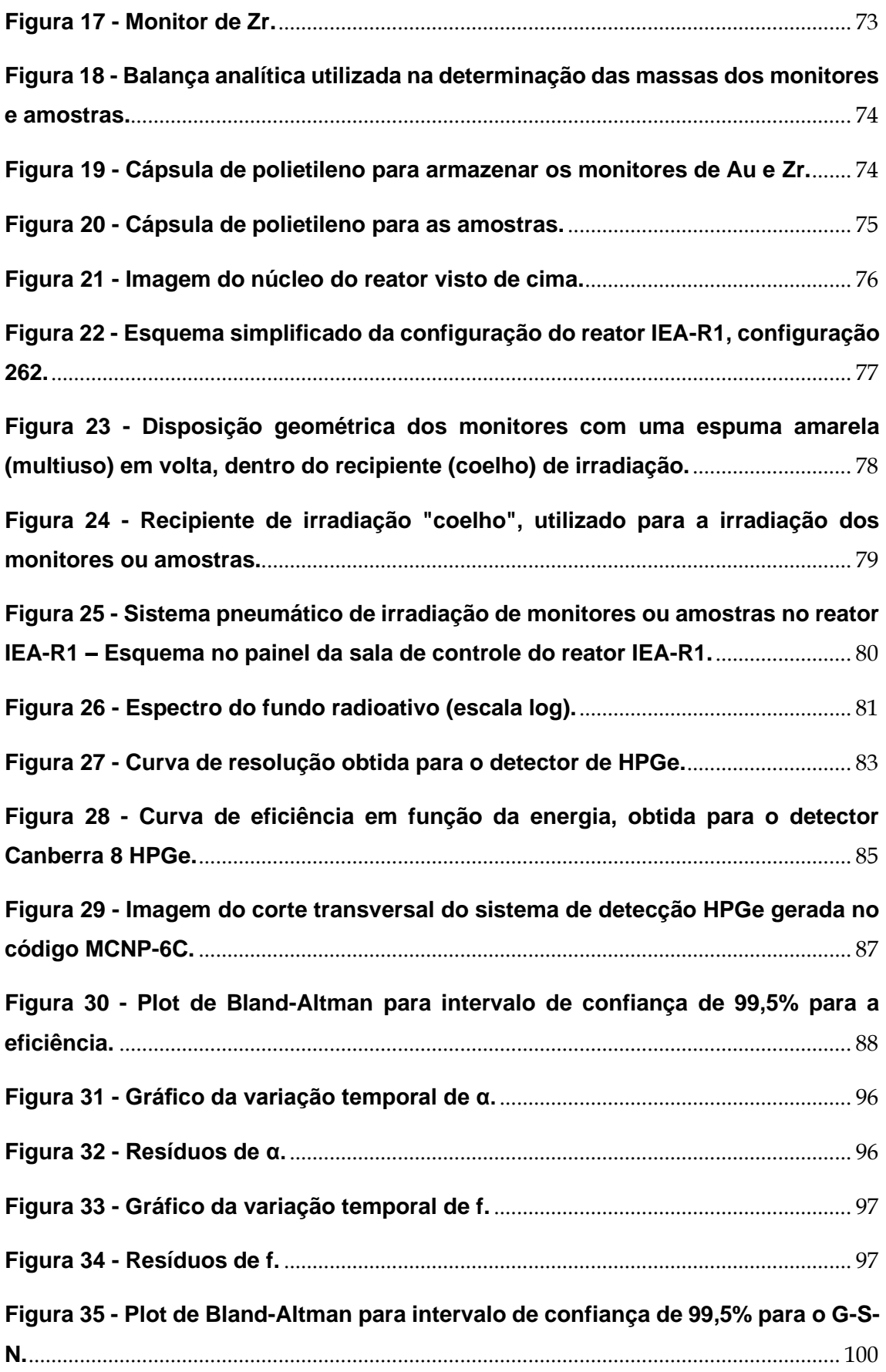

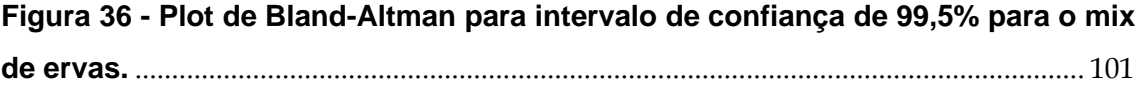

## **Lista de tabelas**

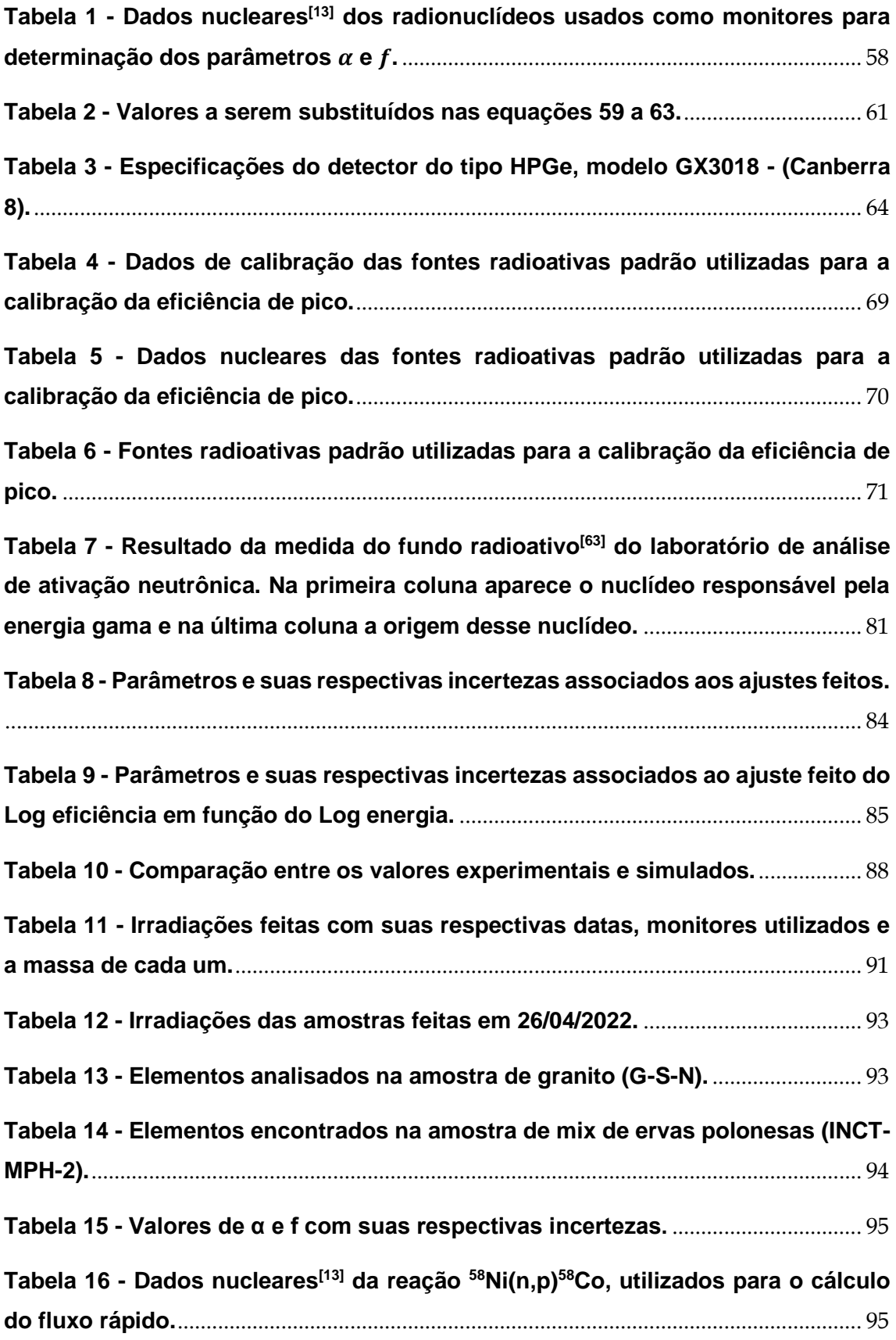

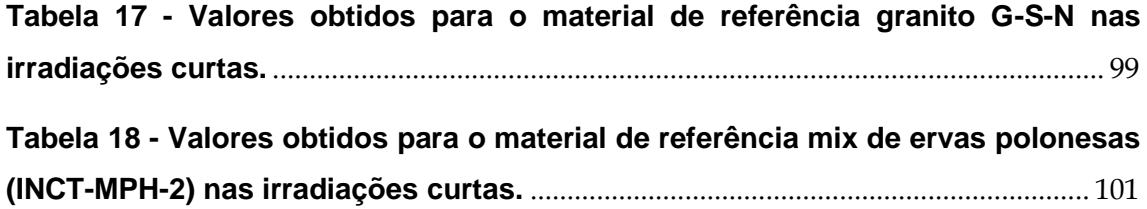

### <span id="page-14-0"></span>**1 INTRODUÇÃO**

#### <span id="page-14-1"></span>**1.1 Considerações gerais**

O IEA-R1 é um reator de pesquisa tipo piscina, moderado e refrigerado a água leve e que utiliza elementos de berílio e de grafite como refletores. O núcleo do reator está situado a 6,9 m da superfície da piscina, tem a forma de um paralelepípedo, e é composto por 20 elementos combustível padrão, 4 elementos combustível controle, cerca de 25 refletores e 7 posições de irradiação<sup>[1]</sup>.

Projetado para operar a uma potência máxima de 5 MW, este reator, nas primeiras décadas, operou a potência de 2 MW. Sua primeira criticalidade ocorreu em 16 de setembro de 1957 e, após a fase inicial de testes e comissionamento, passou a operar na potência de 2 MW, segundo um ciclo de 8 horas por dia, 5 dias por semana.

A partir de 1993 passou a operar em ciclos de 64 horas contínuas semanais a 3,5 MW de potência. A partir de agosto de 2011 passou a operar a 4,5 MW de potência.

O aumento da potência para 4,5 MW permite a irradiação de materiais com fluxos de nêutrons térmicos da ordem de  $10^{14}$  nêutrons por centímetro quadrado por segundo e nêutrons epitérmicos e rápidos da ordem de 10<sup>13</sup> nêutrons por centímetro quadrado por segundo.

Atualmente, o reator IEA-R1 é utilizado para as seguintes finalidades:

• Produção de radionuclídeos para uso em medicina nuclear, por exemplo  $131$ ,  $201$ Ti,  $51$ Cr,  $177$ Lu entre outros como consta no catálogo do IPEN $^{[2]}$ ;

• Produção de radionuclídeos utilizados em aplicações industriais para uso como traçadores em processos industriais, como Cobalto-60 (fonte utilizada em gamagrafia industrial), Bromo-82 (na forma de KBr é utilizado para medição de vazão em rios e em efluentes líquidos industriais), Mercúrio-203 (utilizado no controle de processos industriais);

- Pesquisas em Física Nuclear e Estado Sólido;
- Serviços de Neutrongrafia;
- Treinamento de pessoal licenciado para operação de reatores;

• Irradiação de amostras para a realização de análises multielementares utilizando a técnica de Análise Instrumental por Ativação com Nêutrons (INAA, do inglês: "*Instrumental neutron activation analysis*") em materiais geológicos, produtos industriais como plásticos e resinas, catalisadores, petróleo, metais e ligas metálicas, amostras arqueológicas, tecidos animais e humanos, vegetais, alimentos e amostras ambientais.

Dentre as utilizações do reator descritas, a técnica de análise por ativação com nêutrons instrumental (INAA), uma técnica importante e poderosa que permite o conhecimento da concentração de elementos químicos em amostras, tem sido utilizada com sucesso em inúmeros experimentos<sup>[3-8]</sup> realizados pelo Laboratório de Ativação Neutrônica (LAN) do IPEN.

Desde sua fundação o LAN vem analisando diferentes matrizes tais como geológicas, biológicas, arqueológicas e ambientais, dentre outras<sup>[3-8]</sup>, empregando o método comparativo. Neste método comparativo, amostra e padrão (material com concentração e massa conhecidos) são irradiados simultaneamente com nêutrons, sob as mesmas condições, e ambos são medidos nas mesmas condições experimentais. Desta forma, todos os parâmetros associados à irradiação e detecção são os mesmos, tanto para a amostra como para o padrão, tornando possível a determinação da concentração de um determinado elemento na amostra através da comparação direta entre as atividades induzidas na amostra e no padrão. Entretanto, para análises multielementares, este procedimento requer a preparação ou aquisição de padrões para cada um dos elementos que se pretende analisar, o que torna o método muito trabalhoso, dispendioso e demorado**,** além de requerer reagentes de alta pureza. O tempo despendido na análise também aumenta, devido ao tempo de medida dos padrões. Além disso, alguns elementos presentes na amostra não podem ser analisados devido à ausência de um padrão correspondente ou por causa de suas características nucleares.

Para contornar estas dificuldades foi desenvolvido o Método  $k_0^{[9-11]}$  de ativação neutrônica *k<sup>0</sup>* (INAA) no Institute for Nuclear Sciences, em Gent, Bélgica em 1986. Esta é uma técnica de análise por ativação com nêutrons considerada "quase absoluta", que, em razão da sua excelente exatidão, surgiu como alternativa ao método comparativo, eliminando algumas de suas desvantagens.

O método *k0*-INAA exige a caracterização precisa das instalações de irradiação e detecção (determinação dos parâmetros " $f''$  e " $\alpha''$  respectivamente), a utilização de constantes nucleares da literatura (fatores *k0*, Q0, constantes de desintegração e intensidades gama) assim como a utilização de parâmetros necessários para o cálculo da atividade das amostras irradiadas (eficiências de detecção).

Os fatores *k<sup>0</sup>* são independentes do espectro do reator e das características do detector e tem sido determinados experimentalmente para diversos núcleosalvo<sup>[12,13]</sup>.

A concentração dos elementos é calculada em relação a um elemento comparador, geralmente ouro, eliminando a necessidade de padrões. O método *k0*, em razão de possibilitar a determinação da concentração elementar com grande exatidão, tem sido amplamente aceito por usuários em vários laboratórios do mundo, incluindo o Brasil<sup>[14-18]</sup>.

Um sistema de transferência pneumático<sup>[19]</sup> permite a irradiação de amostras no núcleo do reator IEA-R1 para a realização de análises multielementares utilizando a técnica de Análise por Ativação com Nêutrons. Esta estação pneumática possui um tempo de transferência de aproximadamente 10 segundos e é adequada para irradiações de curta duração (até 5 minutos). Para a implementação do método *k<sup>0</sup>* de ativação neutrônica neste sistema de transferência pneumático, uma caracterização precisa desta instalação de irradiação é requerida.

#### <span id="page-16-0"></span>**1.2 Objetivos**

Os objetivos do trabalho são: determinação do parâmetro  $\alpha$  relacionado ao espectro de nêutrons dado por  $E^{-(1+\alpha)}$  e do parâmetro f (razão entre os fluxos de nêutrons térmicos e epitérmicos na posição de irradiação da estação pneumática (estação 4) do reator IEA-R1; verificação da variação temporal de  $\alpha e f$  utilizando o método (*bare triple monitor*) e o método dos bi-monitores[11] , com o intuito de evidenciar se o método do *k0*-INAA pode ser utilizado sem a necessidade de determinar os parâmetros  $\alpha e f$  toda vez que for irradiar uma amostra no reator IEA-R1 na estação pneumática (estação 4).

Como objetivo complementar, o presente trabalho visa também auxiliar o Laboratório de Ativação Neutrônica do IPEN no desenvolvimento de técnicas de irradiação, medidas e análise de dados para a utilização deste método, em suas medições habituais de análise multielementar aplicadas às diversas áreas do conhecimento.

### <span id="page-17-0"></span>**2 FUNDAMENTOS TEÓRICOS**

#### <span id="page-17-1"></span>**2.1 Interação da radiação**

O que caracteriza a radiação ionizante é a sua capacidade de ionizar o meio que atravessa. Assim, a passagem das radiações ionizantes por qualquer meio pode produzir ionizações nesse meio, por meio da retirada de elétron de átomos do material, bem como promover excitações dos átomos pela passagem da radiação. lonização e excitação ocorrem durante o processo de deposição de energia pela radiação ionizante no meio que atravessa, em um conjunto de interações (interação é o termo que representa, na Física, a ação de uma força e o efeito causado por essa ação)[20] cujos mecanismos são a seguir detalhados.

 As interações entre a radiação e os materiais dependem das características da radiação e dos átomos irradiados. Para o entendimento dos mecanismos das interações da radiação com a matéria, duas grandes classificações são feitas, fundamentadas na modelagem utilizada para descrevê-las. A primeira classificação é feita em dois grandes grupos: "radiação diretamente ionizante", constituída de partículas com carga elétrica, e "radiação indiretamente ionizante",que corresponde à radiação sem carga elétrica. A segunda classificação divide o primeiro grupo em partículas carregadas rápidas pesadas e leves, e o segundo, em fótons e nêutrons.

No primeiro grupo está a ação das forças de Coulomb entre a carga da radiação e as cargas do meio, caracterizadas por um longo alcance; no segundo caso, as interações são devidas ao efeito dos campos eletromagnéticos que atuam sobre as partículas carregadas do meio, no caso dos fótons, e ao efeito da força nuclear forte sobre os prótons e nêutrons dos núcleos atômicos, no caso nêutrons. Deve-se acrescentar também que a passagem da radiação pelo meio produz mais radiação na forma de radiação secundária, o que impossibilita a obtenção de equações analíticas que descrevem completamente a distribuição de energia e partículas no meio interagente.

A aplicação da radiação ionizante em diversas áreas da atividade humana é também baseada na ionização e excitação da matéria, e na deposição de energia nela, sendo de suma relevância seu conhecimento para a identificação das principais características de amostras e fontes radioativas utilizando-se de um detector, onde isso é possível através da espectroscopia gama, utilizada neste trabalho.

Um espectrômetro é um instrumento que fornece informações sobre a energia e a intensidade da radiação emitida por um radionuclídeo. No caso da detecção de raios gama, toda ou parte da energia do fóton incidente é transferida para um elétron no material do detector, produzindo um espectro que pode ser interpretado pela compreensão dos mecanismos básicos de interação dos fótons com o material do detector e pelas características do material do detector. Dentre os tipos de detectores usados em espectroscopia, destacam-se os semicondutores<sup>[21]</sup>. Por conveniência, a palavra fóton, neste texto, se refere aos raios X e aos raios gama.

#### <span id="page-18-0"></span>**2.1.1 Radiação Indiretamente Ionizante: Fótons**

Diferentemente das partículas diretamente ionizantes, esta radiação, representada pelos fótons de raios X e gama, interage esporadicamente: cada partícula produz poucas ou nenhuma interação durante a passagem pelo material. Destacam - se três processos principais de deposição de energia e de ionização: efeito fotoelétrico, efeito Compton e criação de par elétron - pósitron. Em todos eles, considera-se que a radiação eletromagnética comporta - se como partícula (fóton).

Cada um desses processos tem uma probabilidade de ocorrência que varia com a energia do fóton e com o número atômico e a densidade do meio. Como pode ser visto na Figura 1, as faixas de número atômico e de energia em que cada um desses efeitos predomina indicam que baixas energias e altos números atômicos favorecem o efeito fotoelétrico, e que, para altas energias, a produção de pares é o único efeito importante.

Para fótons, também existe a probabilidade de não interação com os átomos do meio. Esta é a principal razão para a alta penetração dos raios X e gama nos materiais e para o comportamento exponencial do número de fótons em um feixe de fótons monocromático que passa por um material homogêneo: cada pequeno aumento na espessura do material provoca uma diminuição proporcional do número de fótons que passam por esse meio sem interação. Não existe alcance para os fótons, mas sim uma profundidade de penetração no meio, o que basicamente torna impossível blindá-los completamente.

<span id="page-19-0"></span>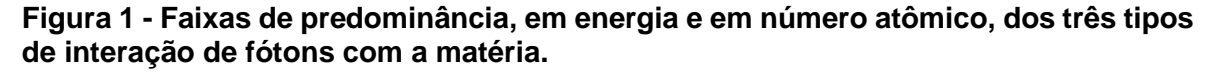

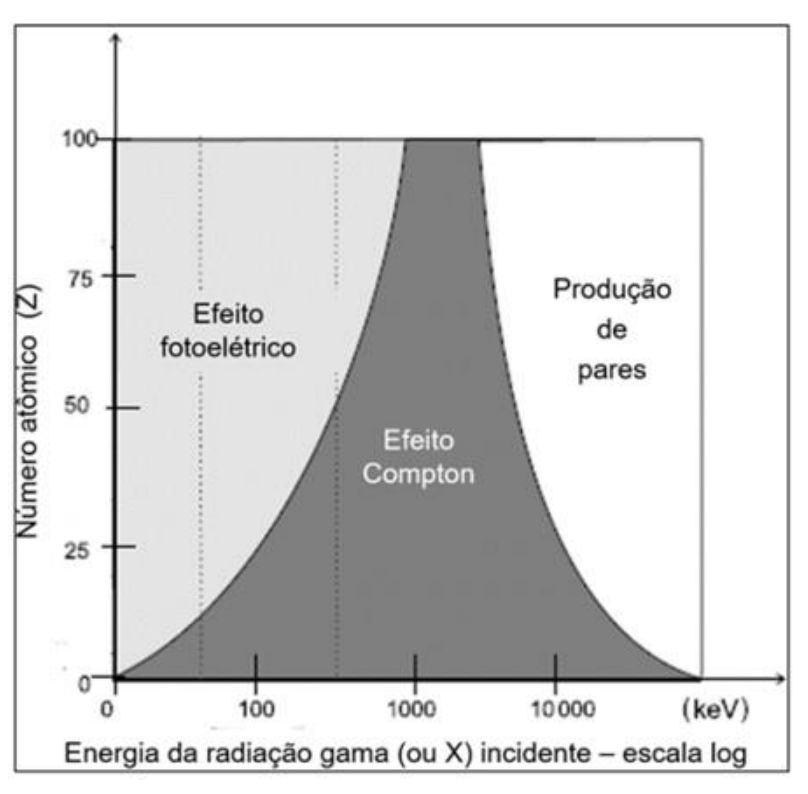

Fonte: OKUNO (2010) [20]

O comportamento relativo destes três processos de interação da radiação gama com a matéria, para diferentes materiais absorvedores e energias dos fótons incidentes, é ilustrada na Figura 1. A curva à esquerda representa a energia para a qual a absorção fotoelétrica e o espalhamento Compton são igualmente prováveis em função do número atômico do absorvedor. A curva à direita representa a energia para a qual o espalhamento Compton e a produção de pares são igualmente prováveis. Três regiões estão assim definidas na figura, dentro das quais a absorção fotoelétrica, espalhamento Compton, ou a produção de pares são dominantes.

#### **2.1.1.1 Efeito fotoelétrico**

O efeito fotoelétrico é uma interação que ocorre entre o fóton e o átomo, na qual o fóton é absorvido pelo meio, sendo toda ou quase toda a sua energia depositada no meio, pois até mesmo a energia de desexcitação pode ser absorvida localmente.

Parte da energia do fóton é gasta para retirar um elétron do átomo (*binding energy* ou energia de ligação), e o restante, transformado em energia cinética do elétron e do átomo. Apesar de, fisicamente, o processo ser o mesmo (absorção de um fóton e aquisição de energia cinética por um elétron), há diferenças entre o efeito fotoelétrico para fótons ionizantes e o efeito fotoelétrico usual, produzido pela ação da luz e radiação ultravioleta, cuja explicação por meio dos *quanta* de luz (1905) deu a A. Einstein o Prêmio Nobel de Física em 1921<sup>[22]</sup>, além de fornecer uma sólida base ao cálculo de Planck sobre a radiação de corpo negro. Naquele contexto, fótons de luz visível ou ultravioleta retiram elétrons fracamente ligados da superfície de um material, em geral de metais. Os elétrons recebem energia cinética, cujo valor só depende do metal em questão e da frequência (energia) da luz.

Já no efeito fotoelétrico que tratamos aqui, induzido por raios X e gama, a faixa de energia dos fótons faz a diferença, pois sua penetração no meio é grande, fazendo que o evento ocorra no interior de qualquer material e com elétrons ligados, pertencentes a camadas eletrônicas internas. Esses elétrons são ejetados se

tornam também radiação ionizante, pois recebem energia cinética  $E_e$ , e costumam receber o nome de fotoelétrons, dado por<sup>[20]</sup>

$$
E_e = h \nu - B \tag{1}
$$

onde:

 $h$  é a constante de Planck ( $h$  = 4,136 × 10<sup>-15</sup> eV · Hz<sup>-1</sup>)<sup>[23]</sup>;

 $\nu$  é a frequência do fóton incidente, em Hz;

é a energia de ligação (*Binding Energy*) do elétron na respectiva camada, em eV.

A probabilidade de ocorrência do efeito fotoelétrico depende fortemente do número atômico Z do meio onde o efeito é observado e da energia  $E = hv$  do fóton incidente, e pode ser representada pela secção de choque  $\sigma_{fóton}$  para o efeito fotoelétrico. De uma maneira geral, a secção de choque  $\sigma_{fóton}$  pode ser aproximada por [24] :

$$
\sigma_{f6ton} \propto \frac{Z^5}{E^2} \tag{2}
$$

Portanto, pela equação (2) observa-se que o efeito fotoelétrico é significante em baixas energias e para materiais de elevado número atômico (Figura 1), e é o principal mecanismo de interação da radiação gama com a matéria em baixas energias (até algumas centenas de keV).

A curva da secção de choque de absorção fotoelétrica para o Germânio, material semicondutor utilizado na detecção de radiação gama, em função da energia do fóton incidente, está, como exemplo, representada na Figura 2<sup>[25]</sup>.

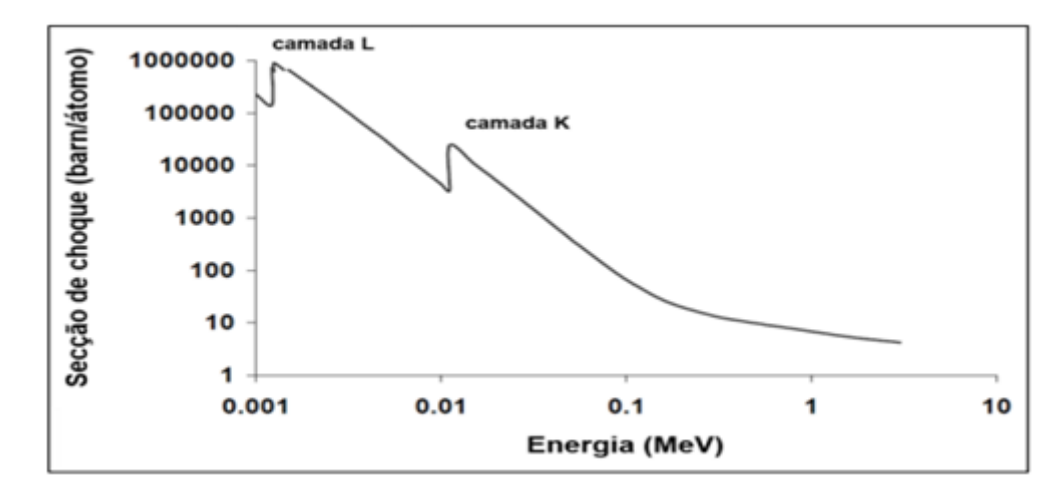

<span id="page-22-0"></span>**Figura 2 - Secção de choque de absorção fotoelétrica para o Germânio (Z=32) em função da energia.**

Fonte: Adaptado de BERGER et. all., (2019)<sup>[25]</sup>

A absorção fotoelétrica é o processo ideal quando há interesse em medir a energia do fóton incidente. Como a energia dissipada por emissão de raios X característicos e elétrons Auger (elétrons de baixa energia) frequentemente é absorvida no meio, um único pico (fotopico) aparece no espectro de energia absorvida, correspondendo à energia do raio gama incidente. O processo de absorção fotoelétrica converte a energia eletromagnética do fóton incidente em energia cinética de uma partícula carregada, um elétron.

#### **2.1.1.2 Efeito Compton**

O efeito Compton recebeu esse nome em homenagem a Arthur Holly Compton, que descreveu esse espalhamento em 1923 e por isso ganhou, juntamente com Charles Thomson Rees Wilson, o Prémio Nobel de Física de 1927 [26,27] .

Trata - se de um espalhamento do fóton por um elétron do meio, considerado livre. O espalhamento é tratado pelas leis de conservação de energia e momento linear, como se vê na Figura 3, em que estão reproduzidos o plano do espalhamento "A" e a composição dos momentos das partículas "B", segundo Compton (1923). Como consequência da interação, a energia do fóton incidente é dividida entre o elétron e um fóton espalhado, de menor energia que o original e que se propaga em outra direção. Ambas as partículas - elétron Compton e fóton espalhado – são radiações ionizantes.

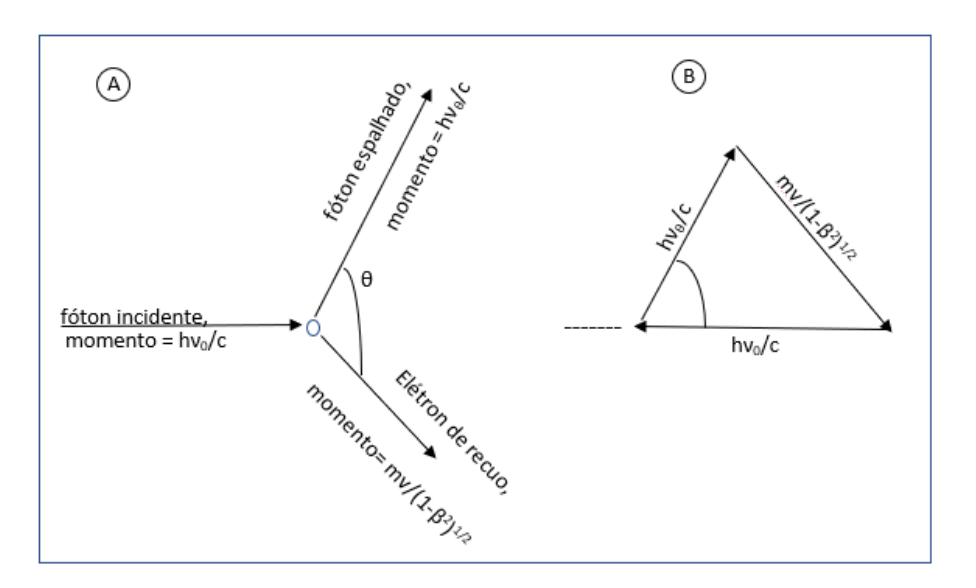

**Figura 3 - Reprodução de figuras do artigo de Compton (1923).**

Fonte: Adaptado de OKUNO (2010)<sup>[20]</sup>

Da conservação de energia e momento linear durante a colisão elástica entre o fóton incidente de energia  $E$  e o elétron livre, a energia  $E^{\,\prime}$  do fóton espalhado é dada por [24]:

$$
E' = \frac{E}{1 + \frac{E}{m_0 c^2} (1 - \cos \theta)}
$$
(3)

onde <sup>[23]</sup>:

 $m_0$  é a massa de repouso do elétron ( $m_0 = 9,109 \times 10^{-31}$  kg);

c é a velocidade da luz no vácuo ( $c = 2,998 \times 10^8$  ms <sup>-1</sup>);

 $m_0\,c^2$ = 8,187 × 10<sup>−14</sup> J = 511 keV é a energia de repouso do elétron.

A energia  $E_e$  do elétron ejetado é dada por  $^{[24]}\cdot$ 

$$
E_e = E - E' = E \left[ 1 - \frac{1}{1 + \frac{E}{m_0 c^2} (1 - \cos \theta)} \right]
$$
 (4)

Verifica-se da equação (3) que a energia  $E'$  do fóton espalhado depende não apenas da energia  $E$  do fóton incidente, mas também do ângulo de espalhamento  $\theta$ .

Para um ângulo de espalhamento muito pequeno,  $\theta \cong 0$ , o fóton espalhado se propaga aproximadamente na mesma direção de propagação do fóton incidente e carrega consigo praticamente toda a sua energia, ou seja,  $E' \cong E$  e  $E_e \cong 0$ . O elétron, neste caso, possui uma energia muito baixa e nenhuma energia é transferida ao detector. Esse resultado mostra que a energia do fóton espalhado nunca deve exceder a energia do fóton incidente.

Para um ângulo de espalhamento igual a 180° o fóton incidente é retroespalhado e ocorre a máxima transferência de energia para o elétron na interação. A energia máxima ( $E_{e_{max}}$ ) do elétron ejetado é dada por<sup>[24]</sup>:

$$
E_{e_{max}} = E \left[ 1 - \frac{1}{1 + \frac{2E}{m_0 c^2}} \right]
$$
 (5)

Para ângulos de espalhamento entre 0 e 180°, a quantidade de energia transferida para o elétron deve estar entre  $E_e\,\cong\,0\,$  e  $E_{e_{max}}.$  Desta forma, no espalhamento Compton, menos de 100% da energia dos fótons incidentes é transferida ao detector em cada interação.

Analisando a equação (5) com relação à energia dos fótons incidentes, para  $E \gg m_0 c^2$ , a máxima energia que pode ser transferida ao elétron é aproximadamente igual à energia do fóton incidente, ou seja,  $E_{e_{max}} \cong E.$  Isto significa que à medida que a energia do fóton incidente aumenta, o padrão de espalhamento começa a favorecer que o fóton seja espalhado na direção do fóton incidente.

Para valores de  $E \ll m_0 c^2$ , a máxima energia que pode ser transferida ao elétron se aproxima de zero, ou seja,  $E_e \cong 0$ . Isto significa que quanto menor a energia do fóton incidente, menor a chance que uma interação proporcione uma grande transferência de energia ao elétron.

Analisando a equação (3) para fótons incidentes de alta energia ( $E \gg m_0 \, c^2$ ), a energia dos fótons retroespalhados ( $\theta$  = 180°) é aproximadamente igual a 255,5 keV, ou seja,  $E' \cong m_0 \; c^2/2$ , enquanto a energia dos fótons espalhados com ângulo de espalhamento  $\theta = 90^{\circ}$  é aproximadamente igual a 511 keV, ou seja,  $E' \cong m_0 \, c^2.$ 

As relações que determinam a secção de choque Compton indicam que o espalhamento Compton é dominante em energias intermediárias (entre algumas centenas de keV até aproximadamente 5 MeV - Figura 1)<sup>[20]</sup> e são proporcionais à densidade de elétrons no meio (proporcional a  $Z/A$ ), variando linearmente com  $\ln E/E$ . À medida que a energia do fóton incidente aumenta, diminui a probabilidade desta interação.

#### **2.1.1.3 Produção de pares**

O terceiro efeito incluído nas interações de fótons com a matéria, a criação de par elétron - pósitron, resume - se na conversão de toda a energia do fóton em massa de repouso e energia cinética de um par de partícula (elétron) e sua antipartícula (pósitron) (figura 4), segundo a expressão relativística de Einstein<sup>[24]</sup>:

$$
E = h v = 2m_0 c^2 + E_{e_1} + E_{e_2}
$$
 (6)

onde  $E_{e_{\text{\scriptsize{1}}}}$ e  $E_{e_{\text{\scriptsize{2}}}}$ são as energias cinéticas do elétron e do pósitron respectivamente.

Dessa equação, é imediato que, para a produção do par, o fóton deve ter, no mínimo, energia equivalente a duas vezes a massa de repouso do elétron (2 $m_0\,c^2=$ 1,022 MeV).

<span id="page-26-0"></span>**Figura 4 - Representação da produção de pares: Fóton interage com o núcleo atômico gerando um par elétron-pósitron.**

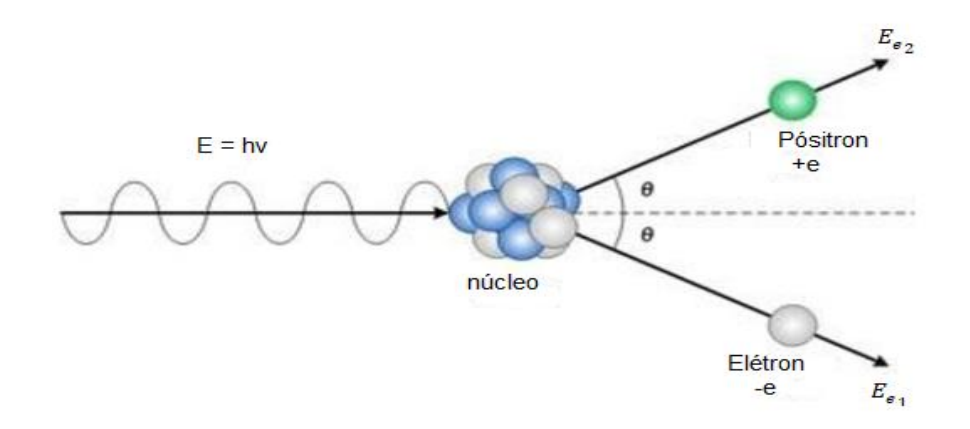

Fonte: Adaptado de CARMO (2015)<sup>[28]</sup>.

A primeira verificação experimental interpretada como a ocorrência desse fenômeno foi feita por Patrick M. S. Blackett e Giuseppe P.S. Occhialini, em 1933[29- <sup>30]</sup>, com base na análise de fotos de interações de raios cósmicos em câmaras de neblina. Eles levaram em conta a teoria de Paul A. M. Dirac, que previa a existência do pósitron e as formas de sua criação e aniquilação.

A produção de pares é o mecanismo predominante de absorção de fótons para energias acima de 2 MeV <sup>[31]</sup>.

O elétron e o pósitron penetram poucos milímetros antes de perder toda a energia cinética no meio absorvedor. No final do seu percurso, o pósitron interage com um elétron e sofre aniquilação.

Nesse processo de aniquilação de pares, a massa das partículas é convertida em energia ( $E = m_0 c^2$ ) num processo inverso ao da produção de pares, onde um pósitron  $(e^+)$  e um elétron  $(e^-)$  se combinam para formar dois raios gama:  $e^+ + e^- \rightarrow \gamma + \gamma$ . Como a energia é conservada no processo, o equivalente  $(m_0 c^2 = 511 \text{ keV})$  às energias de repouso do elétron e do pósitron deve aparecer como energia  $(E_v)$  dos fótons emitidos na aniquilação, ou seja, cada fóton é emitido com uma energia igual a 511 keV<sup>[24]</sup>:

$$
(m_0 c^2)_{e^+} + (m_0 c^2)_{e^-} = 2E_\gamma \tag{7}
$$

Como o momento linear é conservado, os fótons de aniquilação são emitidos na mesma direção, mas em sentidos opostos (Figura 5).

#### <span id="page-27-0"></span>**Figura 5 - Aniquilação de pares. A interação entre um pósitron e um elétron e a conversão de suas massas em dois fótons de 511 keV de energia.**

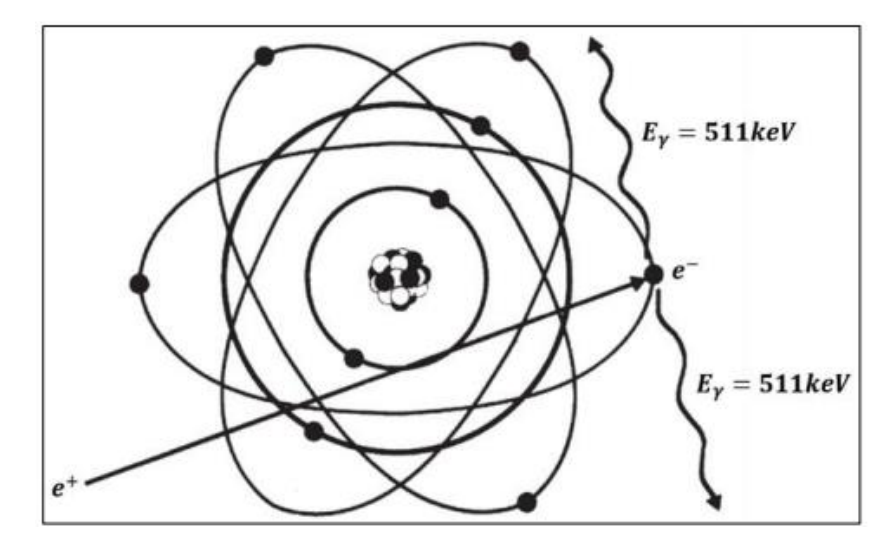

Fonte: Adaptado de L'ANNUNZIATA, 2003[31]

Os fótons de aniquilação (raios gama) podem ser absorvidos ou escapar do cristal do detector. Os chamados picos de escape, observados nos espectros de raios gama onde o processo de produção de pares é predominante, são evidência disso.

Se um dos fótons de aniquilação de 511 keV escapa do cristal do detector, então um pico na energia  $E_{\rm ES} = |E_{Total} - m_0\,c^2|$ é observado (escape simples ou primeiro escape). Neste caso, apenas um dos fótons de aniquilação foi absorvido no meio.  $E$  representa a energia do fóton incidente.

Se ambos os fótons de aniquilação escaparem, então um pico na energia  $E_{ED} = E_{Total} - 2 m_0 c^2$  é observado (escape duplo ou segundo escape). Este pico corresponde à energia cinética total do par elétron-pósitron (Figura 6).

Caso ambos sejam absorvidos, os eventos corresponderão ao pico de absorção total na energia  $E$  (fotopico).

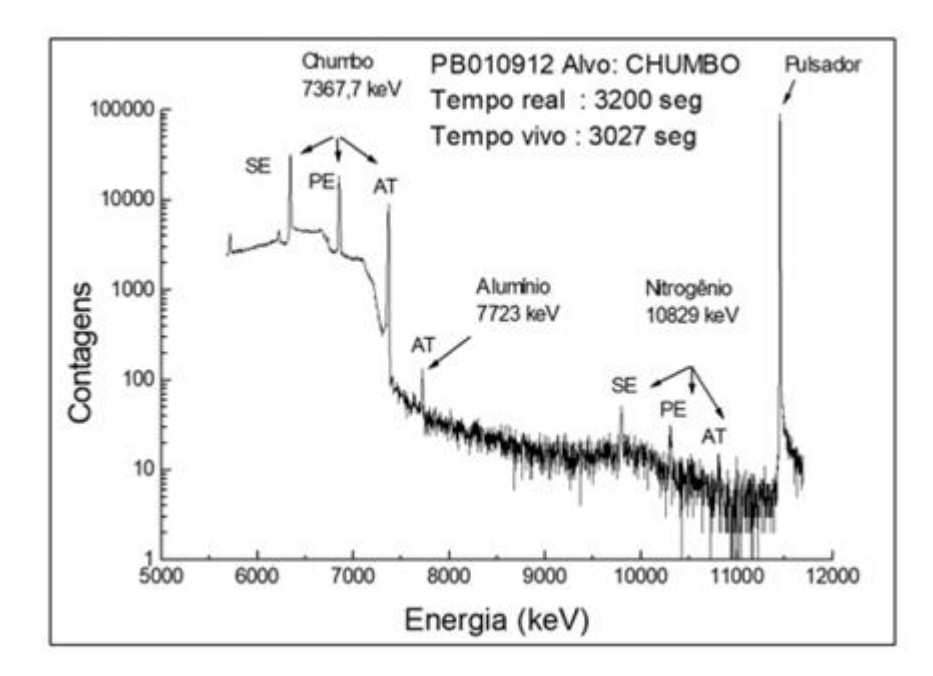

<span id="page-28-0"></span>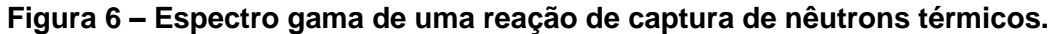

**AT = pico de absorção total, PE = pico de primeiro escape e SE = pico de segundo escape.**

Fonte: SEMMLER, 2006<sup>[32]</sup>

A detecção da radiação gama é possível pelas interações dos elétrons secundários produzidos pelos processos acima descritos, no meio absorvedor. Os fótons (raios X e radiação gama) produzem elétrons dentro do volume sensível dos detectores, tais como cristais de iodeto de sódio, germânio e silício. No germânio e silício as interações produzem pares de elétrons-lacuna, que são coletados e dão origem a pulsos, cuja amplitude está relacionada com a energia depositada no cristal. O número de par elétrons-lacunas formado é igual a razão entre a energia depositada e a energia de ionização  $N = E_{den}/I$ . Por exemplo, a energia de ionização do silício é 3,5 eV.

#### <span id="page-29-0"></span>**2.1.2 Radiação Indiretamente Ionizante: Nêutrons**

O nêutron é uma partícula subatômica com massa de repouso ( $m_n =$ 1,67x10<sup>-27</sup> kg)<sup>[23]</sup> ligeiramente superior à do próton e sem carga elétrica (é um bárion, formado pelos três quarks udd). Nêutrons são constituintes do núcleo, sendo que a emissão de nêutrons pelo núcleo não ocorre espontaneamente. Nêutrons livres decaem espontaneamente por  $β$ , com meia - vida de 10,23 min<sup>[24]</sup>, nêutrons livre somente são produzidos numa reação nuclear.

As principais fontes de nêutrons são as interações da radiação cósmica na alta atmosfera, as fissões nucleares e diversas reações nucleares. Os nêutrons gerados nesses processos possuem diversas energias, com espectros largos e característicos de cada processo. Eles são considerados radiação indiretamente ionizante independentemente do valor de sua energia cinética<sup>[20]</sup>.

Pelo fato de não possuírem carga elétrica, nêutrons não interagem com a matéria através da força coulombiana e sim através da força nuclear forte, que possui curto alcance, da ordem de fentometro. Como consequência, a presença de elétrons atômicos não altera a trajetória ou a energia cinética de nêutrons que incidem em um meio material. Esta característica faz com que os nêutrons sejam bastante penetrantes.

A única maneira pela qual nêutrons perdem energia cinética ao atravessarem um meio material é através de fenômenos decorrentes de interações com núcleos atômicos. A classificação destes fenômenos pode ser feita através da seguinte formulação geral simplificada $[33]$ 

$$
n + X \to Y + g \tag{8}
$$

onde  $n$  é o nêutron incidente,  $X$  é o núcleo-alvo,  $Y$  é um núcleo-produto e  $q$  é um produto da interação. Dependendo da natureza de  $q$ , podemos observar dois grupos de reações, espalhamento ou de absorção [33]:

O primeiro grupo classificado como reações de espalhamento onde observamos as seguintes reações, espalhamento elástico no qual  $Y = X$ ,  $g = n (g)$ 

é um nêutron e a energia cinética total do sistema nêutron incidente + núcleo-alvo se conserva) e o espalhamento inelástico no qual  $Y = X^*$ ,  $g = n$  ( $g$  é um nêutron, a energia cinética total do sistema nêutron incidente + núcleo-alvo não se conserva e o núcleo-alvo é levado a estados excitados).

O segundo grupo pode ser classificado como reações de absorção no qual observamos os seguintes processos, captura radioativa onde  $Y = \ ^{A+1}X$  e  $g = \gamma$  ( $g$ é um raio-gama); reação de emissão de partículas onde g é uma ou mais partículas carregadas pesadas: partículas  $\alpha$ , prótons, dêuterons, etc.; reação de fissão dado por  $Y = F_1 + F_2$  e  $g = v n$  onde  $F_1, F_2$  são núcleos atômicos (produtos de fissão) e g é dado por dois ou três nêutrons e por fim a última reação o "*spallation*" que consiste na interação de hádrons de alta energia com os núcleons do núcleo atômico (cascata intranuclear).

Para um determinado tipo de núcleo-alvo, as probabilidades relativas de ocorrência destes fenômenos mudam drasticamente com a energia cinética  $E$  dos nêutrons incidentes, classificados como muito rápidos (15 MeV <  $E \le 50$  MeV), rápidos (0,1 MeV <  $E \le 15$  MeV), intermediários (1 keV <  $E \le 100$  keV), epitérmicos  $(0,55 \text{ eV} \le E \le 1 \text{ keV})$  e térmicos  $(E < 0.55 \text{ eV})^{[34]}$ .

Na interação de nêutrons térmicos com núcleos atômicos, predominam os fenômenos de espalhamento elástico, captura radiativa e captura. A perda de energia cinética por intermédio do espalhamento elástico faz com que os nêutrons entrem em equilíbrio térmico com o meio material, possibilitando que outro fenômeno (por exemplo, captura, caso a reação nuclear correspondente seja exotérmica) venha então a ocorrer. Estas reações são de grande relevância na detecção de nêutrons, pois os produtos designados por  $q$  na formulação geral (8) podem ser detectados diretamente. Para muitos materiais, o fenômeno de captura radiativa é aquele que apresenta maior probabilidade de ocorrência, constituindo a base da construção de blindagens para nêutrons térmicos.

A probabilidade de ocorrência dos fenômenos de captura radiativa e captura diminui muito quando se trata da interação de nêutrons de energia maior que 0,5 eV com núcleos atômicos, predominando os fenômenos de espalhamento elástico e espalhamento inelástico.

No espalhamento elástico de nêutrons rápidos, parcela considerável da energia cinética inicial dos nêutrons é transferida aos núcleos-alvo, os quais podem ser detectados como núcleos de recuo.

No espalhamento inelástico de nêutrons rápidos, parte da energia cinética inicial dos nêutrons é consumida para levar o núcleo-alvo a um de seus estados excitados. A desexcitação do núcleo-alvo ocorre por emissão de um raio-gama. O fenômeno de espalhamento inelástico é de grande importância na construção de blindagens para nêutrons com energia superior a 0,5 eV.

Caso especial constitui a interação de nêutrons muito rápidos (15 MeV <  $E \le 50$ MeV) com núcleos intermediários e pesados, na qual o fenômeno predominante é a emissão de dois nêutrons através da reação (n,2n). Outros fenômenos decorrentes deste tipo de interação, embora menos prováveis, são espalhamento inelástico e espalhamento elástico.

Para nêutrons com uma energia cinética bem definida (monoenergéticos) incidindo em um núcleo atômico conhecido, a probabilidade de ocorrência correspondente a cada um dos fenômenos mencionados é uma constante. Esta probabilidade é denominada secção de choque  $\sigma$  (também usualmente designada como secção de choque microscópica), possui dimensão de área, sendo medida em unidades de barn (1 b =  $10^{-24}$  cm<sup>2</sup>).

A grandeza denominada secção de choque macroscópica ∑ resulta da multiplicação da secção de choque  $\sigma$  pelo número  $N$  de núcleos atômicos por unidade de volume  $(cm<sup>3</sup>)$ :

$$
\sum = N \sigma \tag{9}
$$

Sendo que  $\Sigma$  possui a dimensão de cm $^{-1}$ . A secção de choque macroscópica total resulta da soma das seções de choque macroscópicas correspondentes a cada um dos fenômenos mencionados (espalhamento elástico- $\sum_{ee}$ , espalhamento inelástico- $\sum_{ei}$  , captura-  $\sum_{c}$  , captura radiativa- $\sum_{cr}$  , emissão de nêutrons- $\sum_{en}$  , fissão- $\Sigma_f$  ):

$$
\sum_{t} = \sum_{ee} + \sum_{ei} + \sum_{c} + \sum_{cr} + \sum_{en} + \sum_{f}
$$
 (10)

e deste modo  $\Sigma_t$  fornece a probabilidade, por unidade de comprimento atravessado, de que qualquer um destes fenômenos venha a ocorrer.

Majoritariamente nas situações práticas envolvidas nos cálculos de Física dos Reatores Nucleares, os nêutrons que incidem em um meio material não estão estreitamente colimados. Nestas situações é conveniente introduzir o conceito do fluxo de nêutrons  $\phi(\vec{r})$ , com dimensão de cm<sup>3</sup>s<sup>-1</sup>, para uma determinada posição definida pelo vetor  $\vec{r}$ . A taxa de reação R de um determinado tipo é dada pelo produto do fluxo de nêutrons pela seção de choque macroscópica para o fenômeno correspondente:

$$
R = \phi(\vec{r}) \Sigma \tag{11}
$$

Esta expressão pode ser generalizada para incluir um fluxo de nêutrons e uma secção de choque macroscópica dependentes da energia cinética  $E$  dos nêutrons considerados [34]:

$$
R = \int_{0}^{\infty} \phi(\vec{r}, E) \Sigma(E) dE \qquad (12)
$$

#### <span id="page-33-0"></span>**2.1.3 A taxa de reação por núcleo**

Podemos reescrever a equação 12, referente a taxa de reação  $R$ (em s<sup>-1</sup>) por núcleo de um nuclídeo em um reator da seguinte forma [11,35]:

$$
R = \int_0^\infty \sigma(v)\phi(v)dv = \int_0^\infty \sigma(E)\phi(E)dE \tag{13}
$$

onde

 $\sigma(v)$  – secção de choque, em cm<sup>2</sup> (1 barn = 1 b = 10<sup>-24</sup> cm<sup>2</sup>) para a velocidade v do nêutron em cm·s<sup>-1</sup>;

 $\sigma(E)$  – secção de choque, em cm<sup>2</sup>, para a energia E do nêutron, em eV;

 $\boldsymbol{\phi}$ (v) – fluxo de nêutrons por unidade de velocidade, em cm<sup>-3</sup>, para a velocidade  $v$ do nêutron;

 $\phi(E)$  – fluxo de nêutrons por unidade de energia, em cm<sup>-2</sup>·s<sup>-1</sup>·eV<sup>-1</sup>, para a energia  $E$  do nêutron.

Calcular  $R$  pela equação (13) não é nada simples, já que não se dispõe de funções analíticas integrais de  $\sigma(E)$  e  $\phi(E)$  <sup>[36]</sup>. Por isso, é necessário fazer algumas considerações sobre a forma das funções  $\sigma(E)$  e  $\phi(E)$ .

Historicamente, as primeiras considerações (também conhecidas por convenções) sobre tais funções foram levantadas por Westcott em 1955 [37-38] , em seguida por Stoughton e Halpering, em 1959 <sup>[39]</sup>, Högdal em 1962 <sup>[40]</sup> e, a mais recente, lançada por Blaauw em 1993 <sup>[41]</sup> (embora nesta última, o próprio Blaauw reconheça que não há muita diferença com a de Högdal).

#### <span id="page-33-1"></span>**2.1.4 Espectro de energia dos nêutrons do reator**

Em relação ao espectro de energia dos nêutrons do reator, a função distribuição do fluxo neutrônico pode ser dividida aproximadamente da seguinte forma [42] :

Uma região térmica caracterizada pela distribuição de Maxwell Boltzmann abaixo de 0,55 eV.

Uma região epitérmica acima dos 0,55 eV onde se espera que o fluxo em um moderador ideal seja proporcional a  $1/E$ , onde  $E$  é a energia do nêutron.

Um espectro de nêutrons rápidos ou de fissão, mostrando um máximo na região de energia dos nêutrons ao redor de 0,7 MeV, que é descrita frequentemente pela expressão semi-empírica de Watt<sup>[43]</sup>.

Num reator de pesquisas do tipo piscina, como é o caso do IEA-R1, os nêutrons produzidos por fissão nuclear podem ser utilizados numa extensa faixa de energia em torno de 0 a 2 MeV. Próximo à fonte de nêutrons, a energia destes é alta, porém, após choques sucessivos com os núcleos dos átomos do meio moderador, há perda de energia até que seja atingido o equilíbrio térmico com o meio. O espectro de nêutrons em um reator térmico depende da distância aos elementos combustíveis, do tipo de moderador empregado e de outros constituintes do núcleo, que consistem em absorvedores ou refletores de nêutrons. Na Figura 7 pode-se observar um esquema do espectro em energia dos nêutrons para um reator térmico, representado pela variação da taxa de fluência em função da energia do nêutron, onde as três regiões são descritas.

<span id="page-34-0"></span>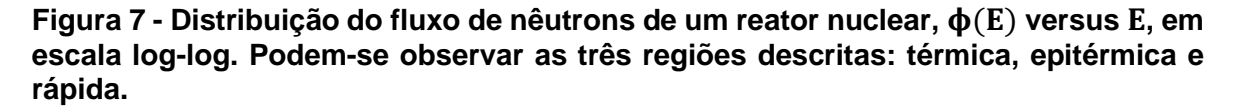

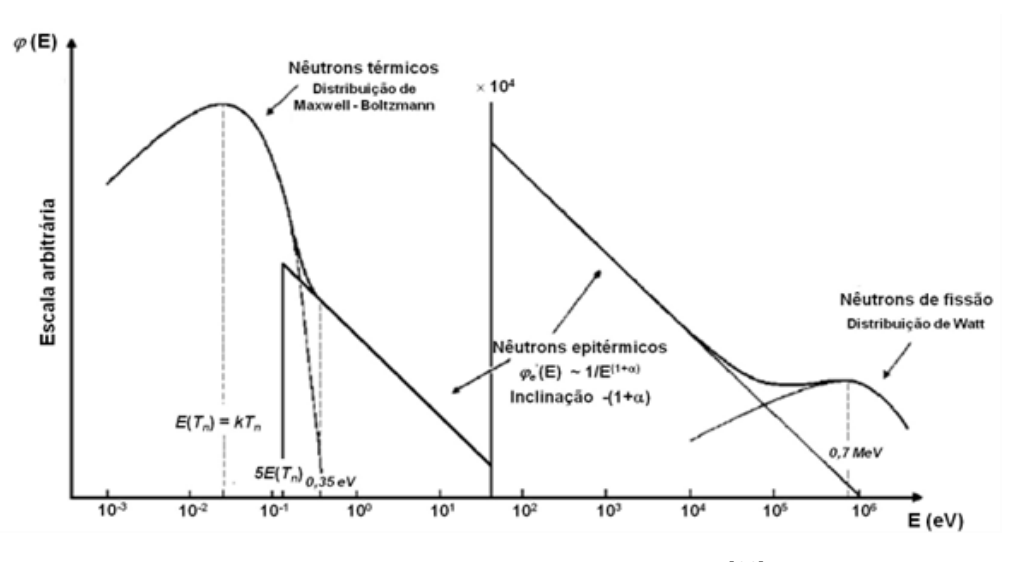

Fonte: Adaptado F.De Corte, 1986<sup>[11]</sup>

A região térmica é representada por um espectro de nêutrons de baixa energia ( $E < 1$  eV) que, após o processo de moderação, estão em equilíbrio térmico com o meio.

Para os nêutrons moderados, o equilíbrio térmico é encontrado em situações em que o meio material não é absorvedor de nêutrons e em pontos distantes das fontes de nêutrons. O espectro de nêutrons térmicos é o mesmo que aquele dos átomos do meio moderador, ou seja, é representado por uma função maxwelliana com a temperatura  $T$  do meio.

Na maioria dos casos, o meio que contém os nêutrons é também absorvedor e o equilíbrio energético não é alcançado na totalidade.

Em situações em que a taxa de reações de absorção no meio é pequena comparada com a taxa de reações de espalhamento, costuma-se aproximar o espectro térmico de nêutrons por uma distribuição maxwelliana com temperatura  $T_n > T$ , ou seja, esse espectro pode ser descrito pela distribuição de Maxwell-Boltzmann<sup>[44]</sup>:

$$
dn = n(E)dE = \frac{2\pi n}{\left(\pi kT\right)^{3/2}}E^{1/2}e^{-E/kr}dE\tag{14}
$$

e

$$
\frac{n(E)}{n} = \frac{2\pi}{(\pi kT)^{3/2}} E^{1/2} e^{-E/2kT}
$$
\n(15)

onde

 $dn$  – número de nêutrons, em cm<sup>-3</sup>, com energia entre  $E$  e  $E + dE$ ;

n – número total de nêutrons, em cm<sup>-3</sup>;

 $n(E)$  – número de nêutrons por unidade de energia, em cm<sup>-3</sup>·eV<sup>-1</sup>, para a energia  $E$ do nêutron;

 $k$  – constante de Boltzmann = 1,3807×10<sup>-23</sup> J·K<sup>-1 [23]</sup>;

 $T$  – temperatura, em K.
Sendo  $\nu$  a velocidade do nêutron e  $n(\nu)$  o número de nêutrons por unidade de velocidade, em cm<sup>-4</sup>·s, para a velocidade  $v$  do nêutron, a distribuição representada pela equação (15) é dada por Glasstone e Edlund [44]

$$
\frac{n(v)}{n} = 4\pi \left(\frac{m}{2\pi kT}\right)^{3/2} v^2 e^{-\frac{mv^2}{2kT}}
$$
(16)

onde se  $T_0$  = 293,16 K e  $m = 1,6749 \times 10^{-27}$  kg (massa do nêutron) temos que,

$$
E_0 = kT_0 = 0.0253 \, eV \tag{17}
$$

e

$$
v_0 = \sqrt{\frac{2E}{m}} \approx 2200 \, m/s \tag{18}
$$

O espectro de nêutrons epitérmicos (intermediário, em processo de moderação) mostra a forma geral da distribuição de energia dos nêutrons epitérmicos em função da energia. Esta distribuição pode ser representada, em condições ideais, aproximadamente por<sup>[11,45]</sup>

$$
\phi(E) \sim \frac{1}{E} \tag{19}
$$

As seguintes aproximações são feitas para que os nêutrons epitérmicos tenham uma distribuição da forma  $1/E$ :

a) o meio de moderação dos nêutrons rápidos é homogêneo e infinito;

b) as fontes de nêutrons rápidos estão homogeneamente distribuídas no espaço;

c) o poder de moderação não depende da energia;

d) não existe absorção durante o processo de moderação;

e) os átomos do moderador são partículas livres que possuem a mesma massa do nêutron.

Obviamente essas condições não são atingidas na prática (condições reais) e, portanto, é conveniente introduzir uma representação que resulta em uma melhor aproximação para o espectro de nêutrons epitérmicos. Esta distribuição pode ser representada, em condições reais, aproximadamente por [46]

$$
\phi(E) \sim \frac{1}{E^{1+\alpha}}\tag{20}
$$

onde o parâmetro  $\alpha$  caracteriza a inclinação na distribuição de nêutrons nessa região de energias.

O limite inferior dessa região é  $\mu kT$ , onde  $\mu$  é uma constante característica do moderador usado no reator.

No intervalo dos nêutrons rápidos, tem-se a distribuição de energia dos nêutrons não moderados produzidos no processo da fissão, também chamada espectro de fissão, que está compreendida na região de alguns eV até aproximadamente 10 MeV. Várias representações semi-empíricas do espectro de fissão são citadas na literatura das quais, a mais comumente usada é aquela de Watt [43]:

$$
\phi(E) = 0.484e^{-E} \text{senh}(\sqrt{2E}) \tag{21}
$$

### **2.2 Calibração do sistema de detecção**

### **2.2.1 Introdução**

A espectrometria gama é um método analítico que permite identificar e quantificar a presença de radionuclídeos, a partir da análise dos espectros de emissão de energia da radiação gama. Para tal, o sistema de detecção utilizado é um espectrômetro gama<sup>[1]</sup>.

Os detectores do tipo Germânio hiperpuro (HPGe) são detectores semicondutores que apresentam grande poder de resolução em energia. A sua excelente resolução em energia torna este tipo de detector ideal para a aplicação em espectroscopia gama ou de raios X. A superioridade dos detectores de germânio, em resolução de energia, permite a separação de energias próximas da radiação incidente, o que não é possível com detectores do tipo NaI (Tl). Os detectores do tipo NaI (Tl) podem ser vantajosos quando a separação entre os picos é grande e necessita-se de uma eficiência de detecção maior.

Na caracterização de um sistema de detecção, os parâmetros de grande importância a serem determinados são: calibração em energia e a calibração da eficiência de detecção em função da energia, no intervalo de energia de interesse e na geometria do arranjo experimental.

### **2.2.2 Calibração em energia**

A análise de um espectro gama implica, primeiramente, na atribuição dos valores de energia aos picos do espectro e, posteriormente, na determinação do número de contagens de cada pico.

A calibração em energia consiste na determinação de uma relação entre as energias dos raios gama detectados e as respectivas posições dos picos no espectro.

O procedimento consiste na aquisição de espectros gama de fontes radioativas padrão cujas energias da radiação gama emitidas são conhecidas e posterior comparação com as posições dos respectivos fotopicos [47].

A relação entre as energias dos raios gama e as posições dos picos no espectro é, geralmente, representada pela função linear [47]:

$$
E = I + GC \tag{22}
$$

onde:

 $E$  é a energia do raio gama, em keV;

é o intercepto (coeficiente linear), em keV;

é o coeficiente angular (gradiente da curva de calibração), em keV/canal;

 é o número do canal (centroide) que representa a posição do pico do espectro em relação à energia  $E$ , em canal.

Se houver a necessidade da determinação das posições dos fotopicos com alta precisão é necessário corrigir possíveis níveis de não linearidade do sistema e, neste caso, a relação das energias dos raios gama e as posições dos picos no espectro pode ser representada por uma função quadrática ou de ordem superior [47] .

### **2.2.3 Eficiência do sistema de detecção**

Quando o raio gama emitido por uma fonte radioativa incide sobre o cristal do detector, ele pode ser detectado através dos três processos: efeito fotoelétrico, efeito Compton e produção de pares (vide item 2.1.1).

Os detectores semicondutores dão origem a um pulso ou sinal de saída depois que o fóton incidente interage dentro de seu volume ativo. A radiação, como os raios gama, deve primeiro passar por uma interação considerável no cristal do detector antes que a detecção seja possível. Uma vez que os fótons podem percorrer grandes distâncias entre as interações, os detectores, geralmente, têm

uma eficiência menor que 100%. Por essa razão, é necessário ter um valor preciso da eficiência absoluta do sistema de detecção.

Para fazer uma análise quantitativa com espectrometria de raios gama, é necessário relacionar a intensidade (contagens) dos fótons detectados com aqueles emitidos pela fonte ou amostra radioativa. Essa relação pode ser descrita por uma função da energia dos fótons incidentes e é definida como a razão do número de fótons que chegam ao detector (contagens), em relação ao número total de fótons emitidos pela fonte. A eficiência de detecção varia com a energia do fóton incidente no detector e uma calibração do sistema de detecção deve ser determinada.

A eficiência absoluta depende não apenas das características do detector, mas também dos detalhes da geometria de contagem (ou seja, distância da fonte ao detector). Usualmente<sup>1</sup>[,](#page-40-0) consideram-se dois tipos de eficiências absolutas: a eficiência total ( $\varepsilon_T$ ) e a eficiência de pico ( $\varepsilon_P$ ).

A eficiência total ( $\mathcal{E}_T$ ) relaciona o número de raios gama detectados com o número de raios gama emitidos pela fonte. Nesse caso, o número de raios gama detectados está relacionado com as contagens obtidas para todo o espectro gama. Isso leva em conta as contagens no pico de absorção total e todas as contagens representadas pelo contínuo Compton. A eficiência total pode variar de acordo com a energia da radiação gama, com as dimensões do cristal e com a distância entre a fonte radioativa e o cristal do detector.

A eficiência de pico ( $\mathcal{E}_p$ ) relaciona o número de raios gama detectados no fotopico (absorção total) com o número de raios gama emitidos pela fonte, ou seja, relaciona a área do fotopico (contagens), para uma determinada energia dos fótons incidentes, com o número de raios gama emitidos pela fonte. A eficiência de pico é conhecida por *Full-Energy Peak Efficiency* (FEPE). A eficiência de pico é a eficiência de interesse no presente trabalho. No texto, a palavra "absoluta" foi

<span id="page-40-0"></span> $1$  As eficiências relativa e intrínseca não foram consideradas no presente trabalho.

omitida, assim, entende-se por eficiência absoluta de pico simplesmente eficiência de pico ou eficiência.

Na determinação da atividade de uma fonte radioativa, da probabilidade de emissão gama por decaimento de um radionuclídeo, ou na determinação da concentração de elementos em amostras utilizando-se o método *k*<sup>0</sup> de análise por ativação neutrônica, um dos parâmetros mais importantes é a eficiência de detecção, no intervalo de energia de interesse e na geometria do arranjo experimental. Há interesse em se determinar a razão entre o número de eventos registrados no pico de absorção total e o número de fótons emitidos pela fonte, ou seja, a eficiência de pico. Neste caso, a eficiência de pico  $(\mathcal{E}_P)$  pode ser representada por [21]:

$$
\varepsilon_p(E) = \frac{N_p(E)}{A I_y(E) t_m} f_i
$$
\n(23)

onde:

 $N_{\rm p}$  (E) é a área sob o pico de absorção total para a energia gama considerada;  $I_Y(E)$  é a probabilidade da emissão gama por decaimento da linha considerada; A é a atividade da fonte;

 $t_m$  é o tempo de medida;

 $f_i$  são fatores de correção para tempo morto, geometria de detecção, decaimento radioativo, atenuação na fonte, correção para soma em cascata.

Esta eficiência é obtida pela determinação das atividades de fontes radioativas padrão que possuem valores de intensidades gama por decaimento bem conhecidas. As atividades são obtidas através das "contagens" dos raios gama emitidos pelas fontes e que são detectados por um detector do tipo germânio hiperpuro dopado com lítio HPGe (Li). Uma vez obtidas as "contagens", as atividades de calibração  $A_0$  das fontes radioativas padrão são convertidas nas atividades efetivas  $A$ , correspondentes à data da medição, pela aplicação da lei exponencial do decaimento radioativo, isto é:

$$
A = A_0 e^{-\lambda t_d} \tag{24}
$$

onde:

$$
\lambda = \frac{\ln 2}{T_{1/2}}
$$
 é a constante de desintegração;

 $T_{1/2}$  é a meia-vida;

 $t_d$  é o tempo de decaimento decorrido desde que as fontes foram calibradas até a data da medição.

# **2.3 Análise por ativação com nêutron**

### **2.3.1 Introdução**

A análise por ativação com nêutrons (NAA) é uma técnica especificamente analítica de isótopos para medir tanto qualitativa quanto quantitativa os elementos químicos e suas massas totais presentes em uma amostra de material. A técnica é baseada na conversão de um núcleo atômico estável em um núcleo radioativo através da irradiação com nêutrons, e subsequente medição da radiação emitida durante o decaimento desses núcleos radioativos.

Segundo a definição dada pela IUPAC<sup>[48]</sup> (proposta de Gold Book revisado a partir de 2014), um princípio de medição no qual a atividade de radionuclídeos formados direta ou indiretamente por reações nucleares de partículas elementares (por exemplo, nêutrons, partículas carregadas) ou radiação eletromagnética com os isótopos estáveis desses elementos é aplicada para medição de elementos e/ou seus isótopos estáveis, e suas quantidades totais em qualquer forma química ou física em uma quantidade especificada de um material.

Hevesy & Levi (1936) [49] estudando a ação dos nêutrons nas Terras Raras, publicaram o primeiro trabalho sobre este método. Boyd (1949) [50] sugeriu o termo " análise por ativação " e Brown & Goldberg (1949) [51] viabilizaram o uso de um reator nuclear como fonte de alto fluxo de nêutrons, oferecendo maior sensibilidade para a maioria dos elementos.

A utilização de detectores semicondutores do tipo germânio dopado com lítio Ge(Li) de alta resolução, a partir da década de 1960, possibilitou a detecção simultânea de vários radionuclídeos, ampliando o campo de aplicação da análise por ativação com nêutrons em estudos envolvendo um grande número de amostras, sem a necessidade de separação radioquímica.

A aplicação de procedimentos puramente instrumentais é denominada de análise por ativação com nêutrons instrumental (INAA). Esta técnica tem sido utilizada com sucesso em inúmeros experimentos realizados pelo Laboratório de Ativação Neutrônica (LAN) do IPEN / CNEN - SP [3-8, 52,53].

Um processo típico na análise por ativação com nêutrons consiste em:

- Ativação, da amostra a ser analisada, via irradiação com nêutrons;

- Medição da radiação gama induzida;

 - Interpretação e análise do espectro gama com relação aos radionuclídeos de interesse e suas concentrações.

A ativação com nêutrons é o primeiro estágio do processo. Cada núcleo atômico pode capturar um nêutron durante a irradiação dando início a uma reação nuclear. Imediatamente após a captura forma-se um núcleo composto, e o excesso de energia é liberado com a emissão de radiação gama ("*prompt gamma rays"*) e / ou partículas. O núcleo produto formado após a reação nuclear pode ser um núcleo instável. Neste caso, já durante o processo de ativação, o núcleo produto instável começa a decair buscando uma configuração de estabilidade através da emissão de radiação pelos seguintes processos: decaimento  $\alpha$ , decaimento  $\beta^-$ , decaimento  $\beta^+$  e captura eletrônica. Na maioria dos casos, raios X e radiação gama ("*delayed gamma rays*") são também emitidos.

Uma das reações nucleares mais comum utilizada em NAA é a reação de captura de nêutrons térmicos, ou a reação (n,  $\gamma$ ). Como exemplo, uma reação típica de captura de um nêutron térmico por um núcleo atômico é mostrada a seguir:

$$
^{59}Co + ^{1}n \rightarrow ^{60}Co + "radioção gama de captura" \tag{25}
$$

O núcleo produto <sup>60</sup>Co é radioativo e decai pela emissão de partículas  $\beta^-$  e pela emissão de radiação gama, formando por fim um núcleo estável. Por meio da energia da radiação gama de decaimento e da respectiva meia-vida, o radioisótopo formado (núcleo produto) na reação nuclear pode ser identificado, permitindo assim realizar análises qualitativas e quantitativas do elemento contido na amostra. A reação mostrada acima é em geral, representada de uma forma mais compacta:

$$
^{59}Co(n,\gamma)^{60}Co\tag{26}
$$

O mecanismo de uma reação nuclear do tipo  $(n, \gamma)$ , pode ser visto na figura 8.

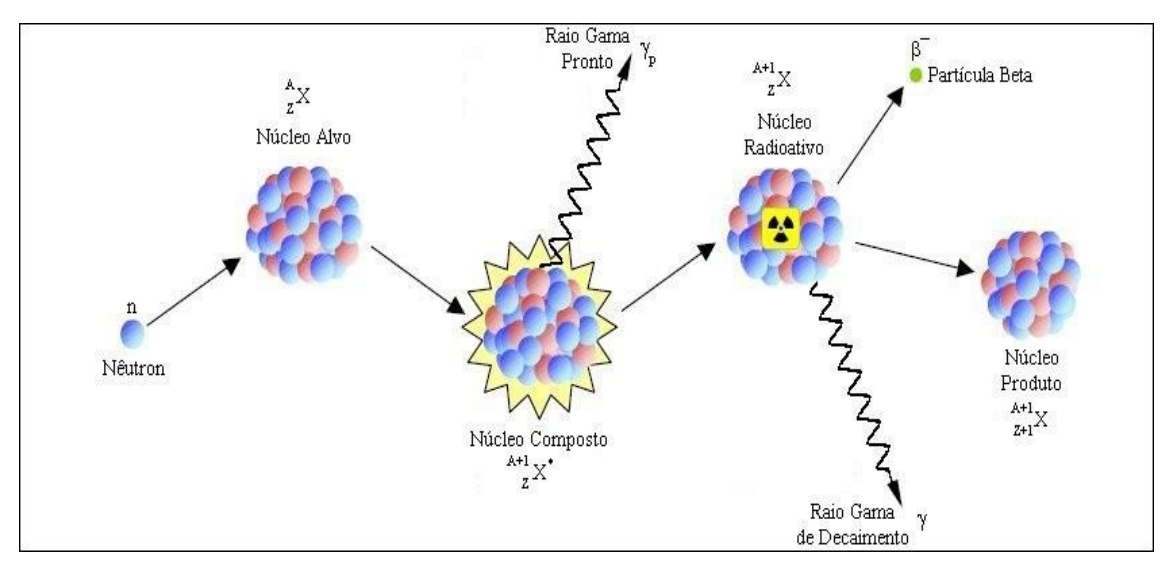

**Figura 8 - Sequência de eventos do mecanismo da reação nuclear do tipo (n, ).**

Fonte: Semmler, Marilia G. M. Catharino, 2007<sup>[53]</sup>

A técnica NAA pode pertencer a duas categorias:

- I. Análise por ativação com nêutrons de raios gamas prontos (*prompt gamma rays*), na qual a medição se dá durante a irradiação. Esta técnica é conhecida por PGNAA.
- II. Análise por ativação com nêutrons de raios gama de decaimento (*delayed gamma rays*). Esta técnica é conhecida por análise instrumental por ativação com nêutron (INAA)

Esta última é a mais comum. A PGAA é menos sensível que a NAA e tem aplicação na determinação de elementos de elevada secção de choque para captura de nêutrons, como o B, Cd, Sm, Gd. Geralmente são elementos que decaem muito rapidamente para serem medidos por NAA e também são elementos que produzem apenas radionuclídeos estáveis ou que possuem intensidades de decaimento de raios gama fracas.

A sensibilidade da análise por ativação depende fundamentalmente do fluxo de nêutrons a que a amostra está submetida, da secção de choque, que representa a probabilidade de um nêutron interagir com o núcleo do elemento de interesse, e da abundância isotópica do núcleo alvo. Quanto mais elevados forem esses valores, maior será a atividade do radioisótopo produzido. Outros parâmetros, como as energias e o tipo das radiações emitidas por esses nuclídeos e a meia-vida do nuclídeo formado, interferem na sensibilidade da análise.

### **2.3.2 Atividade induzida em um elemento alvo na NAA**

A atividade de um radionuclídeo produzido em uma reação nuclear é a medida direta da quantidade do elemento alvo presente na amostra irradiada. Com a finalidade de se obter a atividade induzida em um elemento  $Y$  após determinado tempo de irradiação, consideramos, como exemplo, a reação  $X(n, \gamma)Y$ . A taxa de formação do núcleo produto Y é dada por<sup>[53]</sup>:

$$
\frac{dN_Y}{dt} = \sigma \cdot \phi \cdot N_X \tag{27}
$$

onde  $\phi$  é o fluxo total de nêutrons,  $N_X$  é o número de átomos do núcleo alvo X e  $\sigma$ é a secção de choque da reação.

Considerando que o tempo de irradiação de apenas pequenas quantidades do elemento alvo seja curto, podemos assumir que o fluxo da partícula incidente permaneça constante em todo o volume do elemento alvo durante o período de irradiação, e que  $N_X$  permaneça constante, isto é, que o número de núcleos que sofreram transmutação na reação nuclear possa ser desprezado.

Se o núcleo produto Y produzido pela reação  $X(n, \gamma)$ Y é radioativo, então a sua taxa de decaimento ( $\lambda N_v$ ) durante o tempo de irradiação deve ser levado em consideração e a equação (27) é escrita como<sup>[53]</sup>:

$$
\frac{dN_Y}{dt} = \sigma \cdot \phi \cdot N_X - \lambda N_Y \tag{28}
$$

onde  $\lambda$  é a constante de decaimento do núcleo produto Y.

Integrando a equação (28) desde o início da irradiação ( $t = 0$ ) até o tempo final da irradiação ( $t\ =\ t_i$ ), e considerando que no instante  $t$  = 0,  $N_Y$  = 0, temos:

$$
N_Y = \frac{\sigma \cdot \phi \cdot N_X}{\lambda} \left( 1 - e^{-\lambda t_i} \right) \tag{29}
$$

Usualmente, o que se determina não é a quantidade  $N<sub>Y</sub>$  formada na irradiação, mas sim a taxa de decaimento de  $N_Y$ , conhecida por atividade (A):

$$
A = -\frac{dN_Y}{dt} = \lambda N_Y \tag{30}
$$

O número de átomos  $N_X$  do núcleo alvo pode ser expresso em função da sua massa  $m$ :

$$
N_X = \frac{N_A}{M} \cdot \theta \cdot m \tag{31}
$$

onde  $N_A$  é a Constante de Avogadro, M é a massa atômica do elemento,  $\theta$  é a abundância isotópica do núcleo alvo  $X$ .

Substituindo as equações (30) e (31) na equação (29) temos que:

$$
A = \frac{\sigma \cdot \phi \cdot N_A \cdot \theta \cdot m}{M} \left( 1 - e^{-\lambda t_i} \right) \tag{32}
$$

A atividade produzida é diretamente proporcional à quantidade do núcleo alvo, como mostra a equação (32), desde que as condições de irradiação permaneçam inalteradas. Ainda, a atividade produzida e a sensibilidade da NAA aumentam com o aumento do fluxo  $\phi$ .

Para a reação nuclear do tipo (n,  $\gamma$ ) discutida neste trabalho, a atividade induzida A em um elemento alvo pode ser medida experimentalmente, após um tempo de irradiação  $t_i$ , por meio de um sistema de detecção adequado.

Sendo  $\varepsilon$  a eficiência do sistema de detecção de pico da energia  $E_{\gamma}$  e  $I_{\gamma}$  a probabilidade da emissão gama por decaimento da linha considerada, a equação (32) para a reação em questão é dada por:

$$
A = \frac{\sigma \cdot \phi \cdot N_A \cdot \theta \cdot m}{M} \left( 1 - e^{-\lambda t_i} \right) \tag{33}
$$

Normalmente, a atividade induzida A em um elemento alvo não é medida experimentalmente imediatamente após o tempo de irradiação  $t_i$ . Existe um intervalo de tempo  $t_d$  entre o final da irradiação e o tempo de início da medida experimental. Levando-se em consideração o tempo de decaimento  $t_d$ , a equação (33) torna-se:

$$
A = \frac{\sigma \cdot \phi \cdot N_A \cdot \theta \cdot m}{M} \cdot \left(1 - e^{-\lambda t_i}\right) \cdot e^{-\lambda t_d} \tag{34}
$$

Levando-se ainda em consideração o decaimento durante o tempo de medida  $t_m$ , a equação (34) é dada por:

$$
A = \frac{\sigma \cdot \phi \cdot N_A \cdot \theta \cdot m}{M} \cdot \left(1 - e^{-\lambda t_i}\right) \cdot e^{-\lambda t_d} \cdot \frac{\left(1 - e^{-\lambda t_m}\right)}{\lambda t_m} \tag{35}
$$

e a equação (35) pode ser expressa por:

$$
A = \frac{\sigma \cdot \phi \cdot N_A \cdot \theta \cdot m \cdot S \cdot D \cdot C}{M}
$$
 (36)

onde,

- $A$  atividade induzida, em contagens por segundo;
- $\varepsilon$  eficiência do sistema de detecção de pico da energia E<sub> $\gamma$ </sub>;
- $I_{\gamma}$  a probabilidade da emissão gama por decaimento da linha considerada;
- $\sigma$  secção de choque da reação, em cm<sup>2</sup>;
- $\phi$  fluxo total de nêutrons incidentes no núcleo alvo, em cm<sup>-2</sup>s<sup>-1</sup>;
- $N_A$  Constante de Avogadro;
- $\theta$  abundância isotópica do núcleo alvo;
- $m$  massa do núcleo alvo, em g;
- $M$  massa atômica do núcleo alvo;
- $S$  fator de saturação:  $S = (1 e^{-\lambda t_i});$
- $t_i$  tempo de irradiação, em segundos;
- D fator de decaimento:  $D = e^{-\lambda t_d}$ ;
- $t_d$  tempo de decaimento, em segundos;

$$
C - \text{fator de contagem: } C = \frac{(1 - e^{-\lambda t_m})}{\lambda t_m};
$$

 $t_m$  – tempo de medida, em segundos;

 $\lambda$  – é a constante de decaimento do núcleo produto, em s<sup>-1</sup>, sendo  $\lambda = \frac{\ln 2}{\pi}$  $\frac{n}{T_{1/2}}$ .

### **2.3.3 Método absoluto**

O método de NAA que utiliza a equação (36) é conhecido como método absoluto. Através da equação (36) é possível se obter a massa  $m$ , em gramas, do elemento na amostra:

$$
m = \frac{A \cdot M}{\varepsilon \cdot I_{\gamma} \cdot \sigma \cdot \phi \cdot N_A \cdot \theta \cdot S \cdot D \cdot C}
$$
 (37)

e

$$
m = \frac{C_L \cdot M}{\varepsilon \cdot I_{\gamma} \cdot \sigma \cdot \phi \cdot N_A \cdot \theta \cdot S \cdot D \cdot C \cdot t_m}
$$
(38)

onde a atividade induzida A, em contagens por segundo, medida para fótons gama de uma dada energia  $E_{\gamma}$  é dada por:

$$
A = \frac{C_L}{\varepsilon \cdot l_{\gamma} \cdot t_m} \tag{39}
$$

sendo  $C_L$  o número de contagens líquidas sob o pico de absorção total para a energia gama considerada durante o tempo de medida  $t_m$ .

A equação (38) pode ser representada em termos da concentração  $\rho$  do elemento contido na amostra:

$$
\rho = \frac{m}{M_T} \tag{40}
$$

Substituindo a equação (38) na equação (40) temos:

$$
\rho = \frac{C_L \cdot M}{\varepsilon \cdot I_\gamma \cdot \sigma \cdot \phi \cdot N_A \cdot \theta \cdot S \cdot D \cdot C \cdot t_m \cdot M_T}
$$
(41)

onde  $M_T$  é massa total da amostra, em gramas.

Teoricamente, é possível o uso do método absoluto, mas não é muito comum, uma vez que muito dos parâmetros nucleares apresentados na equação (41) não são conhecidos com muita exatidão, tornando este método bastante limitado. Dessa forma, uma vez que as secções de choque  $\sigma$  de captura de nêutrons térmicos para a maioria dos radionuclídeos não são bem conhecidas, e como o fluxo  $\phi$  de nêutrons incidentes no núcleo alvo pode variar durante o período de irradiação, o método comparativo de NAA, ou o método quase-absoluto, com uso de monitores de fluxo, são os mais utilizados.

### **2.3.4 Método comparativo**

No método comparativo de análise por ativação com nêutrons, a amostra e um padrão do elemento que será determinado são irradiados simultaneamente, sob as mesmas condições, e ambos medidos nas mesmas condições de contagem. Desta forma, o fluxo  $\phi$  de nêutrons incidentes no elemento, a secção de choque  $\sigma$ de captura, o tempo de irradiação, a eficiência  $\varepsilon$  do sistema de detecção e todas as outras variáveis associadas às contagens são constantes tanto para a amostra como para o padrão, tornando possível a determinação da concentração do elemento na amostra através de uma comparação entre as atividades induzidas na amostra e no padrão, uma vez que a taxa de emissão de radiação por um material é proporcional ao número de átomos.

O método comparativo não exige a necessidade do conhecimento dos valores dos parâmetros nucleares mostrados na equação (41), tornando mais simples o cálculo da concentração de um elemento presente na amostra em estudo.

De acordo com a equação (41) e considerando que a taxa de contagem da amostra e do padrão não são obtidas simultaneamente, a concentração  $\rho_a$  em um elemento da amostra e a concentração  $\rho_p$  em um mesmo elemento do padrão, para a mesma energia, são dadas por:

$$
\rho_a = \frac{C_{L_a} \cdot M}{\varepsilon \cdot I_{\gamma} \cdot \sigma \cdot \varphi \cdot N_A \cdot \theta \cdot S \cdot D_a \cdot C_a \cdot t_{m_a} \cdot M_{T_a}}
$$
(42)

e

$$
\rho_p = \frac{C_{L_p} \cdot M}{\varepsilon \cdot I_\gamma \cdot \sigma \cdot \varphi \cdot N_A \cdot \theta \cdot S \cdot D_p \cdot C_p \cdot t_{m_p} \cdot M_{T_p}}
$$
(43)

Dividindo-se a equação (42) pela equação (43) temos:

$$
\frac{\rho_a}{\rho_p} = \frac{\frac{C_{L_a}}{D_a \cdot C_a \cdot t_{m_a} \cdot M_{T_a}}}{\frac{C_{L_p}}{D_p \cdot C_p \cdot t_{m_p} \cdot M_{T_p}}}
$$
(44)

Assim, a concentração do elemento contido na amostra é dada por:

$$
\rho_a = \frac{\left(\frac{C_L}{D \cdot C \cdot t_m \cdot M_T}\right)_a}{\left(\frac{C_L}{D \cdot C \cdot t_m \cdot M_T \cdot \rho}\right)_p} \tag{45}
$$

A concentração do elemento contido na amostra é calculada, pelo método comparativo, através da equação (45). Os termos exponenciais dos fatores C e D da equação (45) levam em consideração o decaimento da amostra e do padrão, uma vez que a taxa de contagem da amostra e do padrão não são obtidas simultaneamente. A simplicidade deste cálculo é uma grande vantagem do método comparativo, pois não é necessário conhecer todos os parâmetros nucleares envolvidos.

De uma forma geral, a massa m<sup>a</sup> de uma amostra é medida e depois irradiada simultaneamente com um material cuja concentração  $\rho_{\rm p}$  do elemento a ser determinado já é conhecida (elemento padrão). Em seguida, obtém-se a taxa de contagem para a amostra e para o padrão utilizando-se um sistema de detecção adequado. A comparação entre estas taxas de contagens é a base para o cálculo da concentração do elemento contido na amostra.

# *2.3.5* **Método do** *k<sup>0</sup>*

O conceito de padronização *k0*-INAA, desenvolvido no Nuclear Sciences Institute, em Gent, Bélgica e proposto por Simonits em 1975 <sup>[10]</sup>, surgiu como complemento aos métodos de análise por ativação absoluto e comparativo. Esse método consiste em parametrizar os conjuntos de dados nucleares experimentais ou teóricos que aparecem na expressão do método absoluto, em uma única grandeza que por sua vez pode ser determinada com relativa facilidade<sup>[54]</sup>.

A determinação empírica do conjunto de dados nucleares necessários aos cálculos da atividade é feita através da irradiação de monitores de fluxo. A concentração dos elementos é calculada em relação a um elemento, geralmente ouro, eliminando a necessidade de padrões.

O fato de que os coeficientes *k<sup>0</sup>* possam ser medidos experimentalmente com erros inferiores aos obtidos dos dados nucleares, deu força a este método analítico instrumental nos últimos 30 anos.

Foi por isso que, em 1975, Simonits, De Corte e Hoste introduziram o método do *k<sup>0</sup>* como um procedimento que combina a simplicidade experimental do método absoluto, com a precisão do método relativo, de maneira que, com a ajuda de um único monitor, a concentração do elemento possa ser determinada.

O fator *k<sup>0</sup>* de um isótopo elemento a ser analisado pode ser definido, com referência ao comparador ouro, como [10]:

$$
k_{0,Au}(a) = \frac{M_{Au}\theta_a I_{\gamma_a}\sigma_{0,a}}{M_a\theta_{Au}I_{\gamma_{Au}}\sigma_{0,Au}}
$$
(46)

onde

o índice "*a*" é para o analito (elemento da amostra a ser analisado);

o índice "*Au*" é para o ouro (e refere-se à reação <sup>197</sup>Au(n,γ)<sup>198</sup>Au, *E<sub>ː</sub>* = 411,8 keV e  $k_{0,Au} = 1$ :

 $M$  – massa atômica do elemento irradiado;

 $\theta$  – a abundância isotópica;

 $I_{\gamma}$ –probabilidade de emissão gama por decaimento para a transição considerada;

 $\sigma_0$  – a secção de choque para nêutrons térmicos (2200 m/s).

Os fatores *k<sup>0</sup>* para a maioria dos elementos que podem ser analisados por meio da análise por ativação com nêutrons têm sido determinados experimentalmente com boa exatidão e são encontrados na literatura [10-11 e 13].

O método *k<sup>0</sup>* foi desenvolvido utilizando a convenção de Högdahl [40] , a qual assume que a secção de choque  $(n,y)$  varia com a lei  $1/v$  na região térmica, isto é, até ~1,5 eV, para o qual o fator de Westcott é igual a 1 ( $q = 1$ ). Para os nuclídeos que não seguem a lei  $1/v$ , o formalismo de Westcott [37] é adotado e requer a determinação do índice espectral modificado  $r(\alpha)\sqrt{T_n/T_0}$  e do fator de Westcott  $g(T_n)$ , com  $T_0$  = 293,6 K correspondendo à velocidade do nêutron de 2200 m/s, e *T<sup>n</sup>* é a temperatura do nêutron para uma distribuição Maxwelliana.

O método *k<sup>0</sup>* exige a caracterização precisa das instalações de irradiação e detecção, a utilização de constantes nucleares da literatura (fatores *k0*, *Q<sup>0</sup>* e constantes de desintegração) assim como a determinação de parâmetros necessários para o cálculo da atividade das amostras irradiadas (eficiências de detecção e intensidades gama).

A caracterização precisa da instalação de irradiação requer a determinação da razão entre os fluxos de nêutrons térmico e epitérmico (f) e do parâmetro  $\alpha$  relacionado com a distribuição de fluxo de nêutrons epitérmicos, aproximadamente dada por  $1/E^{1+\alpha}$ . É uma medida de quanto se afasta o fluxo de nêutrons epitérmicos do comportamento ideal  $1/E$ . Estes parâmetros são característicos da posição de irradiação no reator nuclear.

Na caracterização do sistema de detecção, um parâmetro de grande importância a ser determinado é a eficiência de detecção no intervalo de energia de interesse e a geometria do arranjo experimental.

Além disso, as constantes nucleares  $k_0$  e  $Q_0~=~I_0/\sigma_0,$  onde  $I_0$  é a integral de ressonância para a reação  $(n, \gamma)$ , precisam ser conhecidas para a determinação da concentração de um determinado elemento na amostra.

Usando o método  $k_0$ , a concentração ( $\rho$ ) pode ser calculada por<sup>[11]</sup>:

$$
\rho_a = \frac{A_{sp,a}}{A_{sp,Au}} \cdot \frac{\varepsilon_{p,Au}}{\varepsilon_{p,a}} \cdot \frac{1}{k_{0,Au}(a)} \cdot \frac{G_{th,Au} \cdot f + G_{e,Au} \cdot Q_{0,Au}(a)}{G_{th,a} \cdot f + G_{e,a} \cdot Q_{0,a}(a)} \tag{47}
$$

sendo

$$
A_{sp} = \frac{C_L}{m \cdot t_m \cdot S \cdot D \cdot C}
$$
 (48)

onde

 $A_{sn}$  – taxa de contagem específica;

 $C_L$  – número de contagens líquidas sob o pico de absorção total para a energia gama considerada durante o tempo de medida  $t_m$ .

 $m -$  massa total da amostra ou do comparador irradiados;

 $t_m$  – tempo de medida;

$$
S - \qquad \text{fator de saturação:} \quad S = (1 - e^{-\lambda t_i});
$$

 $\lambda$  – a constante de decaimento;

$$
t_i
$$
 – tempo de irradiação, em segundos;

$$
D -
$$
 factor de decaimento:  $D = e^{-\lambda t_d}$ ;

 $t_d$  – tempo de decaimento, em segundos;

$$
C - \qquad \text{fator de contagem: } C = \frac{\left(1 - e^{-\lambda t_m}\right)}{\lambda t_m};
$$

 $t_m$  – tempo de medida, em segundos;

 $\varepsilon$  –  $^-$  eficiência de detecção de pico da energia  $E_{_{\cal Y}}$ ;

 $k_{0, Au}(a)$  – fator  $k_0$  para o isótopo analisado, com referência ao comparador ouro;

 $G_{th}$  – fator de correção para auto-blindagem para os nêutrons térmicos<sup>[55]</sup>;

 $G_e$  – fator de correção para auto-blindagem para os nêutrons epitérmicos<sup>[56,57]</sup>;

 $f -$  razão entre os fluxos de nêutron térmico e epitérmico;

 $Q_0$  – razão entre a integral de ressonância  $(I_0)$  e a secção de choque para nêutrons térmicos  $(\sigma_0)$ , ou seja,  $Q_0 = I_0/\sigma_0$ , onde  $\sigma_0$  (n, $\gamma$ ) é a secção de choque para nêutrons térmicos.

# **2.3.5.1 Determinação dos parâmetros e**

Os métodos [11-12] geralmente utilizados para a determinação experimental do parâmetro <sup>a</sup> são: Método da Razão de Cádmio com Monitores Múltiplos ("*Cdratio multi-monitor method*"), Método de Monitores Múltiplos Cobertos Com Cádmio ("*Cd-covered multi-monitor method*") e o Método dos três monitores descobertos ("*Bare triple monitor method*").

Quando se aplica o método do *k<sup>0</sup>* em NAA, em lugar de considerar a distribuição do fluxo de nêutrons epitérmicos como uma função dependente de  $1/E$ , a qual não é satisfatória para uma boa precisão da análise <sup>[11]</sup>, se recomenda utilizar a representação semi-empírica dada pela equação (20) que demonstrou ser satisfatória para as necessidades de INAA e onde  $\alpha$  é uma medida do quanto se afasta o fluxo de nêutrons epitérmicos do comportamento ideal e é característico de cada posição de irradiação do reator.

A representação  $1/E^{1+\alpha}$  induz a necessidade de se realizar determinadas correções à integral de ressonância (e aos resultados analíticos) para um fluxo de nêutrons epitérmicos não ideal <sup>[11]</sup>. É por isso que, quando se realiza o cálculo da concentração de um elemento em uma determinada amostra, o parâmetro  $\alpha$  deve ser conhecido, para manter a precisão e exatidão da análise.

Neste presente trabalho foi utilizado o método dos três monitores descobertos (*Bare triple monitor method*) para a determinação dos parâmetros  $\alpha$  e  $f<sub>1</sub>$ 

# **2.3.5.1.1 Método dos três monitores descobertos**

Neste método utilizado neste trabalho, um conjunto de dois monitores juntamente com um monitor de referência, é irradiado sem cobertura de cádmio. Logo depois de serem irradiados, as atividades induzidas são obtidas utilizando um detector de HPGe com uma curva de eficiência bem determinada. Na Tabela 1 temse os monitores (<sup>95</sup>Zr, <sup>97</sup>Zr e <sup>198</sup>Au) e os respectivos dados nucleares<sup>[13]</sup> relevantes para determinação do parâmetro  $\alpha$  utilizando-se o método "bare triple monitor". De acordo com este método, o parâmetro  $\alpha$  pode ser calculado resolvendo-se numericamente a seguinte equação [11]

$$
(a-b)Q_{0,1}(\alpha)\frac{G_{e,1}}{G_{th,1}} - aQ_{0,2}(\alpha)\frac{G_{e,2}}{G_{th,2}} + bQ_{0,3}(\alpha)\cdot\frac{G_{e,3}}{G_{th,3}} = 0 \tag{49}
$$

onde

$$
a = \left[1 - \frac{A_{sp,2}}{A_{sp,1}} \cdot \frac{k_{0,Au}(1)}{k_{0,Au}(2)} \cdot \frac{\varepsilon_{p,1}}{\varepsilon_{p,2}}\right]^{-1}
$$
(50)

$$
b = \left[1 - \frac{A_{sp,3}}{A_{sp,1}} \cdot \frac{k_{0,Au}(1)}{k_{0,Au}(3)} \cdot \frac{\varepsilon_{p,1}}{\varepsilon_{p,3}}\right]^{-1}
$$
(51)

e

$$
Q_{0i}(\alpha) = \frac{I_0(\alpha)}{\sigma_0} = \left[ \frac{Q_0 - 0.429}{\left(\overline{E}_r\right)^{\alpha}} + \frac{0.429}{(2\alpha + 1)(0.55)^{\alpha}} \right]
$$
(52)

Normalmente neste método são utilizados os radionuclídeos <sup>97</sup>Zr, <sup>95</sup>Zr e <sup>198</sup>Au. Neste caso, o índice *1* corresponde ao isótopo <sup>97</sup>Zr/97mNb (743,3 keV), o índice *2* ao isótopo <sup>95</sup>Zr (724,2 + 756,7 keV) e o índice *3* ao isótopo <sup>198</sup>Au (411,8 keV).

Radionuclídeo  $\sigma_0$  (b)  $I_0$  (b)  $Q_0(I_0/\sigma_0)$   $T_{1/2}$   $k_0$ 198<br>Au 98,7 1550 15,71 2,695 (d) 1 <sup>95</sup>Zr 0,051 0,271 5,31 64,02 (d) 2,00E-04 <sup>97</sup>Zr 0,0197 4,96 251,6 16,74 (h) 1,24E-05

**Tabela 1 - Dados nucleares[13] dos radionuclídeos usados como monitores para**  determinação dos parâmetros  $\alpha$  e  $f$ .

Fonte: Jaćimović R (2020), *k<sup>0</sup>* Database [13]

#### **2.3.5.1.2 Determinação da incerteza de alfa**

Convencionalmente utiliza-se o método de propagação de incertezas<sup>[58]</sup> para determinarmos diversas incertezas nos mais variados parâmetros, porém tal método é limitado a apenas equações lineares.

$$
\sigma_f^2 = \left(\frac{\partial f}{\partial a}\right)^2 \sigma_a^2 + \left(\frac{\partial f}{\partial b}\right)^2 \sigma_b^2 + \cdots + \left(\frac{\partial f}{\partial z}\right)^2 \sigma_z^2 \tag{53}
$$

Para equações não lineares desta forma o método de Monte Carlo surge como complemento desse método de propagação, onde tal método consiste em somar um erro gaussiano a um valor medido que depende do parâmetro a ser analisado como segue no caso geral:

$$
X = Y + \varepsilon_g \tag{54}
$$

onde

 $\varepsilon_g = \sigma_y x$  randn

randn é um número aleatório entre 0 e 1, que se distribui de forma gaussiana.

O parâmetro a ser analisado é o  $X$ , e  $Y$  é uma variável conhecida (uma vez que é conhecido o seu valor e sua respectiva incerteza bem determinados). Este procedimento é repetido  $n$  vezes e tem-se  $n$  valores de  $X$ , distribuídos de forma gaussiana.

Para determinarmos a incerteza de  $X$ , basta realizar o cálculo do desvio padrão dos  $n$  valores de  $X$  determinados.

Seja o seguinte exemplo em que um modelo simples para encontrarmos a incerteza é o modelo do pêndulo simples:

$$
T = 2\pi \sqrt{\frac{L}{g}}
$$
 (55)

ou

$$
g = 4\pi^2 \frac{L}{T^2} \tag{56}
$$

Utilizando o método de propagação de incertezas temos:

$$
\sigma_g^2 = \left(\frac{\partial g}{\partial T}\right)^2 \sigma_T^2 + \left(\frac{\partial g}{\partial L}\right)^2 \sigma_L^2 \tag{57}
$$

O qual resulta em:

$$
\sigma_g^2 = \frac{64\pi^2 L^2}{T^6} \sigma_T^2 + \frac{16\pi^4}{T^4} \sigma_L^2
$$
\n(58)

Assumindo  $L = 3,0044(3)$  m e  $T = 3,47880(17)$  s obtemos:

 $q = 9,8007(14)$  m/s<sup>2</sup>

Utilizando o método de Monte Carlo para o mesmo modelo, podemos fazer uma simulação para os valores de entrada que são  $L_m = 3,0044$  m e  $T_m = 3,47880$ s, com suas respectivas incertezas  $\sigma_L = 0,0003$  m e  $\sigma_T = 0,00017$  s, temos então:

 $L = L_m + \varepsilon_g$ , com  $\varepsilon_g = 0,0003$  x randn

 $T = T_m + \varepsilon_g$ , com  $\varepsilon_g = 0,00017$  x randn

Este procedimento foi repetido 10<sup>4</sup> vezes e com isso foi encontrado um vetor  $com 10<sup>4</sup>$  valores para  $q$ . Em seguida determina-se o desvio padrão desses valores de  $q$  com a respectiva incerteza:

 $q = 9,8007(13)$  m/s<sup>2</sup>

A curva que descreve os valores de  $g$  simulados é dada na figura 9.

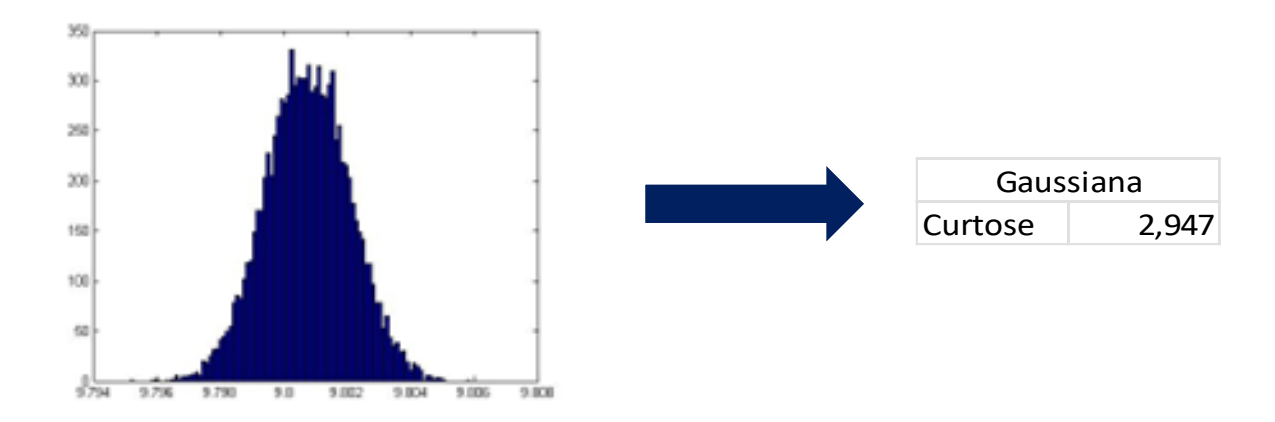

**Figura 9 - Distribuição gaussiana dos valores de g simulados usando o matlab.**

Fonte: Autor da dissertação, 2022.

Para o método do *k0*, observa-se que a equação (52) é não linear para alfa, por essa razão foi utilizado o método de Monte Carlo.

O procedimento é o mesmo que o usado no modelo do pêndulo simples, as variáveis de entrada  $a, b, \lambda_1, \lambda_2, \lambda_3$ , com suas respectivas incertezas  $\sigma_a, \sigma_b, \sigma_{\lambda_1}$ ,  $\sigma_{\lambda 2}$ ,  $\sigma_{\lambda 3}$ .

$$
(a - b) \cdot Q_{0,1}(\alpha) \cdot \frac{\widehat{G_{e,1}}}{\widehat{G_{th,1}}}\n - a \cdot Q_{0,2}(\alpha) \cdot \frac{\widehat{G_{e,2}}}{\widehat{G_{th,2}}}\n + b \cdot Q_{0,3}(\alpha) \cdot \frac{\widehat{G_{e,3}}}{\widehat{G_{th,3}}}\n = 0
$$

Para a realização da simulação as equações 59, 60, 61, 62 e 63 foram utilizadas nos lugares de  $a, b, \lambda_1, \lambda_2, \lambda_3$ .

$$
a = am + \sigma_a * randn \tag{59}
$$

$$
b = bm + \sigma_b * randn \tag{60}
$$

$$
\lambda_1 = \lambda_1 m + \sigma_{\lambda 1} * randn \tag{61}
$$

$$
\lambda_2 = \lambda_2 m + \sigma_{\lambda 2} * randn \tag{62}
$$

$$
\lambda_3 = \lambda_3 m + \sigma_{\lambda 3} * randn \tag{63}
$$

onde  $a_m$ ,  $b_m$ ,  $\lambda_{1m}$ ,  $\lambda_{2m}$ ,  $\lambda_{3m}$  e suas respectivas incertezas são conhecidos.

Usando as equações de 59 a 63, e os valores da tabela 2, foram gerados 10<sup>4</sup> valores para  $\alpha$ . Esses valores são distribuídos de forma gaussiana conforme a figura 10 cuja incerteza de  $\alpha$  vai ser o desvio padrão dos 10<sup>4</sup> valores de  $\alpha$ .

**Tabela 2 - Valores a serem substituídos nas equações 59 a 63.**

| Parâmetro |        | Incerteza |  |
|-----------|--------|-----------|--|
| а         | 1,2018 | 0,003     |  |
|           | 1,2717 | 0,001     |  |
|           | 0,97   | 0,030     |  |
|           | 0,98   | 0,030     |  |
|           | .99    | 0.030     |  |

Fonte: Autor da dissertação, 2022.

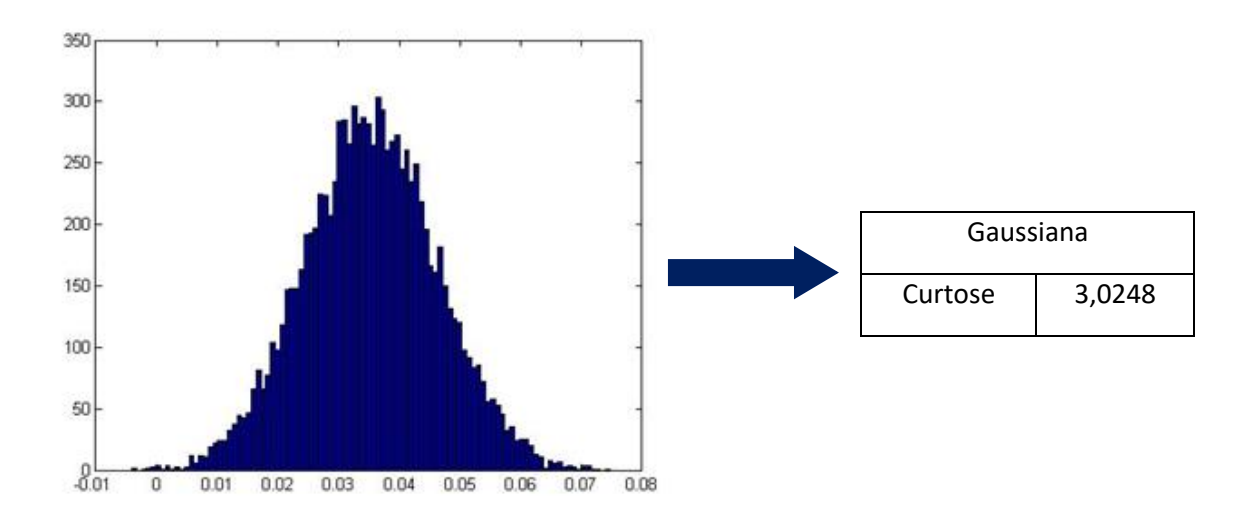

**Figura 10 - Distribuição gaussiana dos 10<sup>4</sup> valores para alfa usando o matlab.**

Fonte: Autor da dissertação, 2022.

# **2.3.5.2 Determinação do parâmetro**

Dos vários métodos para determinação da razão entre os fluxos térmico e epitérmico, dois são os mais usados, em qualquer canal de um reator: são os métodos da razão de cádmio e o multiisotópico, porém para este presente trabalho iremos focar apenas no segundo.

De acordo com o método dos monitores bi-isotópicos sem cobertura de cádmio a razão (f) entre os fluxos térmico e epitérmico é dada por  $^{[11]}$ :

$$
f = \frac{G_{e,1} \frac{k_{0,c(1)}}{k_{0,c(2)}} \frac{\varepsilon_{p,1}}{\varepsilon_{p,2}} Q_{0,1}(\alpha) - G_{e,2} \frac{A_{sp,1}}{A_{sp,2}} Q_{0,2}(\alpha)}{G_{th,2} \frac{A_{sp,1}}{A_{sp,2}} - G_{th,1} \frac{k_{0,c(1)}}{k_{0,c(2)}} \frac{\varepsilon_{p,1}}{\varepsilon_{p,2}}}
$$
(64)

onde

*Ge,1*, *Gth,1*, *k0,c(1)* e *Asp,1* referem-se ao <sup>97</sup>Zr/97mNb (743,3 keV); *Ge,2*, *Gth,2*, *k0,c(2)* e *Asp,2* referem-se ao <sup>95</sup>Zr (724,2 keV); *Ge,3*, *Gth,3*, *k0,c(3)* e *Asp,3* referem-se ao <sup>198</sup>Au (411,8 keV);

Na tabela 1 podem ser vistos os monitores mais usados para determinação da relação f pelo método do monitor bi-isotópico sem cádmio, necessária para a aplicação do método de padronização *k0*.

# **3 PARTE EXPERIMENTAL**

# **3.1 Sistema de detecção**

O espectrômetro utilizado no presente trabalho foi um detector semicondutor do tipo germânio hiper puro (HPGe), marca Canberra modelo GX3018 (Canberra 8), de geometria cilíndrica e eficiência relativa de 30% para a energia de 1332,5 keV do <sup>60</sup>Co. Para esta energia, a resolução obtida experimentalmente foi de 1,66 keV. A eletrônica associada é a convencional para espectroscopia simples. O detector está conectado ao analisador multicanal integrado Canberra, modelo DSA-LX, de 16000 canais e um microcomputador PC compatível (Figura 11 ).

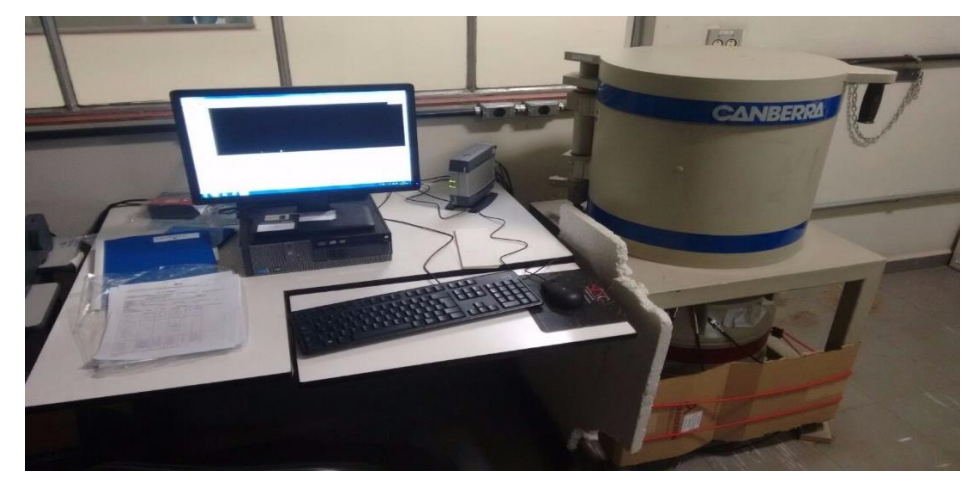

**Figura 11 - Espectrômetro gama utilizado no trabalho, e o computador acoplado para a análise de dados.**

Fonte: Acervo pessoal, 2022.

O software utilizado para a aquisição dos espectros gama foi o Genie 2000. O sistema de espectrometria gama está localizado no Laboratório de Ativação Neutrônica do Centro do Reator de Pesquisas (CERPq) do IPEN. Algumas especificações do detector HGPe utilizado no presente trabalho estão reunidas na Tabela 3.

|                                               |                                                            | <b>Modelo</b>                                      | Número de série |
|-----------------------------------------------|------------------------------------------------------------|----------------------------------------------------|-----------------|
| Eletrônica                                    |                                                            | <b>DSA-LX</b><br>Analisador Multicanal<br>Canberra | ---             |
| <b>Software</b>                               |                                                            | Genie 2000                                         |                 |
| Pré amplificador                              |                                                            | 2002CSL                                            | 13007827        |
| <b>Detector</b>                               |                                                            | Canberra GX-3018                                   | 5488            |
| <b>Criostato</b>                              |                                                            | 7500LS                                             | 48526           |
| <b>CrioCooler</b>                             |                                                            | $D-30$                                             |                 |
| Tensão de operação (V)                        |                                                            |                                                    | $(+)$ 4000      |
|                                               | Diâmetro (mm) A                                            |                                                    | 62              |
| <b>Cristal</b>                                | <b>Comprimento (mm) B</b>                                  |                                                    | 40,7            |
| do                                            | Espessura da Topo (mm) C<br>camada morta<br>Lateral (mm) I |                                                    | $0,3.10^{-3}$   |
| <b>Detector</b>                               |                                                            |                                                    | 1,26            |
|                                               | Diâmetro (mm) E                                            |                                                    | 76,2            |
| <b>Tampa</b><br>superior                      | Espessura (mm) F                                           |                                                    | 0,6             |
|                                               | <b>Material</b>                                            |                                                    | Carbono         |
| Distância da tampa superior ao cristal (mm) D |                                                            |                                                    | 5               |
| Núcleo do                                     | Diâmetro (mm) G                                            |                                                    | 7,5             |
| cristal                                       | Altura (mm) H                                              |                                                    | 26              |
| Volume sensível do cristal (cm <sup>3</sup> ) |                                                            |                                                    | ~122            |

**Tabela 3 - Especificações do detector do tipo HPGe, modelo GX3018 - (Canberra 8).**

Fonte: Especificações do fabricante, 2022.

Um desenho das dimensões identificadas por A, B, C, D, E, F, G, H e I na Tabela 2 está apresentado na figura 10.

**Figura 12 - Representação esquemática das dimensões do detector do tipo HPGe, modelo GX3018 - (Canberra 8).**

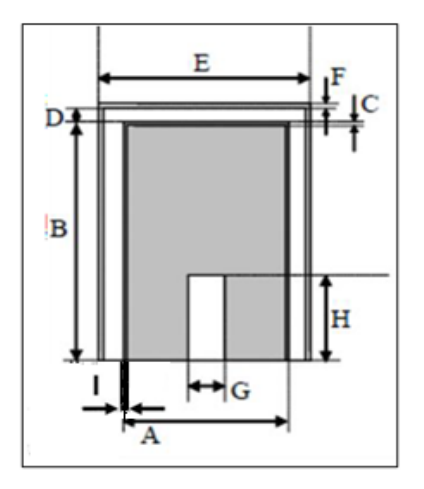

Fonte: Acervo pessoal, 2022.

Nas figuras 13 e 14 estão representados o suporte, os porta amostras, detector e blindagem.

**Figura 13 - Suporte de alumínio e porta amostras de lucite, representação esquemática.**

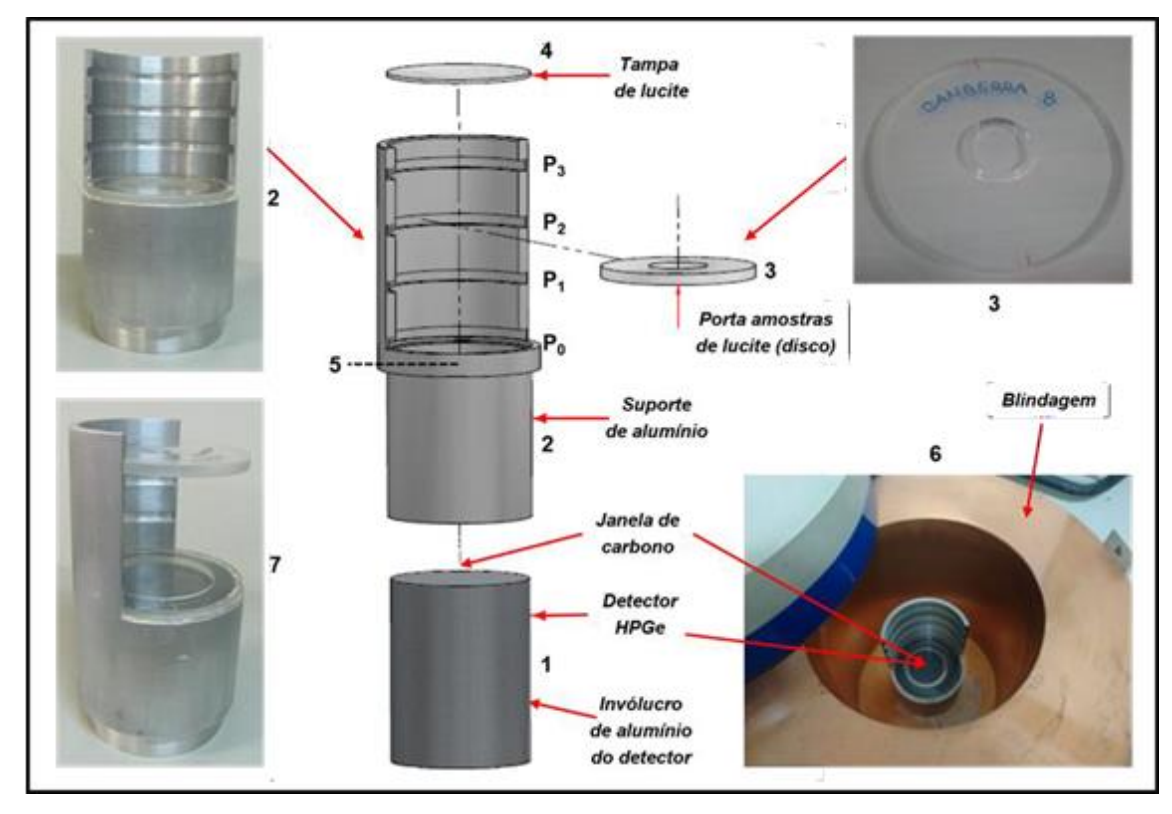

Fonte: Acervo pessoal, 2022.

Na Figura 13:

1: Representa o invólucro de alumínio onde o cristal de germânio do detector está inserido. Na face superior do invólucro está a janela de carbono;

2: Suporte de alumínio. O suporte de alumínio é encaixado na base da blindagem de chumbo  $(6)$ . P<sub>0</sub>, P<sub>1</sub>, P<sub>2</sub> e P<sub>3</sub> são as posições (prateleiras) de contagem. A posição P<sup>3</sup> (posição de referência) está situada a 10 cm da face superior do invólucro de alumínio do detector.

3: Porta amostras (disco) de lucite. Na parte central do porta amostras (1,1 mm de espessura) é colocada a fonte radioativa padrão, a amostra, ou o monitor para a determinação da atividade. O porta amostra de lucite pode ser inserido nas prateleiras P<sub>1</sub>, P<sub>2</sub> ou P<sub>3</sub>. Para a posição P<sub>0</sub>, outro porta amostras (1,4 mm de espessura) de lucite é utilizado;

4: Tampa de lucite (1,7 mm de espessura). A tampa de lucite está localizada abaixo da posição P<sup>0</sup> (5). A principal função da tampa de lucite é proteger a janela de carbono do detector e evitar riscos de contaminação do detector e efeitos de Bremsstrahlung.

5: Posição da tampa de lucite. A tampa de lucite está situada a 7,4 mm da face superior do invólucro de alumínio do detector. Quando a posição P<sub>0</sub> é utilizada, o porta amostra de lucite (3) é colocado sobre a tampa de lucite;

6: Blindagem modelo 747 - Canberra (Figura 12);

7: Suporte de alumínio (2) com o porta amostra de lucite (3) colocado na posição de contagem  $P_3$  e a tampa de lucite (4) localizada abaixo da posição  $P_0$  (5).

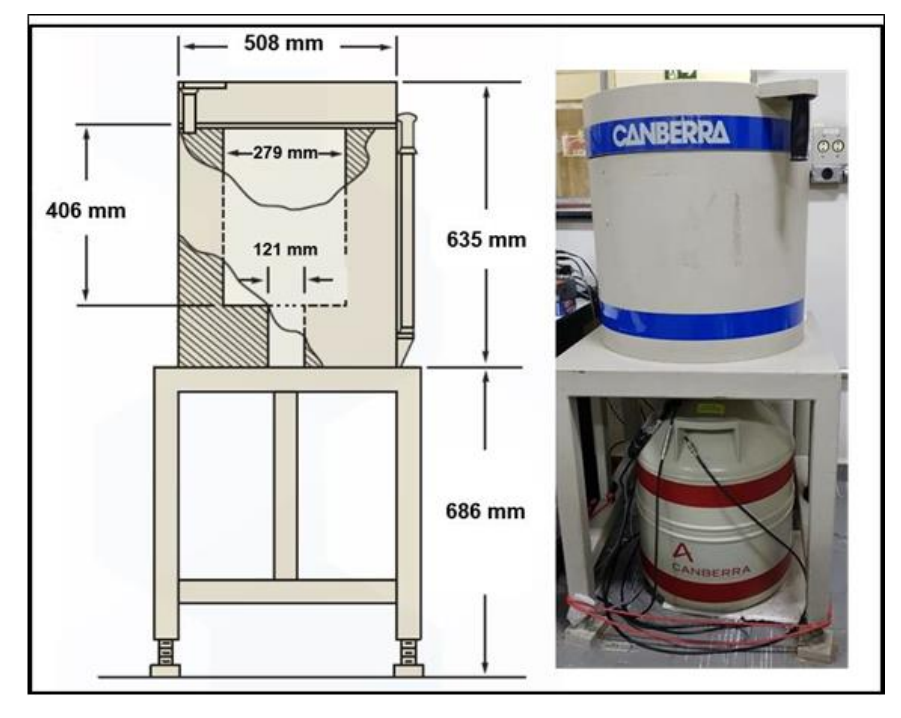

**Figura 14 - Representação esquemática do arranjo experimental para as medidas com o espectrômetro gama (Canberra 8) – Detector e blindagem.**

Fonte: Acervo pessoal, 2022.

# **3.2 Determinação da curva de eficiência do detector de HPGe**

A determinação da eficiência de pico em função da energia foi realizada medindo-se a eficiência de pico nas condições de referência, isto é, para fontes radioativas padrão puntiformes e para uma grande distância fonte-detector onde os efeitos de soma em cascata (*true-coincidence summing effects* - TCS) são desprezíveis. O efeito da soma em cascata depende da probabilidade de que dois raios gama emitidos simultaneamente sejam detectados simultaneamente. Esta é uma função da geometria, do ângulo sólido subentendido no detector pela fonte. De acordo com GILMORE (2008)<sup>[47]</sup>, a chance de que dois raios gama emitidos simultaneamente alcancem o detector ao mesmo tempo é de 0,04% para uma distância fonte-detector igual a 10 cm.

Por outro lado deve-se evitar distâncias fonte-detector "muito grande" para evitar tempos de aquisição excessivamente longos. A distância mínima requerida para manter as incertezas suficientemente pequenas, isto é, menor que um por cento, depende da eficiência e, portanto, do volume do detector. Todas as medidas foram feitas na posição P3, situada a 10 cm da face superior do invólucro de alumínio do detector (Figura 11). Desta forma, para o presente trabalho, o efeito da soma cascata foi considerado desprezível.

O suporte de alumínio e o porta amostras de lucite foram confeccionados de forma a permitir uma centralização e um posicionamento fácil e reprodutível das fontes radioativas de calibração, com a finalidade de se obter resultados confiáveis.

O porta amostras de lucite e a tampa de lucite, os quais estão posicionados entre a fonte e o detector, foram confeccionados com a finalidade de minimizar os efeitos da atenuação gama. O lucite, um tipo de acrílico, é também conhecido por polimetil-metacrilato, PMMA ou plexiglass e possui uma densidade igual a 1,18 g.cm-3 . As espessuras do porta amostras e da tampa de lucite, são, respectivamente, 1,1 mm e 1,7 mm. Como este material é permanente no arranjo experimental, as correções para atenuação gama foram desprezadas.

Para a determinação da eficiência de pico em função da energia, na posição de referência P3, foram utilizadas fontes radioativas puntiformes devidamente calibradas para os seguintes radionuclídeos (Tabelas 4 e 5):  $^{22}$ Na,  $^{60}$ Co,  $^{133}$ Ba, <sup>137</sup>Cs, <sup>152</sup>Eu e 166mHo, com energias variando, no intervalo de interesse, de 121 keV até 1408 keV.

A eficiência de pico foi determinada através da equação (23) que foi adaptada com as devidas correções D, C e F(fatores de correção: tempo morto, atenuação,...):

$$
\varepsilon_p(E) = \frac{N_p(E)}{A_0 I_\gamma(E) D C t_m F}
$$
\n(65)

A curva de eficiência de pico do detector em função da energia foi obtida por meio de um polinômio em escala log-log do tipo [47 e 59]

$$
\ln \varepsilon_p(E) = \sum_{i=0}^n a_i (\ln E)^i
$$
 (66)

A partir do gráfico de  $\ln \varepsilon_p(E)$  versus  $ln E$  ou dos coeficientes do polinômio ajustado, a eficiência é interpolada para qualquer valor de  $E$ . Todas as incertezas parciais envolvidas foram consideradas: área do fotopico, atividade inicial, correções para o decaimento e probabilidade de emissão gama por decaimento.

No presente trabalho, para efeito de comparação e validação dos resultados obtidos, a eficiência de pico foi obtida através de dois processos distintos:

I. Cálculo manual utilizando planilhas do Microsoft® Office Excel. Na tabela 4 são apresentados os dados de calibração das fontes radioativas padrão e na tabela 4 as energias, meias-vidas e intensidades gama dos radionuclídeos utilizados como fonte padrão. A eficiência de pico foi determinada através da equação (65).

II. Simulação utilizando o código de transporte de radiação MCNP (Monte Carlo N-particle).

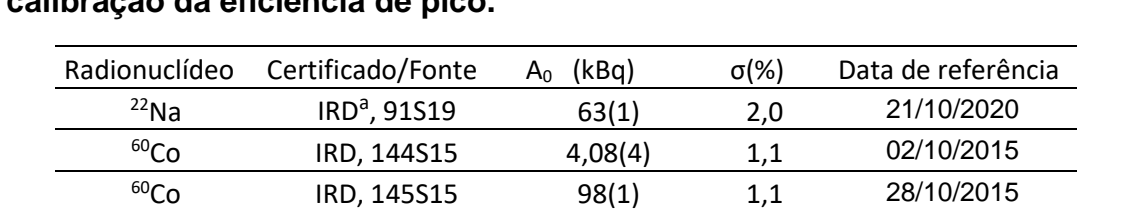

133<sub>Ba</sub> IRD, 146S15 15,12(15) 1,0 05/10/2015 137Cs IRD, 147S15 13,84(19) 1,4 05/10/2015  $\frac{137}{137}$ Cs IRD, 148S15 76(1) 1,4 06/10/2015

 $\overline{166m}$ Ho IRD, 24S09 24,41(53) 2,2 24/06/2009 Fonte: Autor da dissertação

, 52024 402(12) 3,0 01/02/1992

**Tabela 4 - Dados de calibração das fontes radioativas padrão utilizadas para a calibração da eficiência de pico.**

a - IRD: Instituto de Radioproteção e Dosimetria.

 $^{152}$ Eu IPEN<sup>b</sup>, 52024

b - IPEN: Instituto de Pesquisas Energéticas e Nucleares.

| Radionuclídeo      | Energia (keV) | Meia vida (a)[13] | $I_{\gamma}^{[13]}$     |
|--------------------|---------------|-------------------|-------------------------|
| $22$ Na            | 1274,54       | 2,6018 (22)       | 99,94(13)               |
|                    | 1173,23       |                   | 99,85(3)                |
| 60 <sub>Co</sub>   | 1332,49       | 5,2746 (25)       | 99,2826(6)              |
|                    | 276,40        |                   | $\overline{07,13(6)}$   |
|                    | 302,85        |                   | 18,31(11)               |
| 133 <b>Ba</b>      | 356,01        | 10,551 (11)       | 62,05(19)               |
|                    | 383,85        |                   | 8,94(6)                 |
| 137Cs              | 661,66        | 30,08(9)          | 84,99(20)               |
|                    | 121,78        |                   | 28,41(13)               |
|                    | 244,70        |                   | 7,55(4)                 |
|                    | 344,28        |                   | 26,59(12)               |
|                    | 411,12        |                   | 2,238(1)                |
| 152Eu              | 867,38        | 13,517 (9)        | 4,243(23)               |
|                    | 964,08        |                   | 14,50(6)                |
|                    | 1085,84       |                   | 10, 13(6)               |
|                    | 1112,08       |                   | 13,41(6)                |
|                    | 1408,01       |                   | 20,85(8)                |
|                    | 80,57         |                   | $\overline{0,1266(23)}$ |
|                    | 184,41        |                   | 0,725(3)                |
|                    | 280,46        |                   | 0,2954(25)              |
|                    | 300,74        |                   | 0,0373(3)               |
|                    | 365,77        |                   | 0,0246(4)               |
|                    | 410,96        |                   | 0,1135(17)              |
| 166m <sub>Ho</sub> | 451,54        | 1200(18)          | 0,0292(1)               |
|                    | 529,83        |                   | 0,094(40)               |
|                    | 571,00        |                   | 0,0543(20)              |
|                    | 670,53        |                   | 0,0534(21)              |
|                    | 691,25        |                   | 0,0132(7)               |
|                    | 711,70        |                   | 0,549(90)               |
|                    | 752,28        |                   | 0,1220(30)              |
|                    | 778,83        |                   | 0,0301(8)               |
|                    | 810,29        |                   | 0,5730(10)              |
|                    | 830,57        |                   | 0,0972(18)              |
|                    | 950,99        |                   | 0,02744(19)             |

**Tabela 5 - Dados nucleares das fontes radioativas padrão utilizadas para a calibração da eficiência de pico.**

Fonte: Autor da dissertação, 2022.

Na figura 15 são representadas algumas fontes radioativas padrão utilizadas no presente trabalho.

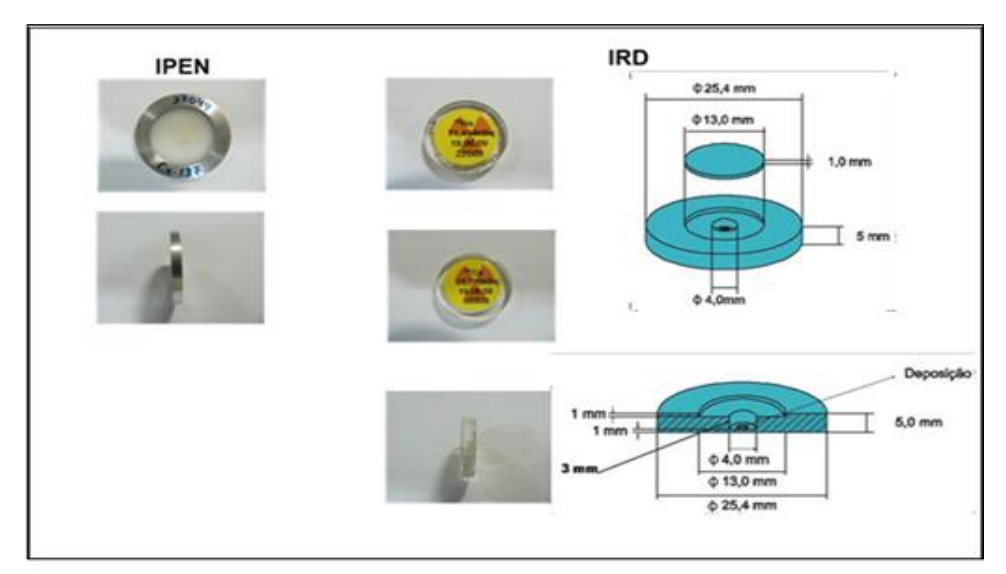

**Figura 15 - Representação de algumas fontes radioativas padrão utilizadas no presente trabalho.**

Fonte: Acervo pessoal, 2022.

# **3.3 Espectros gama e calibração**

Para a aquisição dos espectros gama, cada fonte fonte radioativa padrão foi centralizada sobre o disco de lucite. O disco de lucite foi então colocado no suporte de alumínio na posição de referência P<sub>3</sub> (Figura 13).

O software de aquisição dos espectros gama utilizado foi o Genie 2000, conectado a um microcomputador PC. O tempo de aquisição (Tabela 6) foi estabelecido de modo que a incerteza na área do fotopico fosse menor ou igual a 1%.

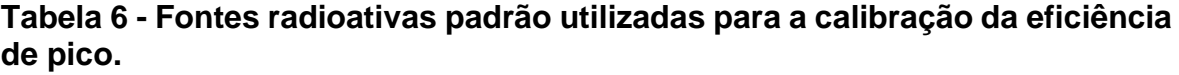

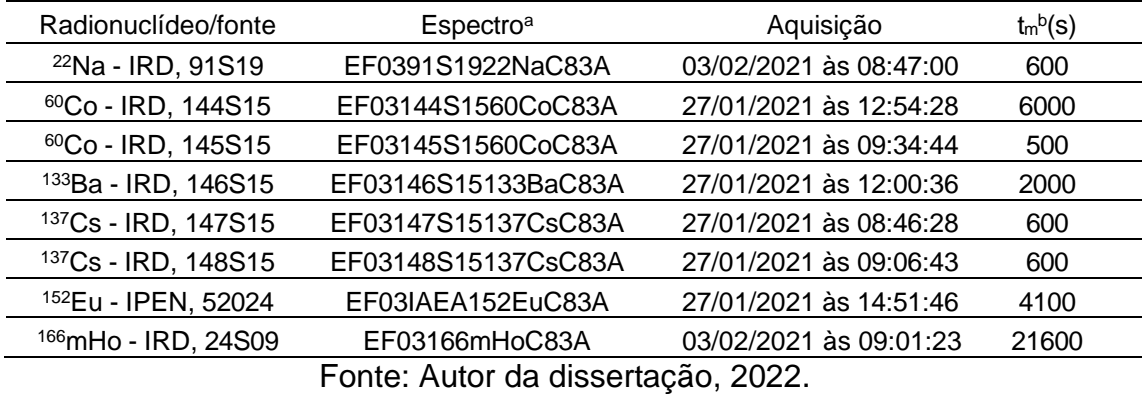

a: O arquivo gerado pelo Genie2000 tem o formato CNF.

b: tempo de aquisição.

Os nomes dos espectros seguem um padrão para facilitar a identificação: ####FFFFFNNNNNDDPM.CNF:

- #### representa o projeto ;
- FFFFF a identificação da fonte ;
- NNNN o radionuclídeo;
- DD o detector;
- P a posição de aquisição ;
- M o número da medida (A para a primeira, B para a segunda, ...,quando a aquisição do espectro é repetida para a mesma fonte).

No procedimento manual utilizando planilhas do Microsoft® Office Excel, os cálculos das áreas correspondentes aos fotopicos foram feitos usando o programa Maestro<sup>[60]</sup>. O programa calcula a área sob o fotopico de emissão gama nos espectros de energias por integração numérica. Como a versão do Genie 2000 disponível grava apenas espectros no formato CNF, que não pode ser aberto em nenhum outro software, os espectros foram convertidos para o formato CHN, que pode ser aberto pelo Maestro, usando o software Cambio<sup>[61]</sup>.

Os dados gerados na aquisição dos espectros como data e hora da aquisição, tempo de medida, área do fotopico foram digitados manualmente nas planilhas do Excel.

### **3.4 Preparação dos monitores e amostras**

Para o monitor de ouro, foi utilizado o material IRMM 530 RC (fio – liga Al - 0,1%Au de 1,00 mm de diâmetro) e para o monitor de zircônio, folhas retangulares com 0,25 mm de espessura (Aldrich – 99,8% de pureza) apresentados nas figuras 16 e 17.

A preparação dos monitores para a determinação dos parâmetros  $\alpha$  e f foi executada em três etapas:

1. Corte dos monitores.

Corte dos fios e das folhas, utilizando tesoura de titânio, para obtenção dos pedaços dos monitores a serem irradiados.
**Figura 16 - Monitor de Au.**

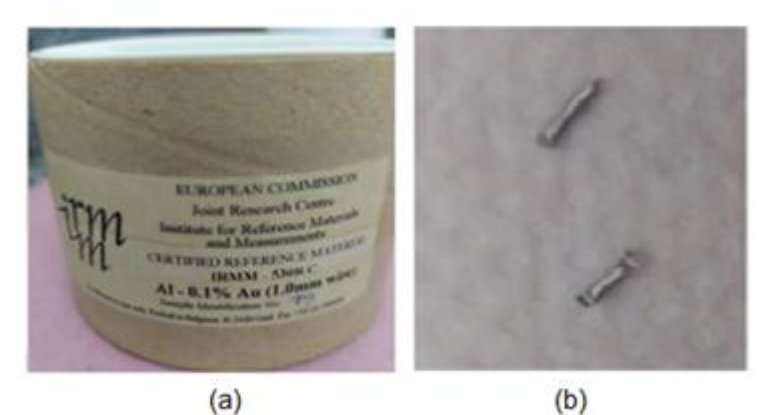

a) IRMM 530 RC liga de Al-0,1%Au com 1,00 mm de diâmetro. b) fios de Au.

Fonte: Acervo pessoal, 2022.

#### **Figura 17 - Monitor de Zr.**

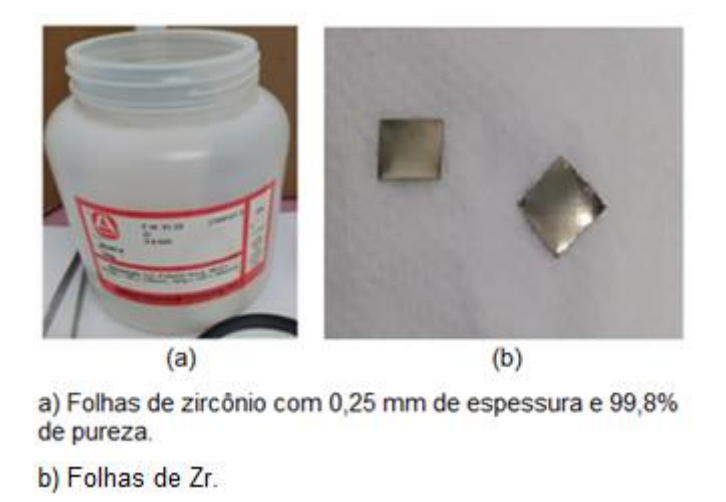

Fonte: Acervo pessoal, 2022.

#### 2. Limpeza e pesagem.

Na segunda etapa, os monitores foram limpos com álcool, e as suas massas foram obtidas.

Para a determinação das massas foi utilizado uma balança analítica Shimadzu modelo AEL-40Sm (Shimadzu Corp., Kyoto, Japan), com precisão de 0,00001g (figura 18).

**Figura 18 - Balança analítica utilizada na determinação das massas dos monitores e amostras.**

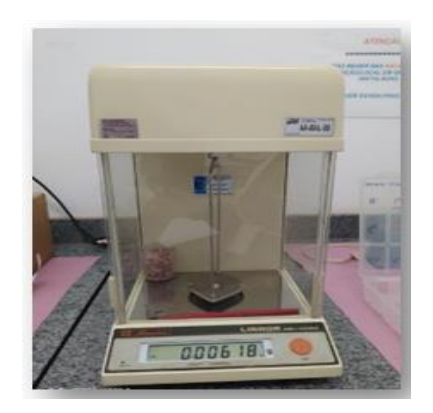

Fonte: Acervo pessoal, 2022.

3. Selagem dos monitores.

Na terceira etapa, os monitores são colocados em cápsulas de polietileno e selados (figura 19). Cada cápsula contém um monitor.

**Figura 19 - Cápsula de polietileno para armazenar os monitores de Au e Zr.**

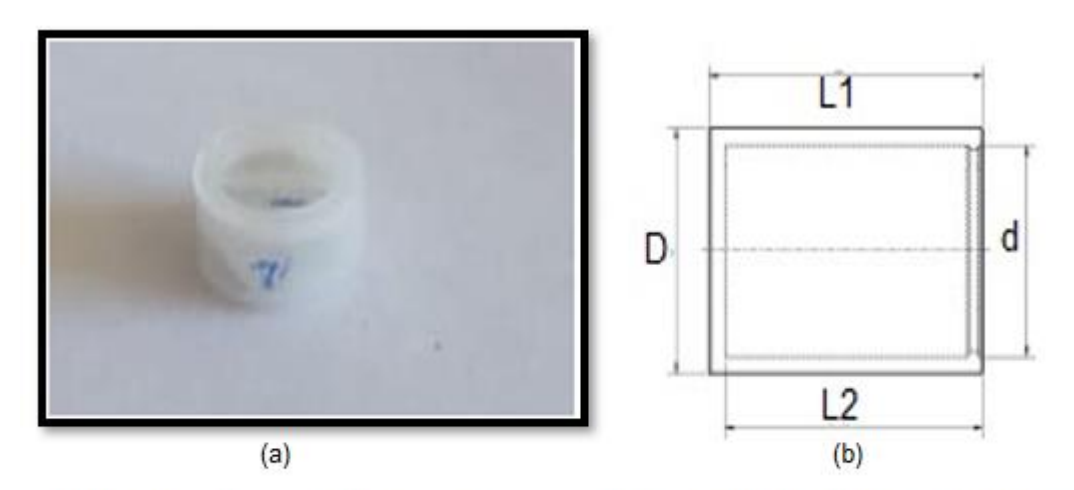

a) Coelho - Cápsulas para Análise por ativação neutrônica - cápsula tipo V - Plásticos Póstumo -Beverjwijh - Países Baixos

b) L1 =  $5,8$  mm L2 =  $5,2$  mm D =  $9,3$  mm d =  $8,0$  mm

Fonte: Acervo pessoal, 2022.

As duas amostras utilizadas para validação do método do *k0*, são do tipo geológica e biológica (CTA-AC-1 e GS-N) com suas concentrações previamente conhecidas através dos respectivos certificado[s](#page-74-0) 2 .

Para sua preparação, o procedimento é semelhante ao dos monitores: uma quantidade de amostra foi colocada dentro de uma cápsula de polietileno (figura 20) e depois selada. As massas foram determinadas e colocadas nos recipientes para irradiação.

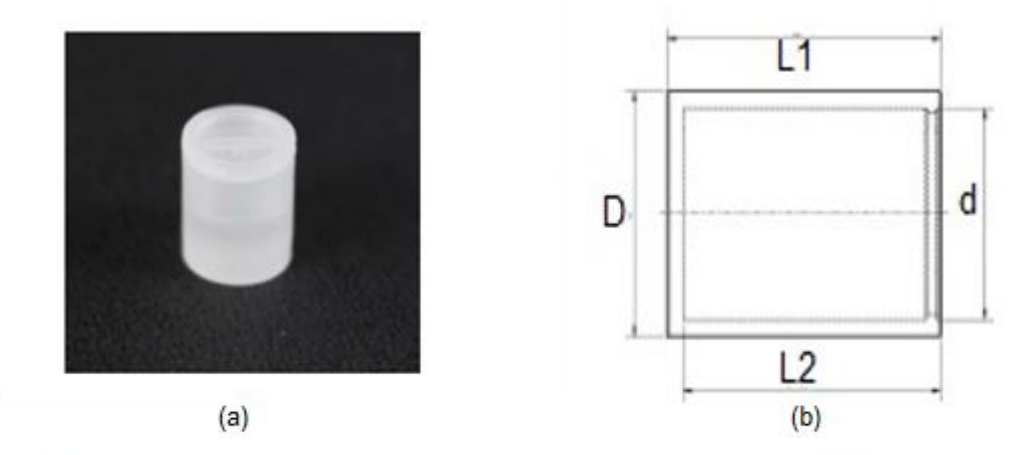

#### **Figura 20 - Cápsula de polietileno para as amostras.**

a) Coelho - Cápsulas para Análise por ativação neutrônica - cápsula tipo W - Plásticos Póstumo - Beverjwijh - Países Baixos b) L1 = 12.1 mm L2 = 11.4 mm D = 9.3 mm d = 8 mm

Fonte: Acervo pessoal, 2022.

#### **3.5 Sistema de irradiação**

Os monitores e as amostras foram irradiados na estação pneumática (estação 4) do reator IEA-R1 do Instituto de Pesquisas Energéticas e Nucleares (IPEN), no Centro do Reator de Pesquisas (CERPq).

<span id="page-74-0"></span><sup>&</sup>lt;sup>2</sup> Institute of Nuclear Chemistry and Technology, Department of Analytical Chemistry in Poland Association Nationale de la Recherche Technique (ANRT) in France

Podemos observar uma imagem do núcleo do reator (figura 21) com uma vista de cima.

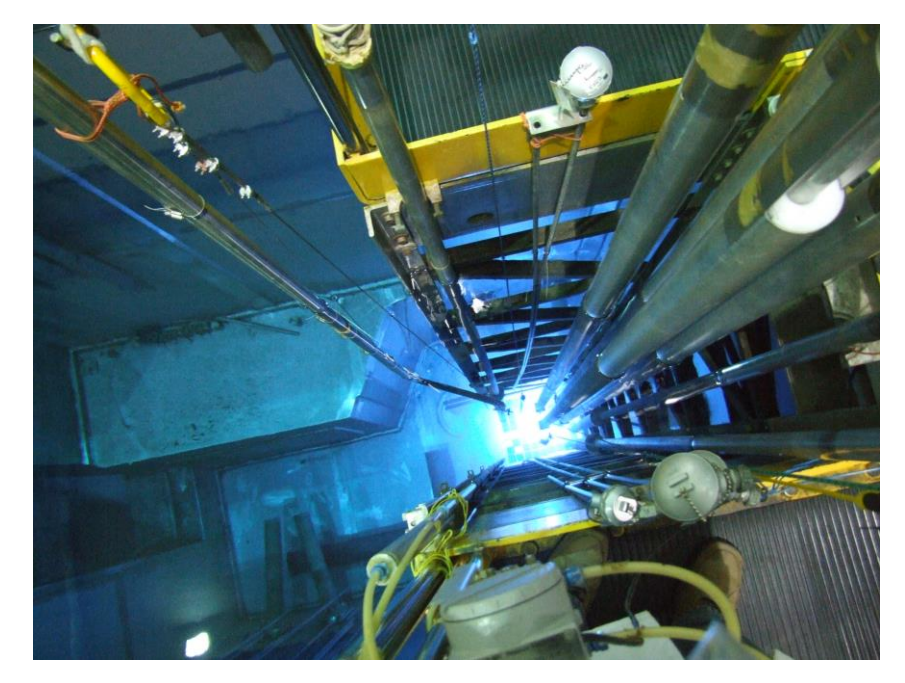

**Figura 21 - Imagem do núcleo do reator visto de cima.**

Fonte: Acervo pessoal,2017.

Ao total são 24 elementos combustíveis feitos de liga U-Al, sendo que 4 destes permitem a inserção de barras de controle, por isso são chamados de elementos combustíveis de controle. Os outros 20 elementos combustíveis são do tipo MTR (*Material Testing Reactor*) e são denominados elementos combustíveis padrão. Os 24 elementos combustíveis estão dispostos no formato 5 x 5, sendo que na posição central há um elemento de irradiação. Os elementos refletores possuem a mesma geometria que os elementos combustíveis e são formados por blocos de berílio ou grafite com revestimento de alumínio<sup>[62]</sup>.

O esquema simplificado da configuração do reator IEA-R1 está apresentado na figura 22 com a indicação da posição de irradiação utilizada neste trabalho (Posição, Estação 4 ou pneumática).

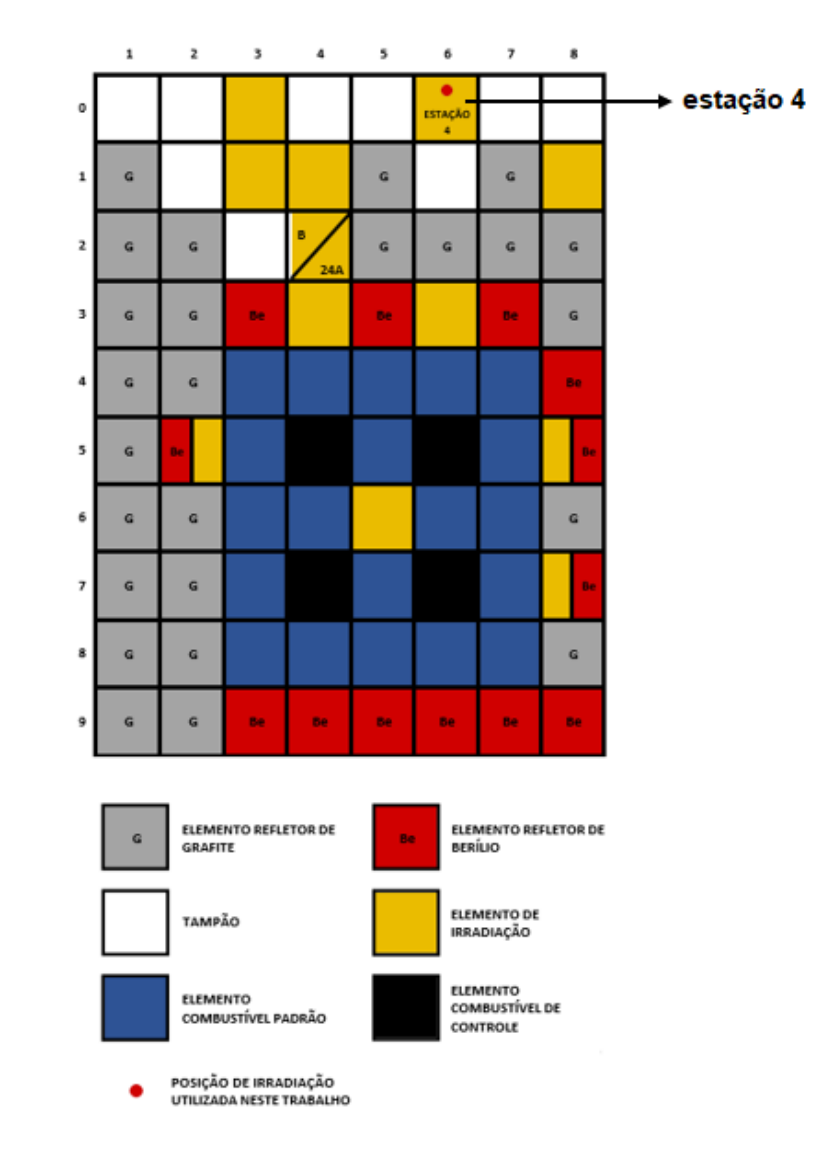

**Figura 22 - Esquema simplificado da configuração do reator IEA-R1, configuração 262.**

Fonte: Relatório interno CERPq, 2019. Adaptado pelo autor

#### **3.6 Irradiação dos monitores e amostras**

As cápsulas com os monitores foram empilhadas e envolvidas por papel alumínio, e colocadas no recipiente de irradiação.

Uma espuma foi utilizada para assegurar a geometria durante a irradiação. Na figura 23, observa-se a geometria típica de um processo de irradiação, realizada neste trabalho.

Os monitores são classificados (figura 23) da forma Au## ou Zr##, onde # é o número relacionado com sua massa e geometria.

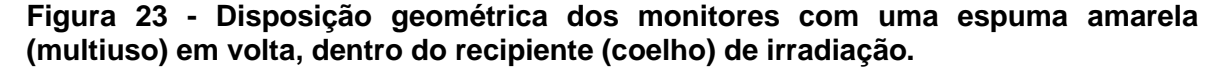

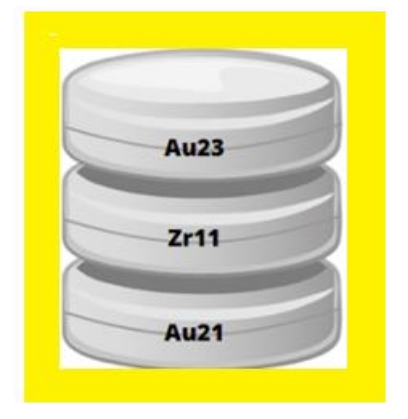

Fonte: Acervo pessoal, 2022.

Para cada irradiação os monitores foram irradiados simultaneamente na estação pneumática do reator IEA-R1 por 2,5 minutos sob um fluxo médio de nêutrons térmicos de 1,90x10<sup>12</sup> cm<sup>-2</sup>·s<sup>-1</sup>. O fluxo foi obtido, para cada irradiação, através da equação 67<sup>[11]</sup>.

$$
\phi_{th} = \frac{f. A_{sp}. 3,47}{(f + Q_0(\alpha)). \varepsilon_p} \tag{67}
$$

onde

 $f$  é a razão entre o fluxo de nêutrons térmicos e epitérmicos, equação 64;

 $A_{sn}$  é á área específica para o ouro;

 $\varepsilon_p$  é a eficiência do ouro na prateleira de referência;

 $Q_0(\alpha)$  é dado pela equação 63.

Para determinação do fluxo rápido utilizou-se da equação 68<sup>[11]</sup>:

$$
\phi_f = \frac{M. A_{sp}}{N_a. a. I_y \varepsilon_p. \sigma}
$$
\n(68)

onde

 $M$  é a massa molar;

 $A_{sn}$  é á área específica do níquel;

 $\varepsilon_p$  é a eficiência do níquel na prateleira de referência;

 $I_{\nu}$  é a probabilidade de emissão gama;

 $a$  é a abundância isotópica;

 $\sigma$  é a seção de choque;

 $N_a$  é a constante de Avogadro;

Durante o trabalho, foram efetuadas 9 irradiações com a finalidade de verificar a variação temporal dos parâmetros  $\alpha$  e  $f$  com as irradiações. Para cada irradiação foram utilizados 2 fios de ouro e uma folha de zircônio na mesma geometria. Essa geometria foi definida afim de estudar o comportamento do fluxo neutrônico ao longo do recipiente e observar se há variações (figura 23).

O recipiente de irradiação ("coelho") utilizado na estação pneumática (figura 25) é mostrado na figura 24. É um tubo de polietileno onde as cápsulas com os monitores e amostras são inseridos para serem irradiados.

**Figura 24 - Recipiente de irradiação "coelho", utilizado para a irradiação dos monitores ou amostras.**

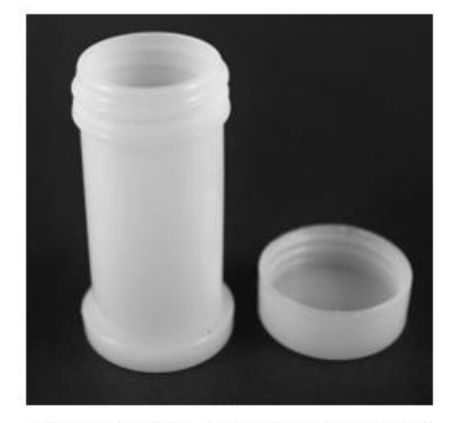

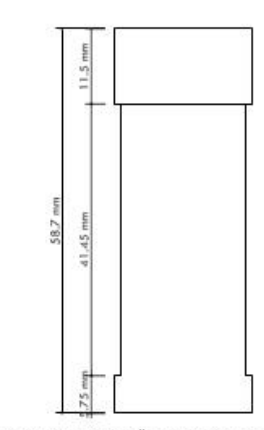

(a) Imagem do "Coelho" de polietileno.

(b) Dimensões do "coelho"de polietileno.

Fonte: Acervo pessoal, 2022.

**Figura 25 - Sistema pneumático de irradiação de monitores ou amostras no reator IEA-R1 – Esquema no painel da sala de controle do reator IEA-R1.**

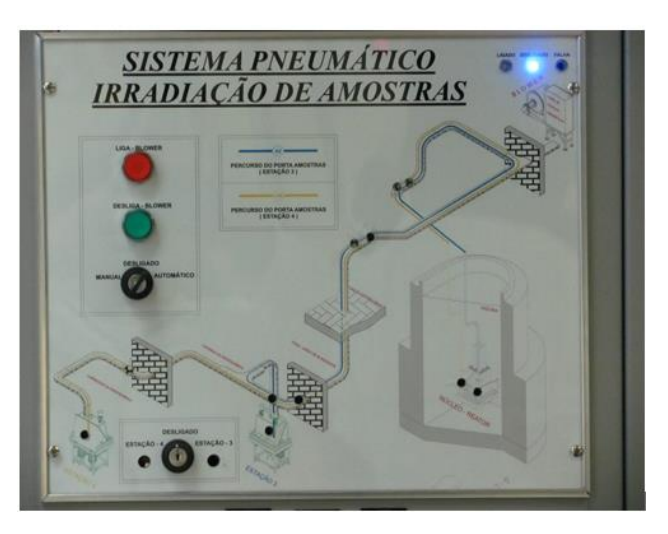

Fonte: Acervo pessoal, 2022.

### **4 ANÁLISE E TRATAMENTO DE DADOS**

#### **4.1 Medida do fundo radioativo (***Background***)**

A radiação natural na maioria das vezes é devido às transições dos radioisótopos pertencente a uma das três séries <sup>[63]</sup> radioativas, série do <sup>238</sup>U, <sup>232</sup>Th e do  $^{235}$ U.

Quando se estuda a radiação produzida por uma fonte específica (uma fonte radioativa, por exemplo), devem ser considerados os valores da contagem de fundo, subtraindo-os aos valores obtidos. Neste trabalho foram identificadas algumas transições dessas três séries radioativas ao realizar medidas utilizando-se do detector de HPGe.

Foi realizado um estudo das medidas de radiação de fundo natural no laboratório por ativação neutrônica (LAN) no IPEN, utilizando-se o detector Canberra 8 como descrito anteriormente, a fim de validar a eficácia da blindagem e observar a influência do suporte de fontes utilizado nas medidas.

O espectro da radiação de fundo foi adquirido durante 55 horas consecutivas começando em uma sexta feira e terminando na segunda feira, pois durante o final de semana há uma menor troca de ar com o exterior devido a baixa circulação de pessoas no laboratório (com provável acumulação de gás radônio) com isso uma possível menor influência nos resultados.

O espectro obtido é mostrado na figura 26.

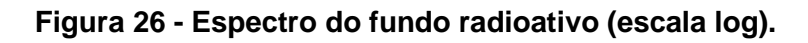

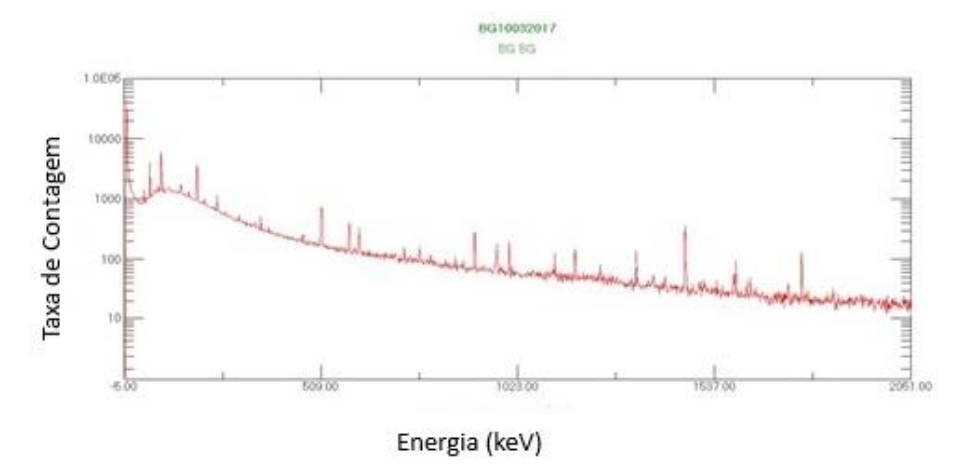

Fonte: Acervo pessoal, 2022.

Os resultados obtidos para as linhas e suas respectivas energias de maior intensidade juntamente com a origem dessa energia encontram-se na Tabela 7.

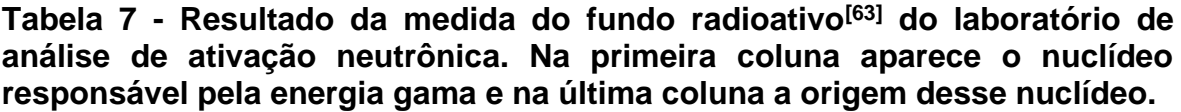

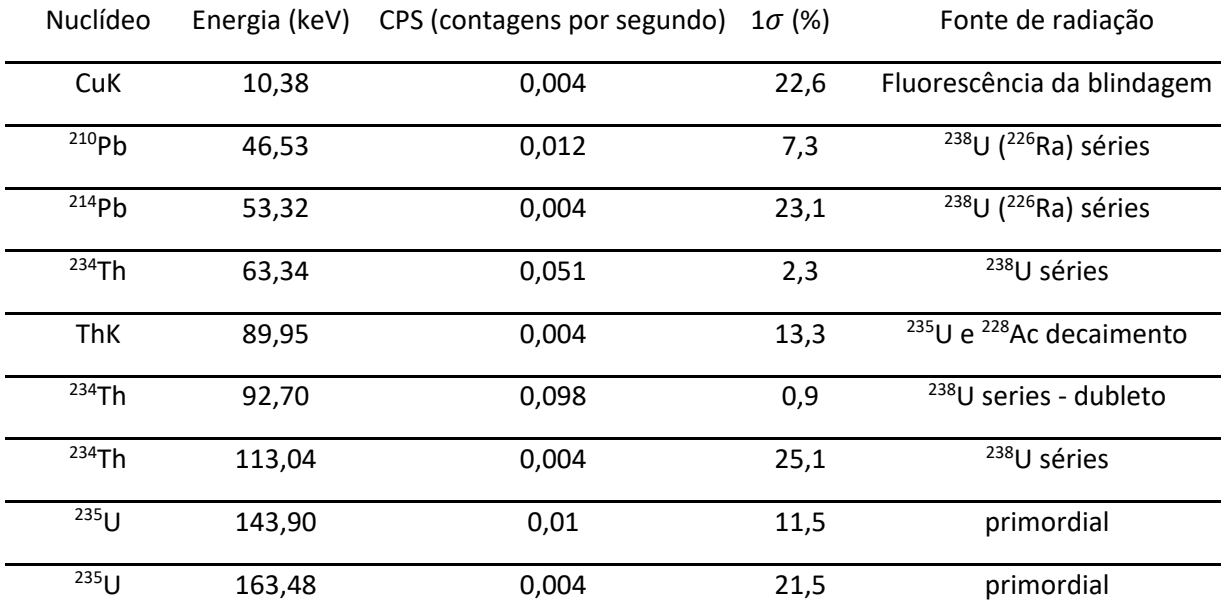

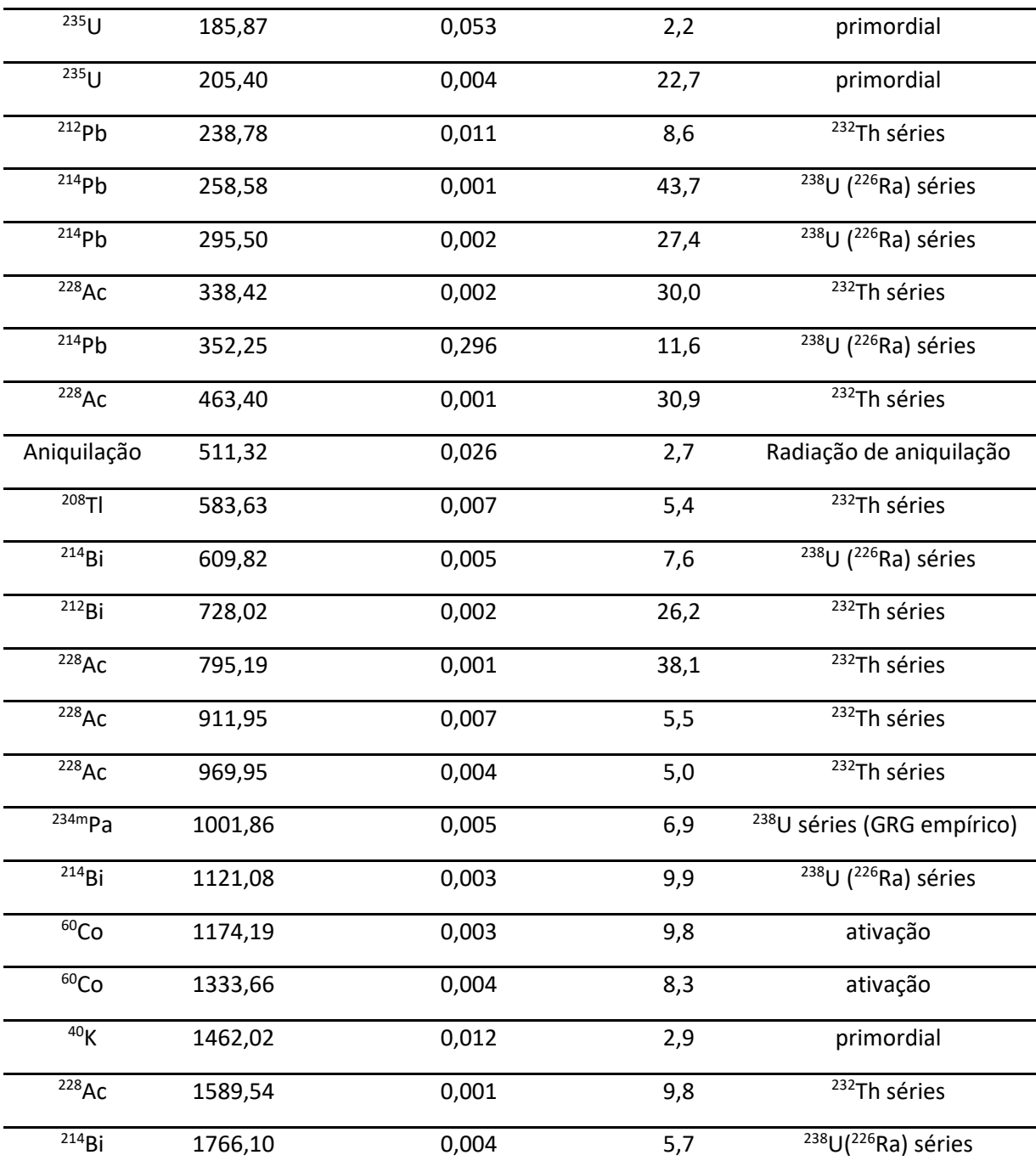

Fonte: Autor da dissertação, 2022.

Podemos identificar o <sup>40</sup>K que não pertence a nenhuma das séries citadas, e se encontra no material que constituiu as paredes da construção ou mesmo no solo abaixo da mesma, também no ar e nas deposições de gordura e tecido biológico oriundas da manipulação dos dispositivos que ficam dentro da blindagem.

Observamos que o número de contagens para esses nuclídeos é desprezível em relação a contagem dos monitores como veremos mais adiante, indicando uma boa blindagem do detector, não influenciando nos resultados para os monitores, auxiliando na avaliação da interferência da radiação de fundo nas medidas de espectroscopia.

#### **4.2 Calibração do sistema de detecção**

Foi efetuada uma avaliação da resolução do sistema no presente trabalho. A curva de resolução do detector em função da energia foi obtida e é mostrada na figura 27.

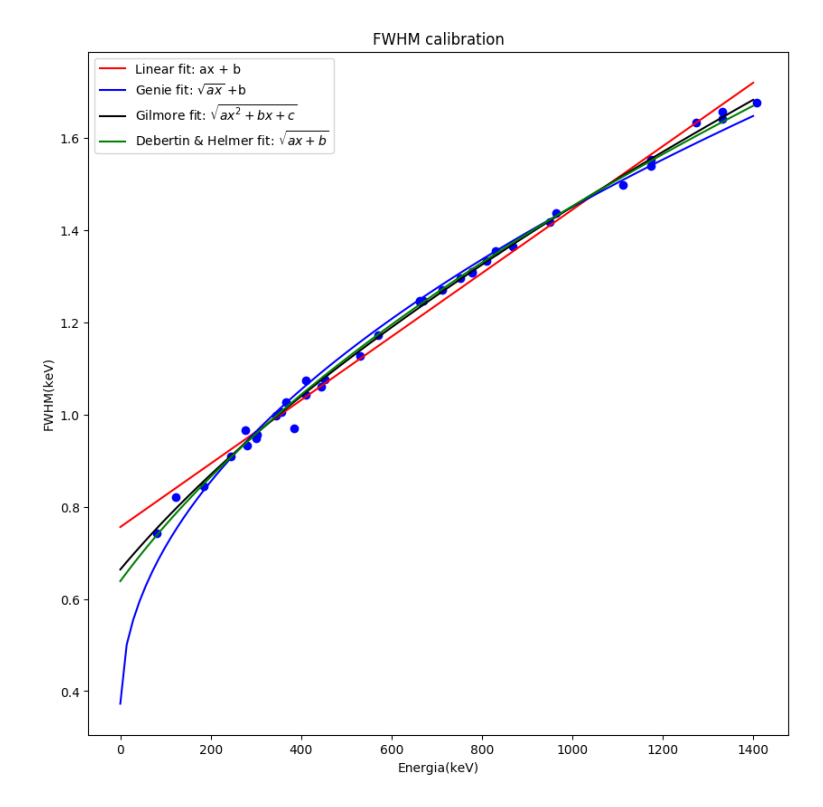

**Figura 27 - Curva de resolução obtida para o detector de HPGe.**

Fonte: Autor da dissertação, 2022<sup>[47, 64]</sup>.

|              | <b>Parametros</b> | <b>Linear</b>                               | σlin       | <b>σlin(%)</b> | Genie    |             |         |          |                            | <sup>O</sup> genie <sup>O</sup> genie(%) Gilmore <sup>O</sup> gilmore <sup>O</sup> gilmore(%) | <b>D&amp;H</b> |                         | $\sigma_{\text{dh}}$ $\sigma_{\text{dh}(\%)}$ |
|--------------|-------------------|---------------------------------------------|------------|----------------|----------|-------------|---------|----------|----------------------------|-----------------------------------------------------------------------------------------------|----------------|-------------------------|-----------------------------------------------|
| $\mathbf{0}$ |                   | a 0.000688582 1.16112e-05 1.68624 0.0011619 |            |                |          | 4.02638e-05 |         |          | 3.46534 0.107189 0.0472357 | 44.0676                                                                                       |                | 1701.12 18.5135 1.08831 |                                               |
| 1            | b                 | 0.756133                                    | 0.00875076 | 1.1573         | 0.372654 | 0.0151373   | 4.06203 | 1558.54  | 65.2977                    | 4.18967                                                                                       | 408008         | 11249                   | 2.75707                                       |
| $\mathbf{2}$ | c                 |                                             |            |                |          |             |         | 440820   | 18050.5                    | 4.09476                                                                                       |                |                         |                                               |
| 3            |                   |                                             |            |                |          |             |         |          |                            |                                                                                               |                |                         |                                               |
| 4            |                   |                                             |            |                |          |             |         |          |                            |                                                                                               |                |                         |                                               |
| 5            |                   |                                             |            |                |          |             |         |          |                            |                                                                                               |                |                         |                                               |
| 6            |                   | 0.990146                                    |            |                | 0.989602 |             |         | 0.996502 |                            |                                                                                               | 0.995969       |                         |                                               |

**Tabela 8 - Parâmetros e suas respectivas incertezas associados aos ajustes feitos.**

Fonte: Autor da dissertação, 2022<sup>[47, 64]</sup>.

O ajuste da curva da resolução foi efetuado utilizando-se diferentes funções usadas na literatura<sup>[64]</sup>. Na tabela 8, são representados os dados dos diferentes ajustes, para efeito de comparação, o melhor ajuste dentre as funções utilizadas foi o linear, pois o conjunto das incertezas nos parâmetros são menores comparados com o dos demais ajustes e o qui-quadrado é próximo de 1 sendo então os mais compatíveis para descrever os dados experimentais.

A curva de eficiência para o espectrômetro de HPGe foi determinada utilizando as fontes padrões de <sup>133</sup>Ba, <sup>60</sup>Co, <sup>137</sup>Cs, <sup>152</sup>Eu, <sup>22</sup>Na e <sup>166m</sup>Ho, com energias variando de 121 keV até 1408 keV, aplicando-se a equação 54.

A distância das fontes ao detector foi de 100 mm (posição de referência – prateleira 3 do suporte – P3). As correções para o efeito cascata, nesta posição, foram assumidas neste trabalho como desprezíveis.

A curva de eficiência do detector em função da energia obtida é mostrada na figura 28.

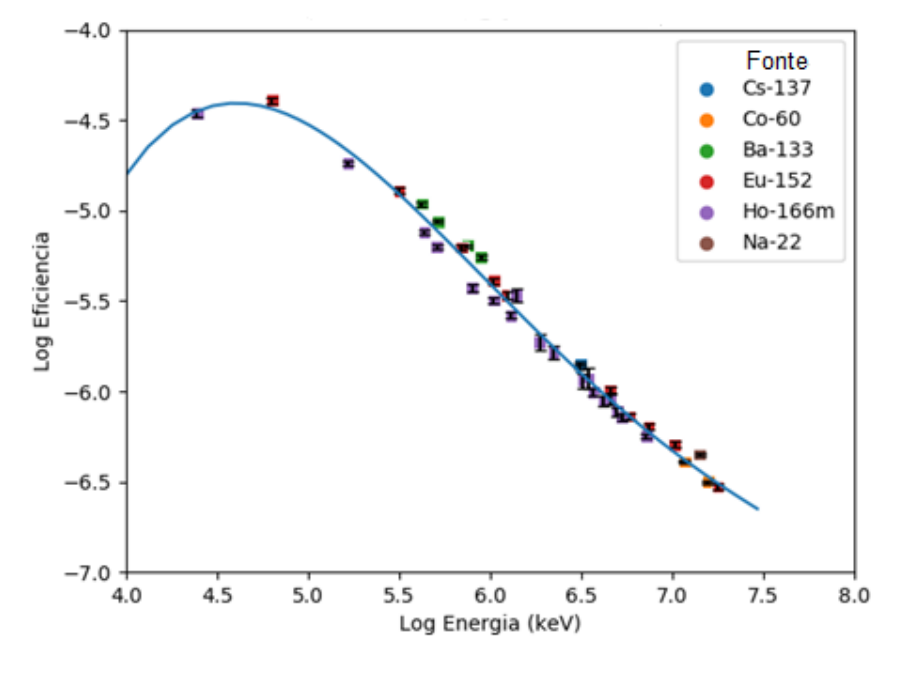

**Figura 28 - Curva de eficiência em função da energia, obtida para o detector Canberra 8 HPGe.**

Fonte: Autor da dissertação, 2022.

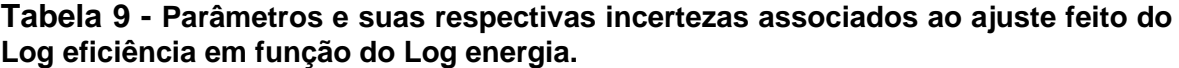

| Parâmetro | Valor         | Incerteza (%) |
|-----------|---------------|---------------|
|           | $-5,414e-02$  | 0.34          |
|           | 1,386e+00     | 0,32          |
| 2         | $-1,3214e+01$ | 0,29          |
| 3         | 5,458e+01     | 0,27          |
|           | $-8,655e+01$  | 0,25          |

Fonte: autor da dissertação, 2022.

O ajuste da curva de eficiência parametrizada pela equação 53 foi efetuado pelo método dos mínimos quadrados e o grau do polinômio ajustado em escala loglog, foi quatro, e o melhor valor obtido para o Qui-Quadrado reduzido foi de 0,997, indicando um ajuste aceitável, juntamente com as incertezas dos parâmetros como mostra a tabela 9. A equação de ajuste é dada por 69.

$$
\ln \varepsilon_p(E) = -0.05414(\ln E)^4 + 1.386(\ln E)^3 - 13.21(\ln E)^2 + 54.58 \ln E - 86.55
$$
 (69)

A partir dessa curva podemos interpolar valores para determinar a eficiência para qualquer energia dentro desse intervalo de interesse.

Periodicamente foi verificada a eficiência do sistema de detecção através da aquisição do espectro da fonte padrão de <sup>152</sup>Eu. Não houve necessidade de novas calibrações.

#### **4.2.1 Utilização do código MCNP-6C**

Com a finalidade de simular o sistema de detecção gama e determinar por meio de cálculo sua eficiência foi utilizado o código computacional MCNP-6C<sup>[65]</sup>. Por meio dele é possível simular com detalhes a geometria e determinar as características dos materiais existentes na mesma. Algumas fontes utilizadas na determinação experimental da eficiência foram modeladas com suas respectivas energias emitidas. Na região do cristal de germânio foi criado o "tally" f8 ("*Pulse Height Tally*"). O tally f8 proporciona a distribuição de pulsos criados num detector, ou seja, determina diretamente a eficiência. O corte transversal da geometria do sistema de detecção gama gerado no software "MCNP-Plot", poder ser visto na figura 29.

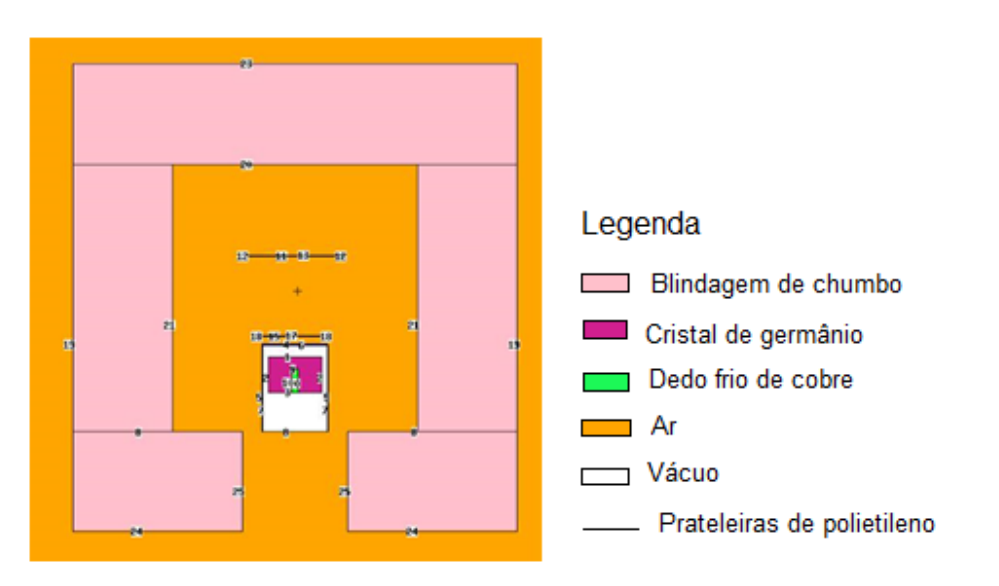

**Figura 29 - Imagem do corte transversal do sistema de detecção HPGe gerada no código MCNP-6C.**

Fonte: Autor da dissertação, 2022.

Para testar se o arquivo de entrada criado no MCNP-6C é condizente com a realidade física, foi modelada uma fonte com as mesmas dimensões da fonte utilizada para determinar a eficiência de pico do detector utilizando a biblioteca de fótons padrão do MCNP-6C. Essa fonte foi posicionada na terceira prateleira do suporte dentro do detector que corresponde a uma distância de 103 mm do cristal de germânio e dela foram gerados fótons com energias iguais a 661,66; 1173,28, 1332,39; 1274,537; 121,78, 244,70, 344,28, 411,12, 778,90, 867,38, 964,08, 1408,01 keV sendo essas energias respectivas dos seguintes nuclídeos <sup>137</sup>Cs,<sup>60</sup>Co,<sup>22</sup>Na e 166mHo.

Para essa simulação foram geradas 10<sup>8</sup> histórias, considerando a probabilidade de emissão para cada energia de 100%. Os fótons gerados foram uniformemente distribuídos ao longo de toda a fonte tendo probabilidade isotrópica de emissão. Os resultados obtidos foram então comparados aos obtidos experimentalmente e podem ser visualizados na tabela 10.

|                  | Energia | Eficiência        |                          | Eficiência                                |                     | Teste Z |
|------------------|---------|-------------------|--------------------------|-------------------------------------------|---------------------|---------|
| Radionuclídeo    | (keV)   | simulada= $\mu_1$ | $\sigma$ <sub>sim.</sub> | experimental= $\mu_2$                     | $\sigma_{\rm exp.}$ |         |
| $^{22}$ Na       | 1274,53 | 1,93E-03          | 2,30E-05                 | 1,97E-03                                  | 2,12E-05            | 1,28    |
| $137$ Cs         | 661,65  | 3,37E-03          | 1,70E-05                 | 3,30E-03                                  | 2,56E-05            | 2,28    |
| 60 <sub>Co</sub> | 1173,22 | 2,08E-03          | 2,20E-05                 | 2,01E-03                                  | 1,65E-05            | 2,55    |
| 60 <sub>Co</sub> | 1332,49 | 1,86E-03          | 2,30E-05                 | 1,81E-03                                  | 1,49E-05            | 1,82    |
| $166m$ Ho        | 121,78  | 1,37E-02          | 2,08E-04                 | 1,34E-02                                  | 2,11E-04            | 1,01    |
| $166m$ Ho        | 244,70  | 8,08E-03          | 1,45E-04                 | 8,26E-03                                  | 1,33E-04            | 0,91    |
| $166m$ Ho        | 344,28  | 5,72E-03          | 8,98E-05                 | 6,07E-03                                  | 9,60E-05            | 2,66    |
| $166m$ Ho        | 411,12  | 4,75E-03          | 9,01E-05                 | 5,04E-03                                  | 8,52E-05            | 2,34    |
| $166m$ Ho        | 778,90  | 2,85E-03          | 5,32E-05                 | 2,79E-03                                  | 4,48E-05            | 0,86    |
| $166m$ Ho        | 867,38  | 2,41E-03          | 4,35E-05                 | 2,46E-03                                  | 4,26E-05            | 0,82    |
| $166m$ Ho        | 964,08  | 2,17E-03          | 4,01E-05                 | 2,30E-03                                  | 3,67E-05            | 2,39    |
| $166m$ Ho        | 1408,01 | 1,54E-03          | 2,88E-05                 | 1,64E-03                                  | 2,59E-05            | 2,58    |
|                  |         |                   |                          | $\Gamma$ onto: Autor de dissertesão, 2022 |                     |         |

**Tabela 10 - Comparação entre os valores experimentais e simulados.**

Fonte: Autor da dissertação, 2022.

**Figura 30 - Plot de Bland-Altman para intervalo de confiança de 99,5% para a eficiência.**

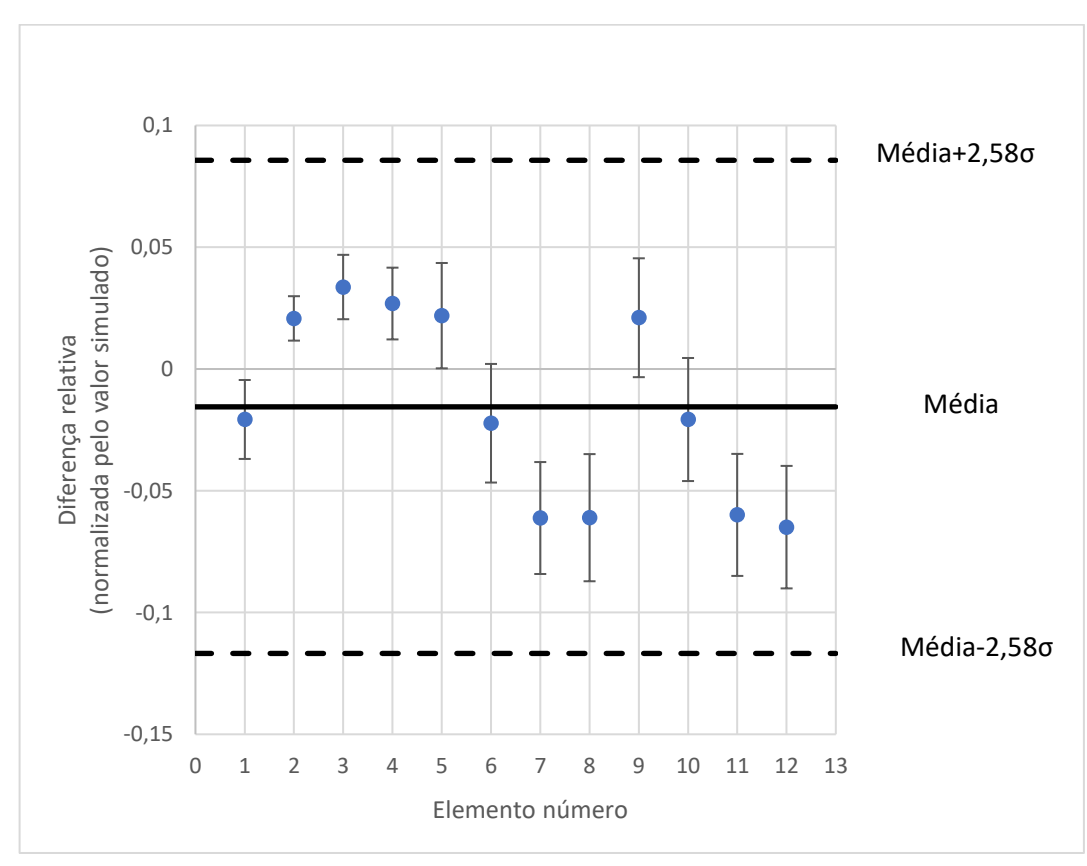

Fonte: Autor da dissertação. 2022

Pode-se observar que, o valor da eficiência experimental é compatível ao da eficiência calculada ou simulada, para essa faixa de energia os valores são compatíveis entre si, portanto podemos assumir que a geometria da simulação está coerente com o arranjo experimental, apenas tomando o cuidado com o valor do "*gap*" entre a janela de carbono e o cristal de germânio, foi determinado variando a posição da fonte dentro do código MCNP-6C até que os valores fiquem compatíveis entre si, que difere de 3 mm do valor nominal encontrado no manual do detector. O "*gap*" está representado por D na Figura 12, o valor obtido pela simulação foi 8mm.

Considerando que esses valores de eficiência vêm de um número significativamente grande de medidas, podemos considerá-los como medidas distribuídas de forma gaussiana e ao aplicarmos o teste Z a fim de validar a consistência entre os valores experimentais e simulados (ou seja a hipótese nula  $\mu_1 = \mu_2$ ). Nesse caso, para o intervalo de confiança de 99%, os valores z-críticos serão ± 2,58. Como pode ser visto na última coluna da Tabela 10 e na Figura 30, todos os valores de z encontrados estão dentro do intervalo z-crítico, o que mostra com nível de significância α = 0,0027 que a hipótese nula não pode ser refutada, ou seja esses valores estão de acordo entre si.

#### **4.3 Calibração da posição de irradiação**

A determinação das atividades induzidas nos monitores foi efetuada utilizando-se o método "*dual counting*" [11] :

- 1) Primeiro, é feita a aquisição do espectro gama para o <sup>97</sup>Zr (743,3 keV) e para o <sup>198</sup>Au (411,8 keV) na posição de referência P3, no mesmo dia da irradiação. O tempo de decaimento para os dois monitores foi de aproximadamente 5 h. Desta forma, o parâmetro "b" da equação 51 pôde ser determinado.
- 2) Em sequência, é feita a aquisição do espectro gama para o Zr  $(^{97}Zr 743,3$ keV e  $95Zr - 724.2 + 756$  keV) na posição P0 após 3 ou 4 dias da irradiação. Dessa forma, o parâmetro "a" da equação 50 pode ser calculado. Convém observar que, neste caso, a razão entre as eficiências do 97Zr (743,3 keV) e

do  $^{95}Zr$  (724,2 + 756,7 keV) é aproximadamente 1 e a curva de eficiência para esta geometria de contagem não precisa ser determinada.

Este procedimento foi adotado devido a diferença entre as meias vidas dos dois isótopos de zircônio (tabela 1).

Logo após a irradiação do Zr, a taxa de contagem para o gama de 743,3 keV do <sup>97</sup>Zr é de 20 a 50 vezes maior que a taxa de contagem para os gamas de (724,2 e 756,7) keV do <sup>95</sup>Zr, dificultando a determinação do parâmetro "a".

Devido a isso, foi feita a aquisição do  $\frac{97}{2}$ r (T<sub>1/2</sub> = 16,74 h) logo após as irradiações em uma posição distante do detector (100 mm posição P3) pois é, praticamente, impossível de se determinar a atividade da folha de Zr numa posição próxima ao detector (alta taxa de contagem do <sup>97</sup>Zr), enquanto um tempo longo de contagem é requerido para o  $^{95}Zr$  (T<sub>1/2</sub> = 64,02 d).

Os conjuntos de monitores utilizados e as respectivas irradiações são mostrados na tabela 11, assim como os valores dos fluxos de nêutrons térmicos determinados através da equação 67.

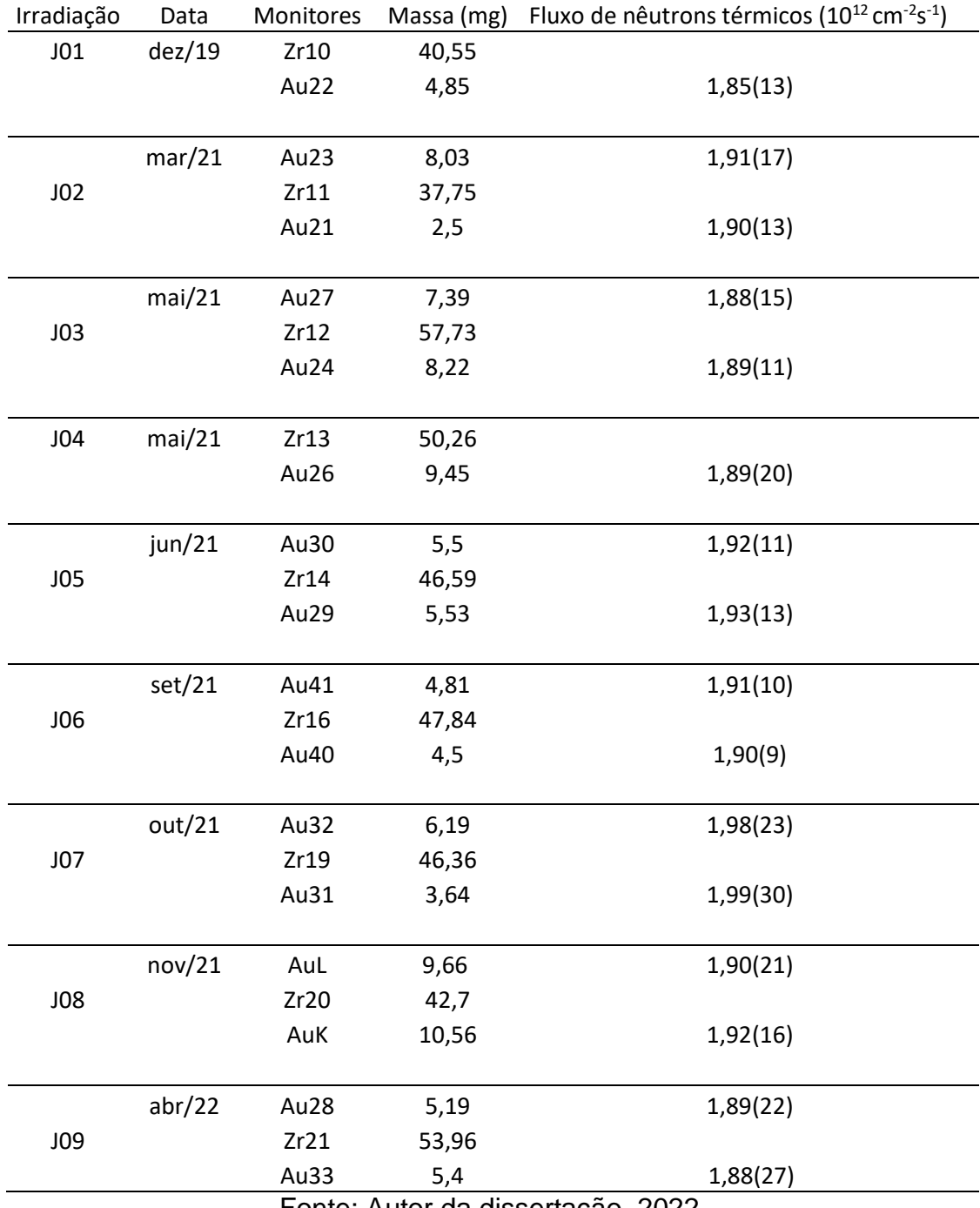

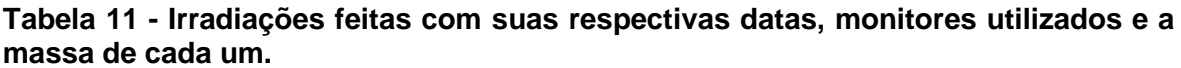

Fonte: Autor da dissertação, 2022.

Para cada irradiação, um monitor de zircônio foi colocado entre dois monitores de ouro (com exceção das irradiações J01 e J04) com a finalidade de observar possíveis variações do fluxo de nêutrons térmicos ao longo do recipiente de irradiação. Como pode ser observado na tabela 11, uma comparação entre os monitores de ouro para uma mesma irradiação indica que tal variação é mínima, ou seja, o fluxo de nêutrons térmicos é o mesmo dentro daquele volume no qual contém os monitores.

#### **4.4 Análise dos materiais de referência**

Existe um número significativo de elementos importantes quando se analisa amostras geológicas e biológicas, tais como Al, Dy, V, Ti, Mg, Mn, cujos produtos de ativação são radionuclídeos de meia-vida curta (segundos a minutos) ou média (minutos a horas). Assim, o método *k0*-INAA foi utilizado na estação pneumática do reator IEA-R1, para analisar alguns elementos como Al, Dy, Na, K, Mn, Mg, Sr, V e Ti em matrizes geológicas e biológicas. Para este propósito, foi feita a caracterização dos parâmetros do fluxo de nêutrons da estação pneumática de irradiação, pelo método *k0*-INAA

Foram escolhidos para a análise dois materiais de referência: granito G-S-N (ANRT) e INCT-MPH-2 (mix de ervas polonesas). O primeiro de origem geológica G-S-N (Granito), do grupo "Association Nationale de la Recherche Technique (ANRT), Vosges (França).

O segundo é de origem biológica INCT-MPH-2 (mix de ervas polonesas), do departamento de química analítica do instituto de química nuclear e tecnologia em Varsóvia na Polônia.

As amostras foram irradiadas em cápsulas de polietileno (figura 20) previamente limpas com álcool etílico. As cápsulas com as amostras foram inseridas no recipiente de polietileno "coelho" (figura 24) para irradiação na estação pneumática (figura 25) do reator IEA-R1 do IPEN-CNEN/SP. Junto com cada amostra foram também irradiados dois monitores de Au (tabela 12) com a finalidade de observar o fluxo de nêutrons para a geometria da amostra.

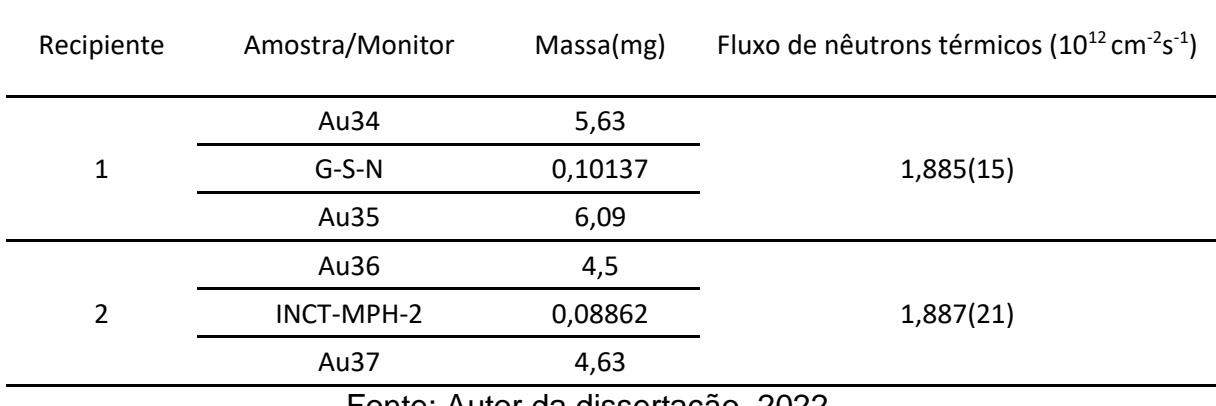

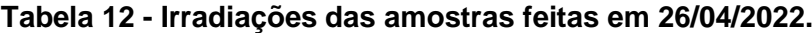

Fonte: Autor da dissertação, 2022.

O tempo de irradiação das amostras foi de 30 segundos. Após cada irradiação, para se obter as atividades dos radionuclídeos de interesse, foram feitas três aquisições (espectro gama): uma após 5 minutos outra após 30 minutos e a terceira após 60 minutos da irradiação (tabelas 13 e 14), variando o tempo de aquisição desde alguns minutos até algumas horas.

| Elemento   | Radionuclídeo    | Energia<br>(keV)[13] | $T_{1/2}$ [13] | Eficiência | $t_d^*$ (min) |
|------------|------------------|----------------------|----------------|------------|---------------|
| Tungstênio | 187 <sub>W</sub> | 685,81               | 24 h           | 3,17E-03   | $30 - 60$     |
| Bário      | 139Ba            | 165,85               | 82,93 min      | 1,01E-02   | 5             |
| Európio    | $152m$ Eu        | 963,38               | 9,31 h         | 2,30E-03   | $30 - 60$     |
| Disprósio  | $165$ Dy         | 361,68               | 2,33 h         | 5,27E-03   | $30 - 60$     |
| Titânio    | $^{51}$ Ti       | 320,08               | 5,76 min       | 6,29E-03   | 5             |
| Estrôncio  | 87mgr            | 388,53               | 2,82 h         | 4,90E-03   | $30 - 60$     |
| Magnésio   | $^{27}$ Mg       | 1014,52              | 9,46 min       | 1,86E-03   | 5             |
| Manganês   | <sup>56</sup> Mn | 846,77               | 2,58h          | 2,35E-03   | 60            |
| Alumínio   | $^{28}$ Al       | 1778,97              | $2,25$ min     | 1,34E-03   | 5             |
| Sódio      | $24$ Na          | 1368,63              | 14,99 h        | 1,62E-03   | $30 - 60$     |
| Vanádio    | 52 <sub>V</sub>  | 1434,08              | 3,74 min       | 1,44E-03   | 5             |
| Potássio   | 42K              | 1524,58              | 12,36 h        | 1,42E-03   | $30 - 60$     |

**Tabela 13 - Elementos analisados na amostra de granito (G-S-N).**

 $\overline{t_d}$  = tempo de decaimento

Fonte: Autor da dissertação, 2022.

| Elemento     | Radionuclídeo | Energia (keV) | $T_{1/2}$ [13] | Eficiência | $t_d^*$ (min) |
|--------------|---------------|---------------|----------------|------------|---------------|
| <b>Bromo</b> | 80Br          | 616,3         | 17,68 min      | 3,59E-03   | 5             |
| Magnésio     | $^{27}$ Mg    | 1014,52       | 9,46 min       | 1,86E-03   | 5             |
| Manganês     | $56$ Mn       | 846,77        | 2,58h          | 2,35E-03   | 60            |
| Alumínio     | $^{28}$ Al    | 1778,97       | 2,25 min       | 1,34E-03   | 5             |
| Sódio        | $^{24}$ Na    | 1368,63       | 14,99 h        | 1,62E-03   | $30 - 60$     |
| Potássio     | 42K           | 1524,58       | 12,36 h        | 1,42E-03   | $30 - 60$     |

**Tabela 14 - Elementos encontrados na amostra de mix de ervas polonesas (INCT-MPH-2).**

 $* t_d$  = tempo de decaimento

Fonte: Autor da dissertação, 2022.

## **5 RESULTADOS E DISCUSSÃO**

#### **5.1 Determinação de**  $\alpha$  **e**  $f$ **.**

A determinação do parâmetro  $\alpha$  foi obtida através do método "Bare triple monitor" utilizando-se a equação 49, enquanto o parâmetro  $f$  foi obtido através do método dos "bi monitores" utilizando-se a equação 64. Para a solução da equação 49 foi utilizado o software Matlab<sup>[66]</sup> para determinar o zero da função e para determinarmos a incerteza de  $\alpha$ . Por ser uma equação não linear em  $\alpha$  foi utilizado a técnica de Monte Carlo (vide 2.3.5.1 e 2.3.5.2).

#### **5.2 Resultados de e e sua variação temporal**

Na tabela 15 estão apresentados os valores dos parâmetros de fluxo  $(f, f)$ razão entre os fluxos térmico e epitérmico e  $\alpha$ , desvio da distribuição do fluxo de nêutrons epitérmicos da lei ideal  $1/E$ ) para a estação pneumática do reator IEA-R1.

|                  |                     | <b>Parâmetros</b> |                                                                  |
|------------------|---------------------|-------------------|------------------------------------------------------------------|
| Irradiação       | α                   |                   | $\phi_{th}$ (10 <sup>12</sup> cm <sup>-2</sup> s <sup>-1</sup> ) |
| 03/12/2019 - J01 | $0,0395 \pm 0,0050$ | $36,1 \pm 1,3$    | $1,85 \pm 0,15$                                                  |
| 08/02/2021 - J02 | $0,0397 \pm 0,0092$ | $36,7 \pm 1,4$    | $1,91 \pm 0,23$                                                  |
| 27/04/2021- J03  | $0,0362 \pm 0,0094$ | $37,8 \pm 1,6$    | $1,87 \pm 0,21$                                                  |
| 11/05/2021 - J04 | $0,0378 \pm 0,0094$ | $36.8 \pm 1.8$    | $1,89 \pm 0,18$                                                  |
| 22/06/2021 - J05 | $0.0366 \pm 0.0089$ | $37.7 \pm 1.5$    | $1,93 \pm 0,33$                                                  |
| 24/08/2021 - J06 | $0,0386 \pm 0,0087$ | $35,4 \pm 1,5$    | $1,91 \pm 0,15$                                                  |
| 28/09/2021 - J07 | $0,0395 \pm 0,0087$ | $35,3 \pm 1,4$    | $1,99 \pm 0,31$                                                  |
| 23/11/2021 - J08 | $0.0398 \pm 0.0090$ | $37,2 \pm 1,4$    | $1,91 \pm 0,17$                                                  |
| 26/04/2022 - J09 | $0,0429 \pm 0,0018$ | $38,4 \pm 1,7$    | $1,89 \pm 0,22$                                                  |

**Tabela 15 - Valores de α e f com suas respectivas incertezas.**

 $\overline{1}$ 

Fonte: Autor da dissertação, 2022.

Na tabela 15, conseguimos observar uma reprodutibilidade dos resultados e uma compatibilidade entre os parâmetros com um nível de confiança de 99,5%, ou seja, até três sigmas de desvio.

Foi calculado também o fluxo de nêutrons rápidos para uma das irradiações (J02) utilizando-se a equação 57. Para este cálculo, foi utilizada a reação <sup>58</sup>Ni(n,p)<sup>58</sup>Co cujos dados nucleares constam na tabela 16. O valor para o fluxo rápido foi de 2,04x10<sup>11</sup> cm<sup>-2</sup>s<sup>-1</sup>.

**Tabela 16 - Dados nucleares[13] da reação <sup>58</sup>Ni(n,p)<sup>58</sup>Co, utilizados para o cálculo do fluxo rápido.**

| Radionuclídeo    | T <sub>1/2</sub> (d) | Energia(keV) | Lqama (%) | $\sigma^{[67]}$ (cm <sup>2</sup> ) |
|------------------|----------------------|--------------|-----------|------------------------------------|
| <sup>58</sup> Ni | 70,85(3)             | 810,76       | 99.44     | 1,07E-25                           |

Podemos observar o gráfico de  $\alpha$  em função das irradiações feitas (figura 30) juntamente com seus resíduos (figura 31).

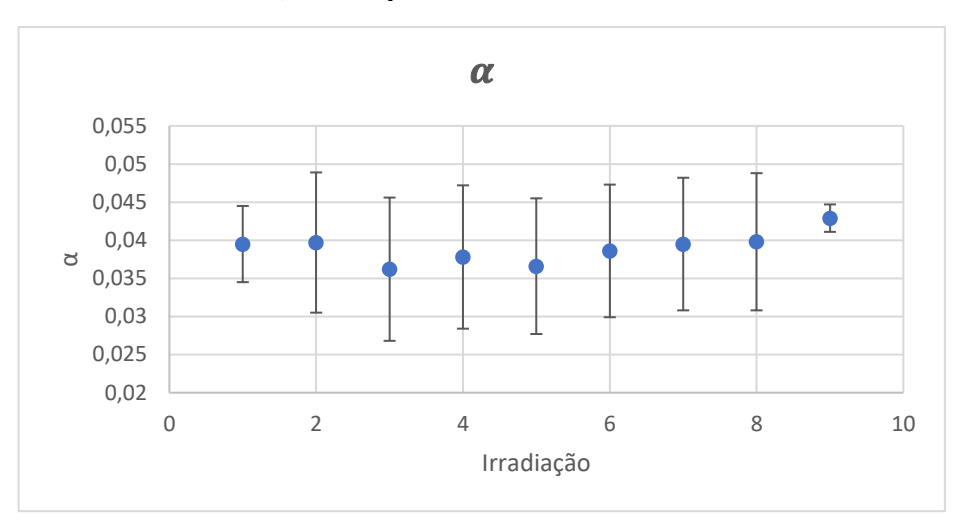

**Figura 31 - Gráfico da variação temporal de α.**

Fonte: Autor da dissertação, 2022.

Pode-se verificar que o valor de  $\alpha$  não sofreu variações significativas ao longo do período observado.

**Figura 32 - Resíduos de α.**

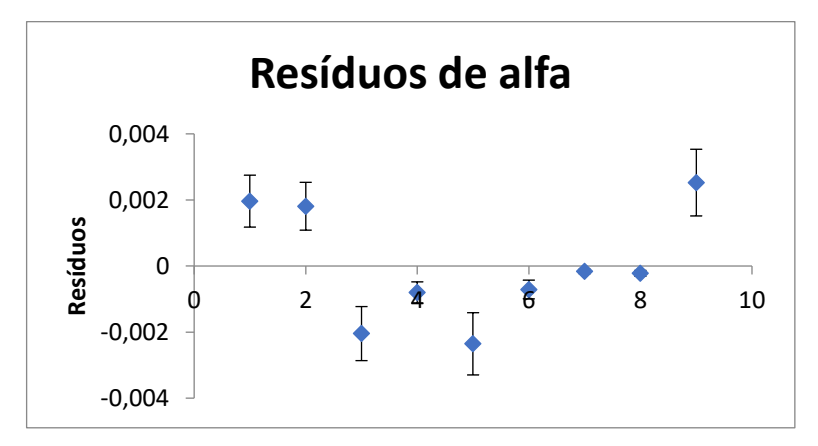

Fonte: Autor da dissertação, 2022.

A figura 32 representa a variação de  $f$  com as irradiações efetuadas e a figura 33 os resíduos apresentados.

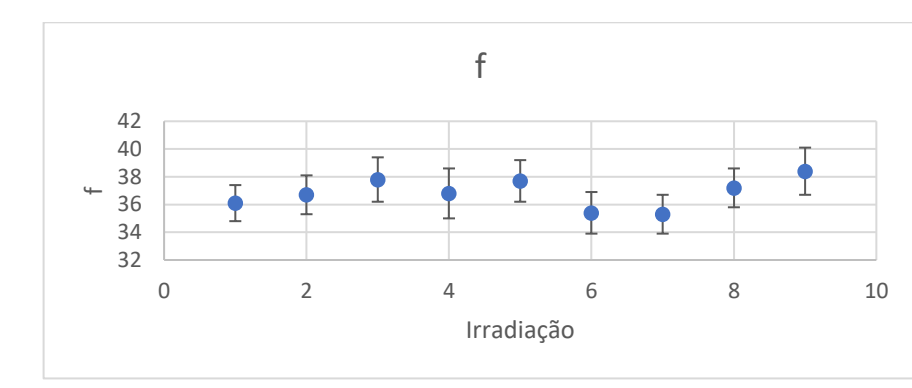

**Figura 33 - Gráfico da variação temporal de f.**

Fonte: Autor da dissertação, 2022.

```
Figura 34 - Resíduos de f.
```
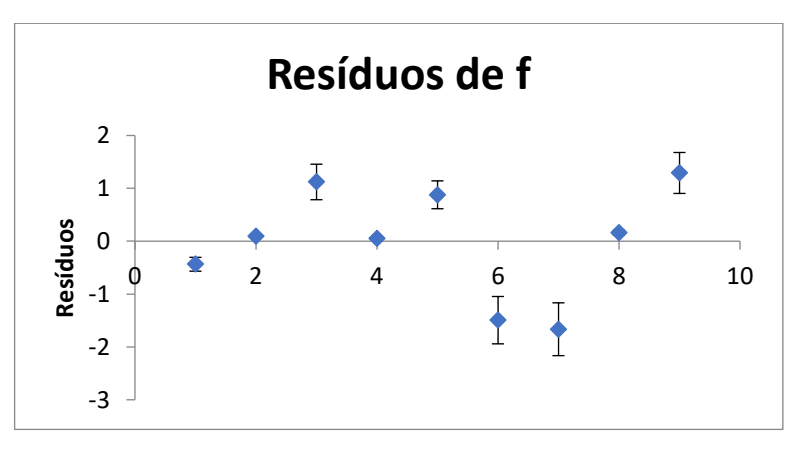

Fonte: Autor da dissertação, 2022.

Os valores de  $f$  não apresentaram variações significativas ao longo do período de observação do presente trabalho.

#### **5.3 Discussão dos resultados obtidos para os materiais de referência analisados**

Para avaliar os resultados obtidos nesse trabalho, os valores das concentrações obtidas foram comparados aos valores recomendados, pelos certificados utilizando o critério estatístico comumente empregados em testes laboratoriais: U-score e erro relativo (Bias).

A seguir, será feita uma descrição mais detalhada deste critério estatístico.

#### **5.3.1 U-score e Erro relativo (Bias)**

As intercomparações laboratoriais são realizadas com várias finalidades (ISO/IEC Guide 43-1, 1997)<sup>[68]</sup>.

- para validar procedimentos teste;
- para certificar materiais de referência;
- para avaliar a competência de laboratórios (teste de proficiência);
- para investigar o grau de comparabilidade entre os laboratórios.

Independentemente do objetivo específico de uma intercomparação, os resultados podem ser utilizados pelo laboratório participante para:

- verificar a performance do seu procedimento teste e/ou dos operadores;
- demonstrar sua competência para clientes e organismos de acreditação;
- ganhar informações úteis para a avaliação de sua incerteza de medida.

Em testes de proficiência, os organizadores geralmente avaliam *scores* como uma medida quantitativa do desempenho do laboratório.

No caso do *U-score* [69] , a avaliação inclui as incertezas experimentais e dos valores recomendados em um nível de confiança de 95% ( $\pm 2\sigma$ ).

$$
U = \frac{|X_{exp} - X_{cert}|}{\sqrt{U_{exp}^2 - U_{cert}^2}}
$$
\n(70)

onde

U < 2,58 intervalo de confiança de 99,5%;

U < 1,96 intervalo de confiança de 95%.

Erro relativo (Bias):

Bias = 
$$
\left(\frac{|X_{exp} - X_{cert}|}{X_{cert}}\right).
$$
 100 (71)

#### **5.3.2 Resultados obtidos para os materiais de referência**

Os resultados obtidos para as duas amostras, assim como a porcentagem de erro em relação aos valores recomendados (erros relativos), e o resultados do critério estatístico estão nas tabelas 17 e 18.

O valor da incerteza experimental utilizado nos cálculos foi determinado através da propagação da incerteza utilizando-se da equação 47 da concentração feitas utilizando-se de uma planilha no Excel.

As incertezas dos materiais de referência foram as descritas nos relatórios fornecidos pelos organismos distribuidores, e são dadas em um limite de confiança de 95%.

| $G-S-N$          |                    |                      |            |         |  |  |
|------------------|--------------------|----------------------|------------|---------|--|--|
| <b>Elemento</b>  | <b>Certificado</b> | <b>Experimental</b>  |            |         |  |  |
|                  | $Xcert \pm Ucert$  | $X_{exp}$ $\pm$ Uexp | $Bias(\%)$ | U-score |  |  |
| $W$ ( $\mu$ g/g) | $450 \pm 63$       | $470 \pm 21$         | 8,9        | 0,56    |  |  |
| Ba $(\mu g/g)$   | $1400 \pm 44$      | $1500 \pm 60$        | 7,1        | 1,34    |  |  |
| Eu $(\mu g/g)$   | $1,7 \pm 0,06$     | $1.5 \pm 0.09$       | 5,9        | 1,39    |  |  |
| Dy $(\mu g/g)$   | $3,1 \pm 0,3$      | $3.3 \pm 0.1$        | 6,4        | 0,43    |  |  |
| Ti $(% )$        | $0,41\pm0,03$      | $0.39 \pm 0.03$      | 4,9        | 0,47    |  |  |
| $Sr$ (µg/g)      | $570 \pm 19$       | $600 \pm 23$         | 5,3        | 1,01    |  |  |
| Mg(%)            | $1,39 \pm 0,05$    | $1,41 \pm 0,12$      | 1,4        | 0,31    |  |  |
| Mn $(\mu g/g)$   | $430 \pm 30$       | $360 \pm 19$         | 16,3       | 1,95    |  |  |
| Al $(% )$        | $7,76 \pm 0,05$    | $7,81 \pm 0,11$      | 0,6        | 0,41    |  |  |
| Na (%)           | $2,8 \pm 0,04$     | $2,68 \pm 0,01$      | 4,3        | 2,40    |  |  |
| $V$ (µg/g)       | $65 \pm 8$         | $64 \pm 4$           | 1,5        | 0,11    |  |  |
| $K$ (%)          | $3,84 \pm 0,05$    | $3,82 \pm 0,2$       | 0,5        | 0,10    |  |  |

**Tabela 17 - Valores obtidos para o material de referência granito G-S-N nas irradiações curtas.**

Fonte: Autor da dissertação, 2022.

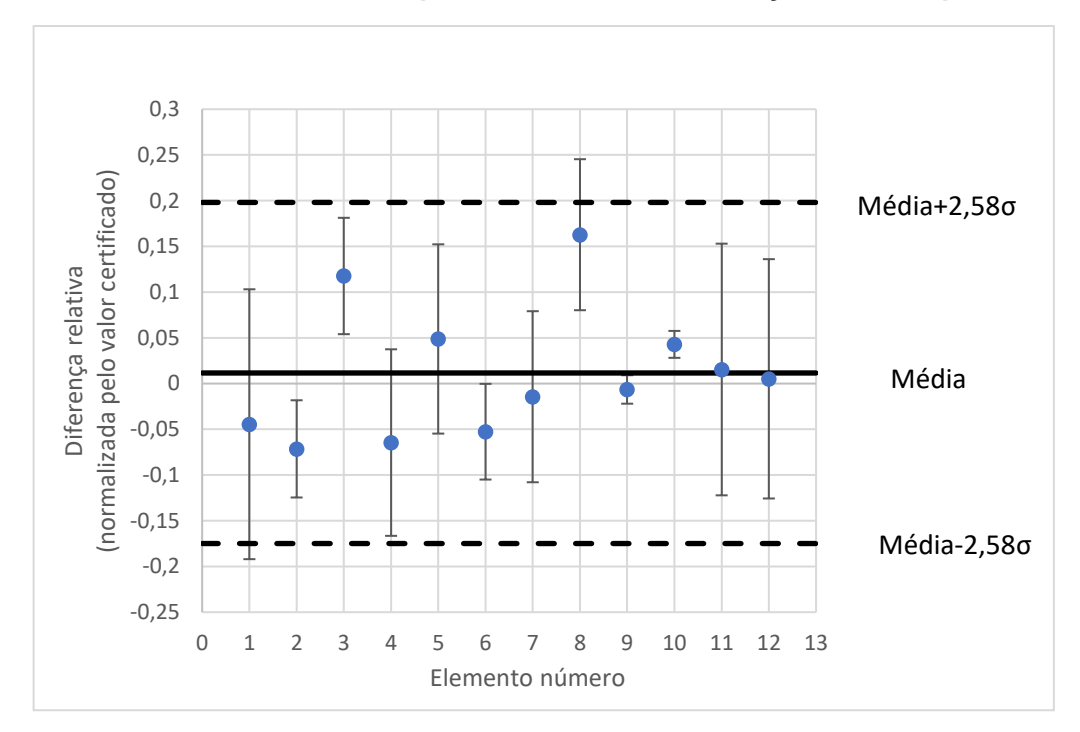

**Figura 35 - Plot de Bland-Altman para intervalo de confiança de 99,5% para o G-S-N.**

Fonte: Autor da dissertação, 2022.

Analisando-se os resultados em termos de porcentagem de erro em relação aos valores certificados (erros relativos), vê-se que os erros ficaram entre 0 e 10%, exceto para o Mn (16,3%). É importante notar que os erros ficaram aleatoriamente acima e abaixo dos valores recomendados, mostrando que não há erros sistemáticos.

Os valores de U-score mostraram que todos os resultados, com exceção do valor para Na e Mn no G-S-N, estão dentro de um intervalo de confiança de 95% (se for considerado 1,96 o valor limite para o U-teste para um intervalo de probabilidade de 95%). Isso significa que os resultados não diferem significativamente do valor esperado. O valor de Na e Mn pode ser aceito por esse critério em um intervalo de confiança de 99,5% (U-score<2,58).

| <b>INCT-MPH-2</b> |                    |                      |             |         |  |  |  |
|-------------------|--------------------|----------------------|-------------|---------|--|--|--|
| <b>Elemento</b>   | <b>Certificado</b> | <b>Experimental</b>  | Bias $(\%)$ | U-score |  |  |  |
|                   | $Xcert \pm Ucert$  | $X_{exp}$ $\pm$ Uexp |             |         |  |  |  |
| Br (µg/g)         | $7,71 \pm 0,61$    | $8,22 \pm 0,73$      | 6,6         | 0,54    |  |  |  |
| Mg(%)             | $0,292 \pm 0,018$  | $0,301 \pm 0,022$    | 3,1         | 0,36    |  |  |  |
| Mn $(\mu g/g)$    | $191 \pm 12$       | $201 \pm 10$         | 5,2         | 0,64    |  |  |  |
| $K$ (%)           | $1,91 \pm 0,12$    | $1,85 \pm 0,17$      | 3,1         | 0,29    |  |  |  |
| Al $(\mu g/g)$    | $670 \pm 111$      | $710 \pm 65$         | 6,0         | 0,31    |  |  |  |

**Tabela 18 - Valores obtidos para o material de referência mix de ervas polonesas (INCT-MPH-2) nas irradiações curtas.**

Fonte: Autor da dissertação, 2022.

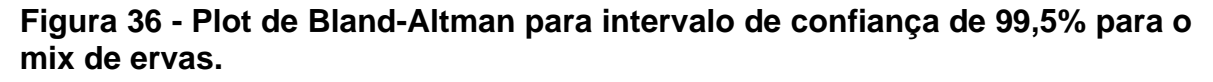

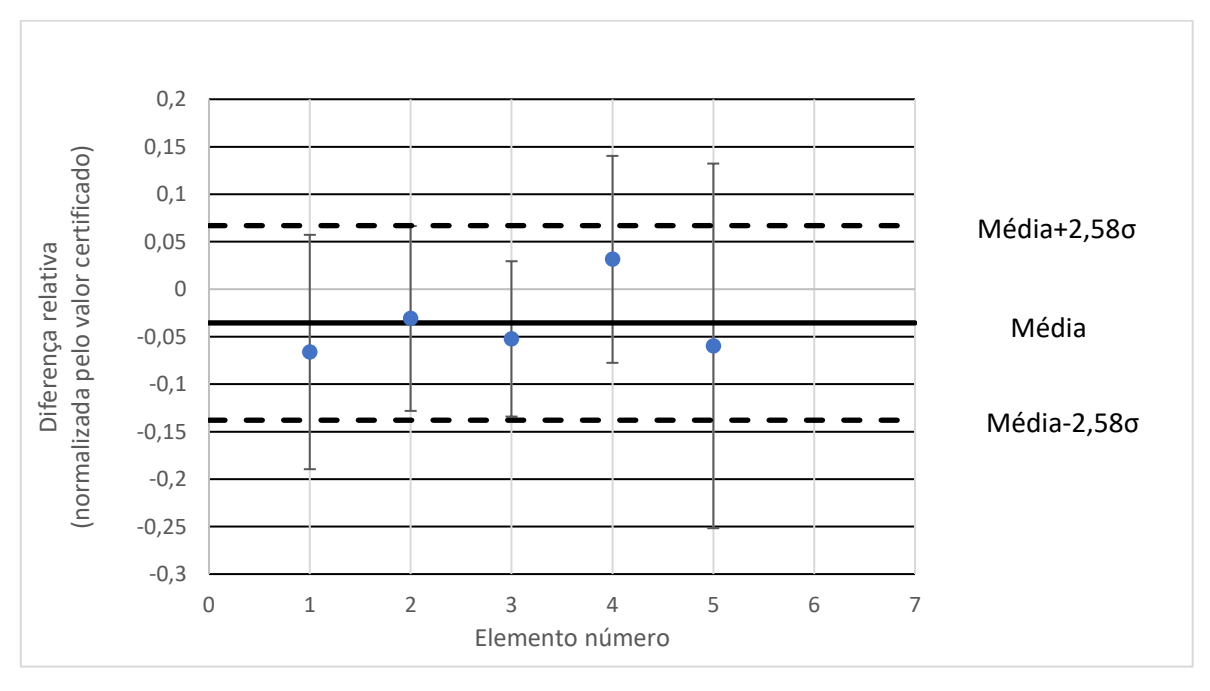

Fonte: Autor da dissertação, 2022.

Analisando-se os resultados em termos de porcentagem de erro em relação aos valores certificados (erros relativos), vê-se que os erros ficaram entre 0 e 10%. É importante notar que os erros ficaram aleatoriamente acima e abaixo dos valores recomendados, mostrando que não há erros sistemáticos.

Os valores de U-score mostraram que todos os resultados, com exceção do valor para Na no INCT-MPH-2, estão dentro de um intervalo de confiança de 95% (se for considerado 1,96 o valor limite para o U-teste para um nível de probabilidade de 95%). Isso significa que os resultados não diferem significativamente do valor esperado.

Uma forma visual do teste Z é através do gráfico de Bland-Altman, que é utilizado para analisar a concordância de diferentes ensaios ou métodos de análise. Este gráfico mostra os valores da diferença entre os pares de medição correspondentes (Certificado - Experimental) em função da média aritmética entre os respectivos valores de medição. As Figuras 34 e 35 mostram os gráficos de Bland-Altman para os dados das Tabelas 17 e 18, onde as diferenças entre as medidas foram normalizadas pela respectiva média dos valores, para facilitar a visualização. A linha horizontal contínua representa a média aritmética de as diferenças (Certificado - Experimental) e as linhas pontilhadas mostram os valores que correspondem aos 99% de confiança intervalo (média ± 2,58 × Desvio padrão de Certificado - Experimental).

# **6 CONCLUSÃO**

No presente trabalho, foi utilizado o método do *k0*-INAA no Laboratório de Análise por Ativação com Neutrôns do IPEN-CNEN/SP, visando a análise da variação temporal de dois parâmetros  $f \in \alpha$  do reator IEA-R1 do IPEN na estação pneumática do reator. Tais parâmetros foram determinados utilizando-se o método "*bare triple monitor*" (método dos três monitores descobertos), com <sup>197</sup>Au – <sup>96</sup>Zr –  $95Zr$ .

Foram determinadas as curvas de calibração do detector de Ge hiperpuro GX3018 da Canberra na seguinte geometria, 100 mm de distância do cristal do detector até a fonte, tal geometria foi usada como referência na prateleira 3.

Para a validação do método, dois diferentes materiais de origem geológica e biológica de referência foram irradiados e analisados pelo método do *k0*-INAA. Os testes estatísticos aplicados na validação foram os erros relativos (bias, em %) e U-score.

Os valores de  $f \in \alpha$  foram determinados em um período de 2 anos, em meio a pandemia, e a reprodutibilidade foi observada nos resultados. Os valores obtidos neste trabalho estão de acordo com aqueles obtidos por Oliveira[70] segundo a distribuição normal de Gauss, para 1 sigma de confiança. O foco principal do estudo foi de mostrar que é possível utilizar o método do *k0*-INAA sem a necessidade de determinar os parâmetros  $\alpha$  e f toda vez que as amostras forem irradiadas no reator IEA-R1 na posição da estação pneumática, visando então tornar esse método uma rotina no laboratório de análise por ativação neutrônica sendo necessário a medição dos parâmetros apenas quando há a mudança de configuração do núcleo.

Os erros relativos (bias) ficaram entre 0 e 10%, exceto para o Mn no G-S-N (16,3%). É importante notar que os erros ficaram aleatoriamente acima e abaixo dos valores recomendados, mostrando que não há erros sistemáticos.

Os resultados obtidos mostraram um bom desempenho do método *k0*-INAA para analisar diferentes matrizes geológicas ou biológicas, fornecendo resultados confiáveis para diferentes elementos, com faixas de concentrações variadas. Verifica-se assim a viabilidade do uso de tal método de forma rotineira no LAN-IPEN, aumentando então seu potencial analítico para estudos geoquímicos e ambientais e mantendo a qualidade dos dados.

### **7 SUGESTÕES FUTURAS**

Fazer um estudo das possíveis variações temporais de alfa e f para inúmeras posições de irradiações longa (fora da estação pneumática do reator).

Realizar a transferência da eficiência para uma determinada distância dentro do detector de HPGe, levando em consideração a mudança de ângulo sólido.

# **8 REFERÊNCIAS**

- [1] KAISER, THIAGO JOSÉ SAMPAIO et al. Desenvolvimento de um software livre, plataforma web, para a calibração da eficiência absoluta de detectores do tipo HPGe. Orientador: Renato Semmler. 2019. 86 p. Dissertação (Mestrado em Ciências na Área de Tecnologia Nuclear - Aplicações) - Instituto de Pesquisas Energéticas e Nucleares, Universidade de São Paulo, São Paulo, 2019.
- [2] INSTITUTO DE PESQUISAS ENERGÉTICAS E NUCLEARES. Catálogo de produtos e serviços, 2023. São Paulo: USP, 2023. 3 p. Disponível em: https://www.ipen.br/portal\_por/conteudo/institucional/arquivos/ipenprodutos\_servicos\_comercializados.pdf. Acesso em: 20 nov. 2023.
- [3] LANGE, C. N.; CAMARGO, I. M. C.; FIGUEIREDO, A. M. G. M; CASTRO, L.; VASCONCELLOS, M. B. A.; TICIANELLI, R. B., ``A Brazilian coal fly ash as a potential source of rare earth elements", Journal of Radioanalytical and Nuclear Chemistry, 311, pp. 1235--1241, (2017).
- [4] FAVARO, D. I. T.; ROCHA, F. R.; ANGELINI, M.; HENRIQUES, H. R. A.; SOARES, J. S.; SILVA, P. S. C.; OLIVIERA, S. M. B., ``Metal and trace element assessments of bottom sediments from medium Tietê River basin, Sao Paulo State, Brazil: part II", Journal of Radioanalytical and Nuclear Chemistry, 316, pp. 805--818, (2018).
- [5] CARVALHO, P. R.; MUNITA, C. S.; NEVES, E. G.; ZIMPEL, C. A., ``Chemical characterization of ancient pottery from the south-west Amazonia using instrumental neutron activation analysis", Brazilian Journal Of Radiation Sciences, 7, pp. 1--14, (2019).
- [6] SILVA, R. C. A.; SAIKI, M.; MOREIRA, E. G.; OLIVEIRA, P. T. M. S., ``The great egret (Ardea alba) as a bioindicator of trace element contamination in the São Paulo Metropolitan Region, Brazil", Journal of Radioanalytical and Nuclear Chemistry, 315, pp. 447--458, (2018).
- [7] SALES, T.N.S., BOSCH-SANTOS, B., SAIKI, M., BURIMOVA, A., PEREIRA, L.F.D., SAXENA, R.N., CARBONARI, A.W., ``Low temperature synthesis of pure and Fe-doped HfSiO4: Determination of Si and Fe fractions by neutron activation analysis", Radiation Physics and Chemistry, 155, pp. 287--290, (2019).
- [8] SAIKI, M.; SOARES, M. A. B.; ADACHI, E. M., ``INAA of enamel and dentine samples of a group of children and adults: A comparative study", Journal of Radioanalytical and Nuclear Chemistry, 276, pp. 49--52, (2008).
- [9] GIRARDI, F.; G. GUZZI, J. PAULY. Reactor Neutron Activation Analysis by the Single Comparator Method, 37/9 (1965) 1085-1092.
- [10] SIMONITS, A.; F. DE CORTE, J. HOSTE. Single-Comparator Methods in Reactor Neutron Activation Analysis. Journal of Radioanalytical and Nuclear Chemistry, 24 (1975) 31–46.
- [11] CORTE, F. DE. The k0-Standardization Method. A Move to the Optimisation of Neutron Activation Analysis. Ryksuniversiteit Gent, Faculteit Van de Wetenschappen, 1986, 464.
- [12] CORTE, F. DE; A. SIMONITS. Recommended nuclear data for use in the k0 standardization of neutron activation analysis. Atom. Nucl. Data, 85, (2003) 47–67.
- [13] Disponível:http://www.kayzero.com/k0naa/k0naaorg/Nuclear\_Data\_SC/Ent ries/2020/8/24\_Update\_of\_k0\_database\_I128\_files/k0\_database\_2020\_08\_1 3.xls, acessado em 05/05/2022.
- [14] BACCHI, M. A.; E. A. N. FERNANDES, H. DE OLIVEIRA. Brazilian experience on k0 standardized neutron activation analysis. Journal of Radioanalytical and Nuclear Chemistry, v.245, 1 (2000) 217–222.
- [15] MENEZES, M. A. B. C.; R. JACIMOVIC, Validation of the k0\_IAEA software using SMELS material at CDTN/CNEN, Brazil. Journal of Radioanalytical and Nuclear Chemistry, v.278, 3 (2008) 607–611.
- [16] DIAZ, O.; A. M. G. FIGUEIREDO, C. A. NOGUEIRA, N. LOPEZ, H. GONÇALEZ, M. V. MANSO, M. SAIKI, M. B. A. VASCONCELLOS. Epithermal neutron flux characterization of the IEA-R1 research reactor, São Paulo, Brazil. Journal of Radioanalytical and Nuclear Chemistry, v.266, 1 (2005) 153–157.
- [17] MARIANO, DAVI B. ; FIGUEIREDO, ANA M. G. ; SEMMLER, RENATO . Implementation of the k 0-standardization method for analysis of geological samples at the Neutron Activation Analysis Laboratory, São Paulo, Brazil. Journal of Radioanalytical and Nuclear Chemistry (Print), v. 299, p. 725-731, 2014.
- [18] PUERTA, D. C. ; FIGUEIREDO, A. M. G. ; SEMMLER, R. ; JA'IMOVI', R. . k0-INAA of biological matrices at IPEN neutron activation analysis laboratory, São Paulo, using the k0\_IAEA software. Journal of Radioanalytical and Nuclear Chemistry (Print), v. 300, p. 637-644, 2014.
- [19] FERNANDO, A.J. Desenvolvimento e implementação de um novo sistema pneumático de transferência para irradiação de materiais no reator IEA-R1. 2011. Tese (Mestrado), Instituto de Pesquisas Energéticas e Nucleares, São Paulo.
- [20] OKUNO, E. and E.M. Yoshimura. Física das radiações. Oficina de Textos,2016.
- [21] KNOLL, G. F. Radiation Detection and Measurement. 2nd Edition, John Wiley & Sons, (1989).
- [22] ARONS, A. B. and MB Peppard. Einstein's proposal of the photon concept a translation of the annalen der physik paper of 1905. American Journal of Physics, 33(5):367–374, 1965.
- [23] NIST Standard Reference Database 121. The NIST Reference on Constants, Units, and Uncertainty. Disponível em: <https://physics.nist.gov/cuu/Constants/index.html>. Acesso em: 30 maio 2022.
- [24] MUKKIN, K.N. Experimental nuclear physics. Moscou: Mir, 1987
- [25] BERGER, M.J., Hubbell, J.H., Seltzer, S.M., Chang, J., Coursey, J.S., Sukumar, R., Zucker, D.S., and Olsen, K. (2010), XCOM: Photon Cross Section Database (versão 1.5). [Online] Disponível em: http://physics.nist.gov/PhysRefData/Xcom/html/xcom1.html [30 Maio, 2022]. National Institute of Standards and Technology, Gaithersburg, MD.
- [26] COMPTON, A. H. A quantum theory of the scattering of x-rays by light elements. Phys. Rev., 21:483–502, May 1923.
- [27] COMPTON, A. H. X-rays as a branch of optics. Journal of the Optical Society of America, 16:71–87, 1928.
- [28] CARMO, Lucas S. Produção de pares. Imagens, 2015. Disponível em:<https://www.researchgate.net/figure/Figura-24-Producao-de-pares-

Foton-interage-com-o-nucleo-atomico-gerando-um-par\_fig3\_284548136>. Acesso em: 09 abr. 2023.

- [29] BLACKETT,P.M.S. Cloud chamber researches in nuclear physics and cosmic radiation. Nobel Lecture, December 13, 1948. Disponível em: http://nobelprize.org/nobel\_prizes/physics/laureates/1948/blackettlecture html
- [30] BLACKETT, P.M.S. ;OCCHIALINI, G.P.S. Some Photographs of the Tracks of Penetrating Radiation. Proceedings of the Royal Society of London, v. 139, p. 699-726, 1993.
- [31] L'ANNUNZIATA, M. F. Handbook of Radioactivity Analysis. 2 ed. Elsevier Science, 2003.
- [32] SEMMLER, R. Medidas das secções de choque de fotonêutrons do 9Be, 13C e 17O com radiação Gama de captura de Nêutrons térmicos. 2005. Tese (Doutorado em Tecnologia Nuclear - Aplicações) - Instituto de Pesquisas Energéticas e Nucleares, Universidade de São Paulo, São Paulo, 2006. doi:10.11606/T.85.2006.tde-04062007-153322. Acesso em: 31 maio 2022.
- [33] TERREMOTO, L. A. A. Fundamentos de Tecnologia Nuclear Reatores. Apostila. Instituto de Pesquisas Energéticas e Nucleares, Universidade de São Paulo. (2004). 120 p.
- [34] KAPLAN, I. Nuclear Physics. Addison-Wesley series in nuclear science and engineering. Addison-Wesley Publishing Company, 1963.
- [35] MARIANO, DAVI BRIGATTO et al. Implementação do método k0-INAA no laboratório de análise por ativação com nêutrons do IPEN utilizando o programa k0-IAEA. Aplicação á análise de amostras geológicas. Orientador: Ana Maria Graciano Figueiredo. 2011. 219 p. Dissertação (Mestrado em Ciências na Área de Tecnologia Nuclear - Aplicações) - Instituto de Pesquisas Energéticas e Nucleares, Universidade de São Paulo, São Paulo, 2011.
- [36] ERDTMANN, G. & PETRI, H. NAA: Fundamentals… Part I, Vol 14. Edited by John Wiley & Sons. New York, 1986.
- [37] WESTCOTT, C. H., Journal of Nuclear Energy, v. 2, p. 59-79, 1955.
- [38] WESTCOTT, C. H., WALKER, W. H.; ALEXANDER, T. K. Effective cross sections and cadmium ratios for the neutron spectra of thermal reactors. In:

International Conferenceon Peaceful Uses Of Atomic Energy, 2, 1958, Geneva. Proceedings Geneva: United Nations, v. 16, p. 70-76, 1958.

- [39] STOUGTHON, R. W.; HALPERIN, J. Heavy nuclide cross sections of particular interest to the thermal reactor operation: conventions, measurements and preferred values. Nuclear Science & Engineering, v. 6, p. 100-118, 1959.
- [40] HΦGDAHL O. T., Neutron activation in pile neutron activation analysis. Report MMPP-226-1, December, 1962.
- [41] BLAAUW, M. A versatile computer algorithm for linear 1st-order equations describing compartmental-models with backward branching. Applied Radiation and Isotopes, v. 44, n. 9, p. 1225-1229, 1993a.
- [42] MAC MAHON, T. D. Nuclear Activation Analysis without multielement standards. Proceeding of "Modem Trends in Activation Analysis in J.I.N.R.", (D14-88-833). Dubna 26-28, june 1988.
- [43] WATT, B. E., Energy Spectrum of Neutrons from Thermal Fission of U235, Physical Review, v. 87, p. 1037, 1952.
- [44] GLASSTONE, S., EDLUND, M.C., The Elements of Nuclear Reactor Theory, Princeton, New Jersey, D.Van Nostrand Company, Inc, 1952.
- [45] MAIDANA, N. L. "Medida de seccões de choque para reacões de captura de nêutrons no 57Co, 137Cs, 241Am considerando a formacão de estados isoméricos". Tese de doutorado. Universidade de São Paulo, 2000.
- [46] RYVES, T. B., A new termal neutrón flux convention. Metrologia, v. 5, p. 119, 1969.
- [47] GILMORE, G.; HEMINGWAY, J. Practical Gamma-ray Spectrometry. 2 ed. John Waley & Sons Ltd, 2008.
- [48] IUPAC. International Union of Pure and Applied Chemistry, 2022. Disponivel em:<http://www.iupac.org/home/about.html>. Acesso em: 02 fev. 2022.
- [49] HEVESY, G., LEVY, H. The Action of Neutron on the Rare Earth Elements. Det. Kgl. Danske Videnskabernes Selskab, Mathematisk-fysiske Meddelelser XIV,v. 5, p. 3-34, 1936.
- [50] BOYD, G. E. Method of Activation Analysis. Analytical Chemitry, v. 21, n. 3, p. 335-347, 1949.
- [51] BROWN, H. GOLDBERG, E. The Neutron Pile as a Tool in Quantitative Analysis; The Gallium and Palladium Content of Iron Meteorites, Science, v. 109, n. 2832 p. 347-353, 1949.
- [52] VASCONCELLOS, M. B. A., SAIKI, M., FAVARO, D.I.T., MAIHARA, V. A.,FIGUEIREDO, A. M. G., CATHARINO, M. G. M. Neutron activation analysis at the research reactor of IPEN/CNEN-SP-biological and environmental applications. Journal of Radioanalytical and Nuclear Chemistry, v. 259, n. 3, p. 489-492, 2004.
- [53] SEMMLER, M. G. M. C. Biomonitoração de Hg, Cd,Pb e outros elementos em áreas costeiras do estado de São Paulo por meio do mexilhão transplantado - perna perna (linnaeus, 1758). Tese (Doutorado em Tecnologia Nuclear - Aplicações) - Instituto de Pesquisas Energéticas e Nucleares, Universidade de São Paulo, São Paulo, 2007. doi: 10.11606/T.85.2007.tde-27112007-140442. Acesso em: 09 abril 2023.
- [54] PUERTA, DANIEL CORRÊA et al. Aplicação do método k0-INAA no laboratório de análise por ativação com nêutrons do IPEN utilizando o programa k0-IAEA. Aplicação á análise de amostras biológicas. Orientador: Ana Maria Graciano Figueiredo. 2013. 202 p. Dissertação (Mestrado em Ciências na Área de Tecnologia Nuclear - Aplicações) - Instituto de Pesquisas Energéticas e Nucleares, Universidade de São Paulo, São Paulo, 2013.
- [55] MARTINHO, E.; J. Salgado, I.F. Gonçalves: Universal curve of thermal neutron self-shielding factors in foils, wires, spheres and cylinders. Journal of Radioanalytical and Nuclear Chemistry 261 (2004) 637-643.
- [56] MARTINHO, E.; I.F. Gonçalves, J. Salgado: Universal curve of epithermal neutron resonance self-shielding factors in foils, wires and spheres. Applied Radiation and Isotopes 58 (2003) 371-375.
- [57] GONÇALVES, I.F.; E. Martinho, J. Salgado: Extension to cylindrical samples of the universal curve of resonance neutron self-shielding factors. Nuclear Instruments and Methods in Physics Research B 213 (2004) 186-188.
- [58] HELENE, Otaviano. Método dos Mínimos quadrados com Formalismo Matricial. 1. ed. São Paulo: Livraria da Física, 2006. 102 p.
- [59] KIS, Z.; FAZEKAS, B.; ÖSTÖR, J.; RÉVAY, Z; BELGYA, T.; MOLNÁR, G. L.; KOLTAY, L. Comparison of efficiency functions for Ge gamma-ray detectors in a wide energy range. Nuclear Instruments and Methods in Physics Research Section A: Accelerators, Spectrometers, Detectors and Associated Equipment, v. 418, n. 2-3, p. 374-386, 1998.
- [60] Maestro Software. Maestro for Windows (Emulation software for Gamma Spectroscopy). Model A65-B1Version 3.04, EG&G ORTEC, 1995.
- [61] Sandia National Laboratories,Cambio v.090911, Disponível em: https://hekili.ca.sandia.gov/Cambio/
- [62] TOYODA, E. Y. "Evolução das doses no ambiente do reator IEA-R1 e tendência com base nos resultados atuais". Tese de doutorado. Universidade de São Paulo, 2016.
- [63] EJNISMAN, R. and PR Pascholatti. Estudo detalhado da radiação de fundo natural. 1990.
- [64] DEBERTIN, K.; and Richard G Helmer. Gamma-and x-ray spectrometry with semiconductor detectors. 1988.
- [65] MCNP-6C. Los Alamos, National Laboratory. Disponível em: https://mcnp.lanl.gov/pdf\_files/TechReport\_2022\_LANL\_LA-UR-22- 30006Rev.1\_KuleszaAdamsEtAl.pdf Acesso em: 20 de novembro de 2022.
- [66] MATLAB version: 9.13. 0 (R2022b), Natick, Massachusetts: The MathWorks Inc.; 2022.
- [67] ENDF/B-VIII.0, Cross Section Library. Disponível em: https://www.nndc.bnl.gov/endf/. Acesso em 28 de novembro de 2023.
- [68] ISO/IEC Guide 43-1, Proficiency testing by interlaboratory comparisons Part 1: Development and operation of proficiency testing schemes, 2nd edition, 1997.
- [69] SHAKHASHIRO, A., AZEREDO, A. M. G. F., SANSONE, U., KIM, C. K., KIS- BENEDEK, G., TRINKL, A., BENESCH, T., SCHORN, R. IAEA, Report on the IAEA-CU-2006-05 Proficiency Test on Determination of 137Cs and 210Pb in Spiked Soil, IAEA/AL /167.

[70] OLIVEIRA, J.P.; SEMMLER, R. Caracterização do fluxo de nêutrons epitérmicos do reator IEA-R1 utilizando o método 'bare triple monitor' para o uso em análise por ativação. In: XXIII Seminário Anual PIBIC - CNPq, 2017, São Paulo. Livro de resumos - XXIII Seminário Anual PIBIC - CNPq, 2017.http://pelicano.ipen.br/pibic/2017/Livro-Resumo-2017(v4).pdf.

**INSTITUTO DE PESQUISAS ENERGÉTICAS E NUCLEARES Diretoria de Pesquisa, Desenvolvimento e Ensino Av. Prof. Lineu Prestes, 2242 – Cidade Universitária CEP: 05508-000 Fone/Fax(0XX11) 3133-8908 SÃO PAULO – São Paulo – Brasil http://www.ipen.br**

**O IPEN é uma Autarquia vinculada à Secretaria de Desenvolvimento, associada à Universidade de São Paulo e gerida técnica e administrativamente pela Comissão Nacional de Energia Nuclear, órgão do Ministério da Ciência, Tecnologia, Inovações e Comunicações.**